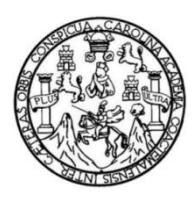

Universidad de San Carlos de Guatemala Facultad de Ingeniería Escuela de Ingeniería Civil

# **PROPUESTA DE CÁLCULO Y DISEÑO PARA PUENTES DE ARCO CON LOSA PREFABRICADA DE HASTA DIEZ METROS DE LONGITUD**

**Crisanto Araiz López**

Asesorado por el Ing. Mario Rodolfo Corzo Ávila

Guatemala, septiembre de 2013

UNIVERSIDAD DE SAN CARLOS DE GUATEMALA

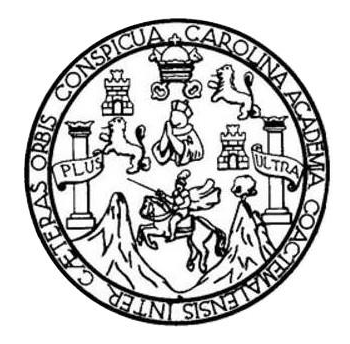

FACULTAD DE INGENIERÍA

# **PROPUESTA DE CÁLCULO Y DISEÑO PARA PUENTES DE ARCO CON LOSA PREFABRICADA DE HASTA DIEZ METROS DE LONGITUD**

TRABAJO DE GRADUACIÓN

# PRESENTADO A LA JUNTA DIRECTIVA DE LA FACULTAD DE INGENIERÍA POR

## **CRISANTO ARAIZ LÓPEZ**

ASESORADO POR EL ING. MARIO RODOLFO CORZO ÁVILA

AL CONFERÍRSELE EL TÍTULO DE

**INGENIERO CIVIL**

GUATEMALA, SEPTIEMBRE DE 2013

# UNIVERSIDAD DE SAN CARLOS DE GUATEMALA FACULTAD DE INGENIERÍA

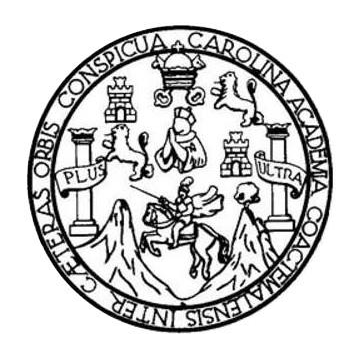

## **NÓMINA DE JUNTA DIRECTIVA**

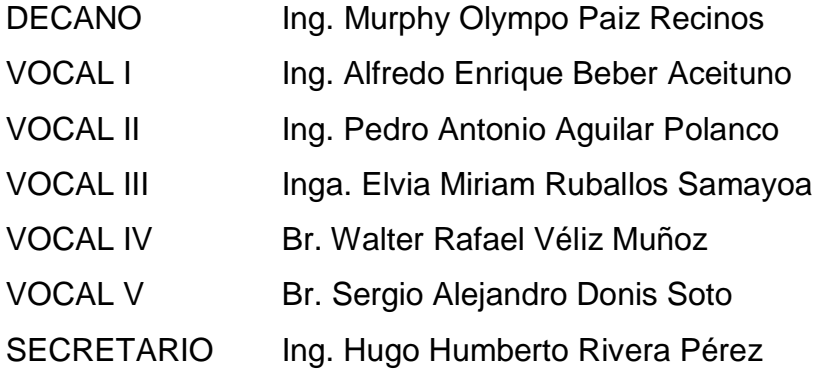

## **TRIBUNAL QUE PRACTICÓ EL EXAMEN GENERAL PRIVADO**

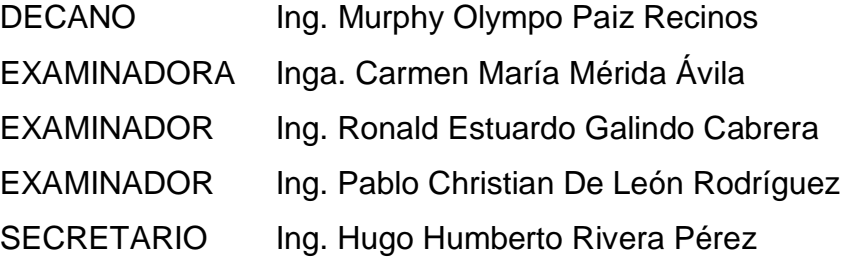

# HONORABLE TRIBUNAL EXAMINADOR

En cumplimiento con los preceptos que establece la ley de la Universidad de San Carlos de Guatemala, presento a su consideración mi trabajo de graduación titulado:

# PROPUESTA DE CÁLCULO Y DISEÑO PARA PUENTES DE ARCO CON LOSA PREFABRICADA DE HASTA DIEZ METROS DE LONGITUD

Tema que me fuera asignado por la Dirección de la Escuela de Ingeniería Civil, con fecha mayo de 2011,

**Crisanto Araiz López** 

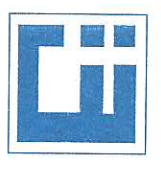

#### **CENTRO DE INVESTIGACIONES DE INGENIERIA FACULTAD DE INGENIERIA** UNIVERSIDAD DE SAN CARLOS DE GUATEMALA

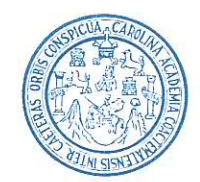

Ingeniero

Ronald Estuardo Galindo Cabrera Coordinador de Área de estructuras Escuela de Ingeniería Civil Facultad de Ingeniería

## Ingeniero Galindo

Por medio dela presente, le informo que he asesorado y revisado el trabajo de graduación con título: PROPUESTA DE CALCULO Y DISEÑO PARA PUENTES DE ARCO CON LOSA PREFABRICADA DE HASTA DIEZ METROS DE LONGITUD, desarrollado por el estudiante Crisanto Araiz López, con carne numero: 2006-11341. El cual satisface los objetivos del mismo.

Agradeciendo su amable atención y colaboración, me suscribo atentamente.

100

Ing. Mario Rodolfo Corzo Avila No. De colegiado: 2089 Jefe de Sección de Estructuras Centro de Investigaciones de Ingeniería

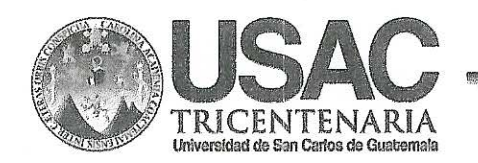

http://civil.ingenieria.usac.edu.gt

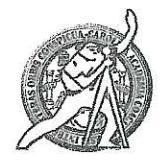

Universidad de San Carlos de Guatemala FACULTAD DE INGENIERÍA Escuela de Ingeniería Civil

El director de la Escuela de Ingeniería Civil, después de conocer el dictamen del Asesor Ing. Mario Rodolfo Corzo Ávila y del Jefe del Departamento de Estructuras Ronald Estuardo Galindo Cabrera, al trabajo de graduación del estudiante Crisanto Araiz López, titulado PROPUESTA DE CÁLCULO Y DISEÑO PARA PUENTES DE ARCO CON LOSA PREFABRICADA DE HASTA DIEZ METROS DE LONGITUD, da por este medio su aprobación a dicho trabajo.

**USA DE PREENCOJA CIVIL ECTOR** Ing. Hugo Leonel Montenegro Franc DE INGEN

Guatemala, agosto de 2013.

## /bbdeb

Mas de 134 años de Trabajo Académico y Mejora Contínua

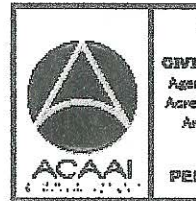

PROGRAMA DE WASH-MIT OLA CRIN ACREDITATIO PDR Asencia Centraemericana de Vareditación de Programas de Arquitectura e Ingenier's

**PERIODO 2013 - 2015** 

Universidad de San Carlos de Guatemala

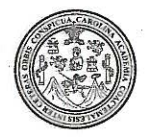

Facultad de Ingeniería Decanato

## DTG, 613, 2013

El Decano de la Facultad de Ingeniería de la Universidad de San Carlos de Guatemala, luego de conocer la aprobación por parte del Director de la Escuela de Ingeniería Civil, al Trabajo de Graduación titulado: **PROPUESTA** DE CÁLCULO Y DISEÑO PARA PUENTES **DE ARCO CON LOSA PREFABRICADA** DE **HASTA DIEZ METROS** DE LONGITUD. presentado por el estudiante universitario Crisanto **Araiz** López, autoriza la impresión del mismo.

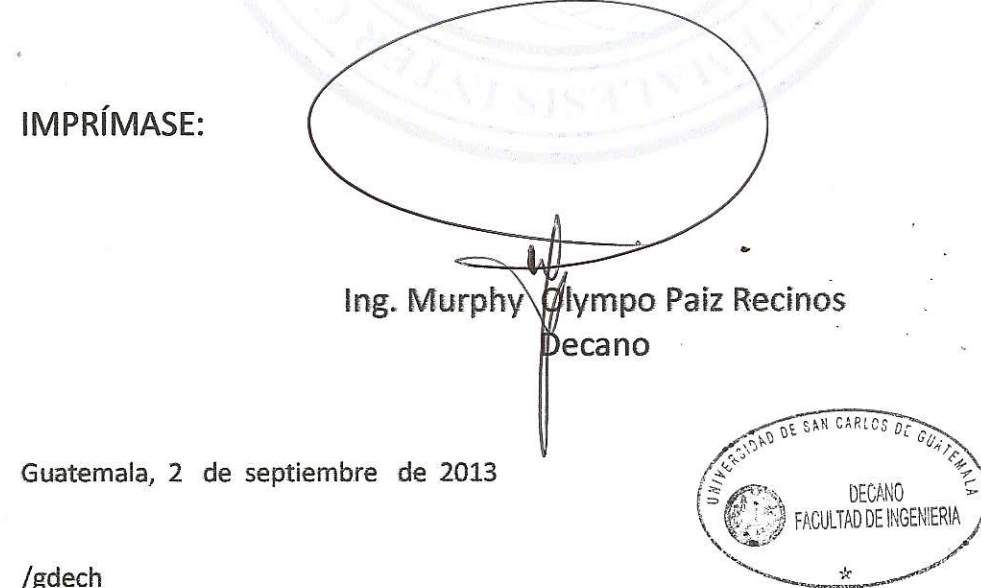

Escuellas: lageniería Civil, Ingeniería Mecánica Industrial, Ingeniería Química, Ingeniería Mecánica Eléctrica, - Escuela de Ciencias, Regional de Ingeniería Sanitaria y Recursos Hidráulicos (ERIS). Post-Grado Maestria en Sistemas Mención Ingeniería Vial, Carreras; Ingeniería Mecánica, Ingeniería Electrónica, Ingeniería en Ciencias y Sistemas. Licenciatura en Matemática. Licenciatura en Física. Centimo de Estudios Superiores de Energía y Minas (CESEM). Guatemala, Ciudad Universitaria, Zona 12. Guatemala, Centroamérica.

# **ACTO QUE DEDICO A:**

- **Dios** Por ser fuente de inspiración e iluminación en cada camino que recorro en mi vida. **Mis padres Crisanto Araiz y Alicia López. Por confiar y creer** en mí en cada aspecto de mi vida, ser ejemplo de lucha, sacrificio, voluntad, perseverancia, amabilidad y buenos valores. Soy la persona que soy gracias a ustedes.
- **Mi hermano** José Pablo Araiz. Por la amistad, el cariño y el apoyo, espero que esta meta que hoy cumplo te motive a alcanzar todas las metas que te propongas.

**Facultad de Ingeniería Universidad de San Carlos de Guatemala** Por brindarme los conocimientos científicos y técnicos para realizarme como un profesional de éxito.

# **AGRADECIMIENTOS A:**

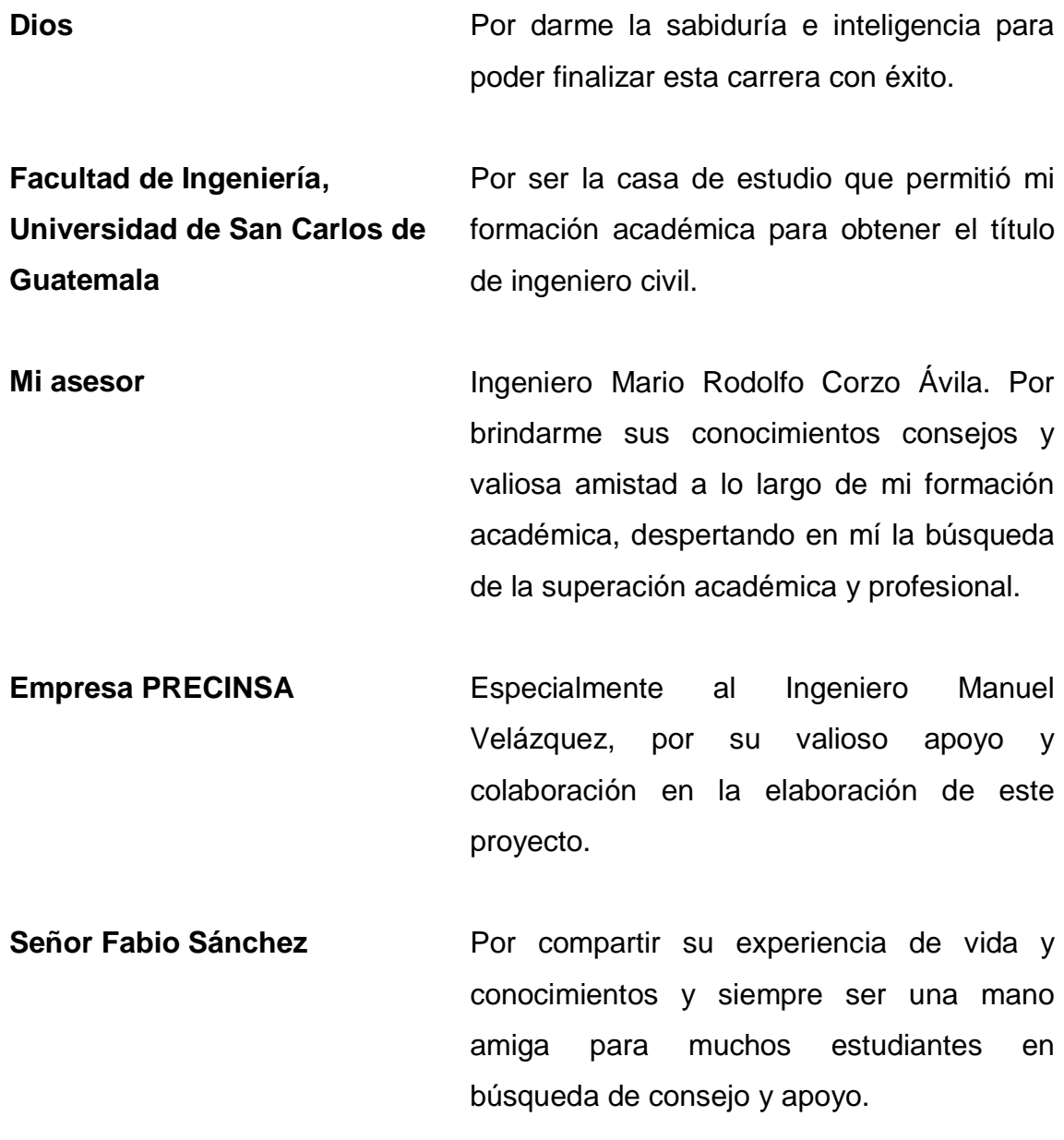

**Mis amigos Por todos los momentos compartidos por su** amistad y apoyo a lo largo de este camino.

**Practicantes del segundo semestre 2011 Sección de Estructuras del Centro de Investigaciones de Ingeniería**

Roció Palacios, Guadalupe Vásquez, Luis Miguel Bracamonte, Manuel Cabrera y a mis amigos Franz Us, Silen Hernández e Isaías Guerra por su valioso apoyo y trabajar a mi lado durante la realización de este proyecto.

# **ÍNDICE GENERAL**

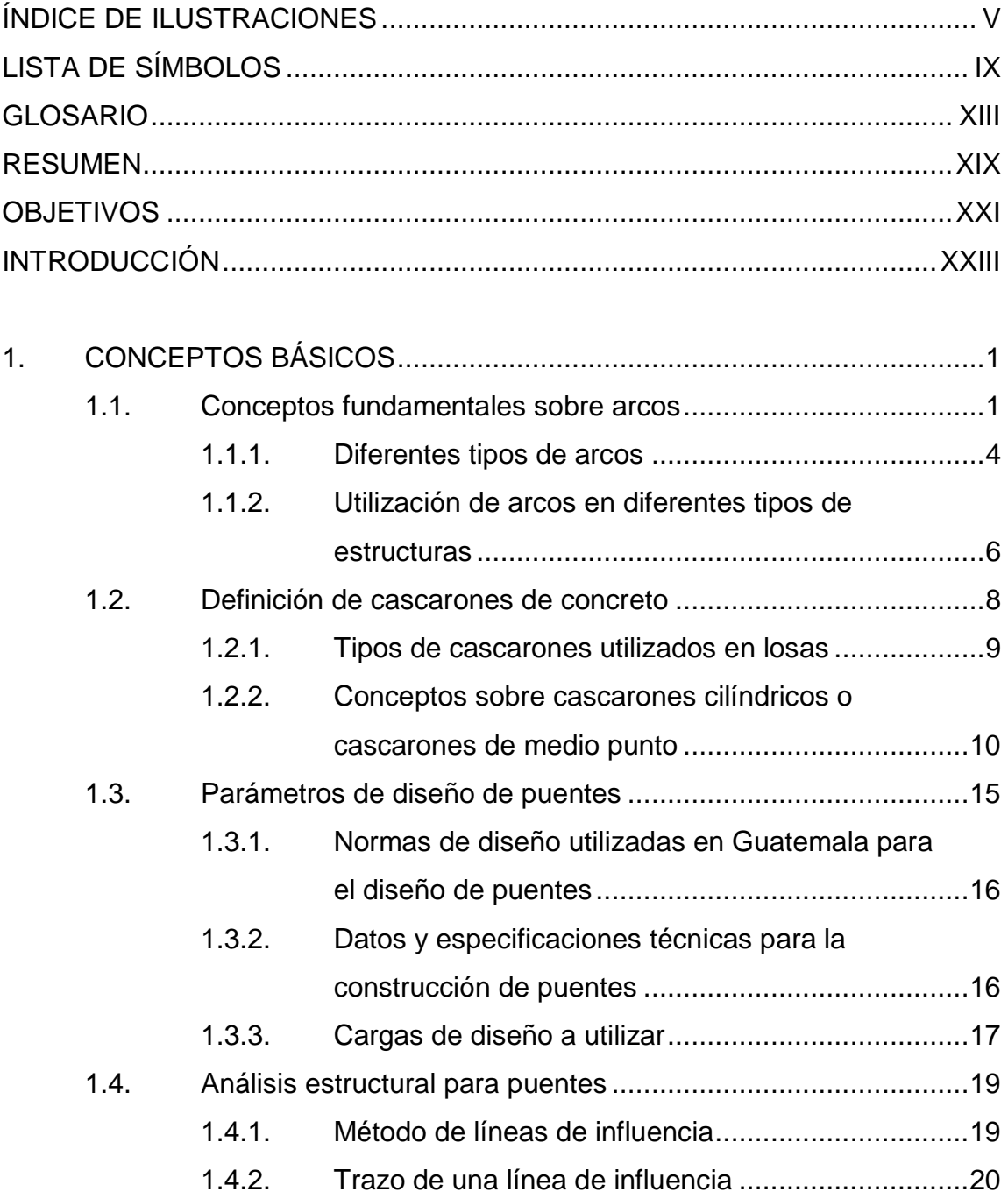

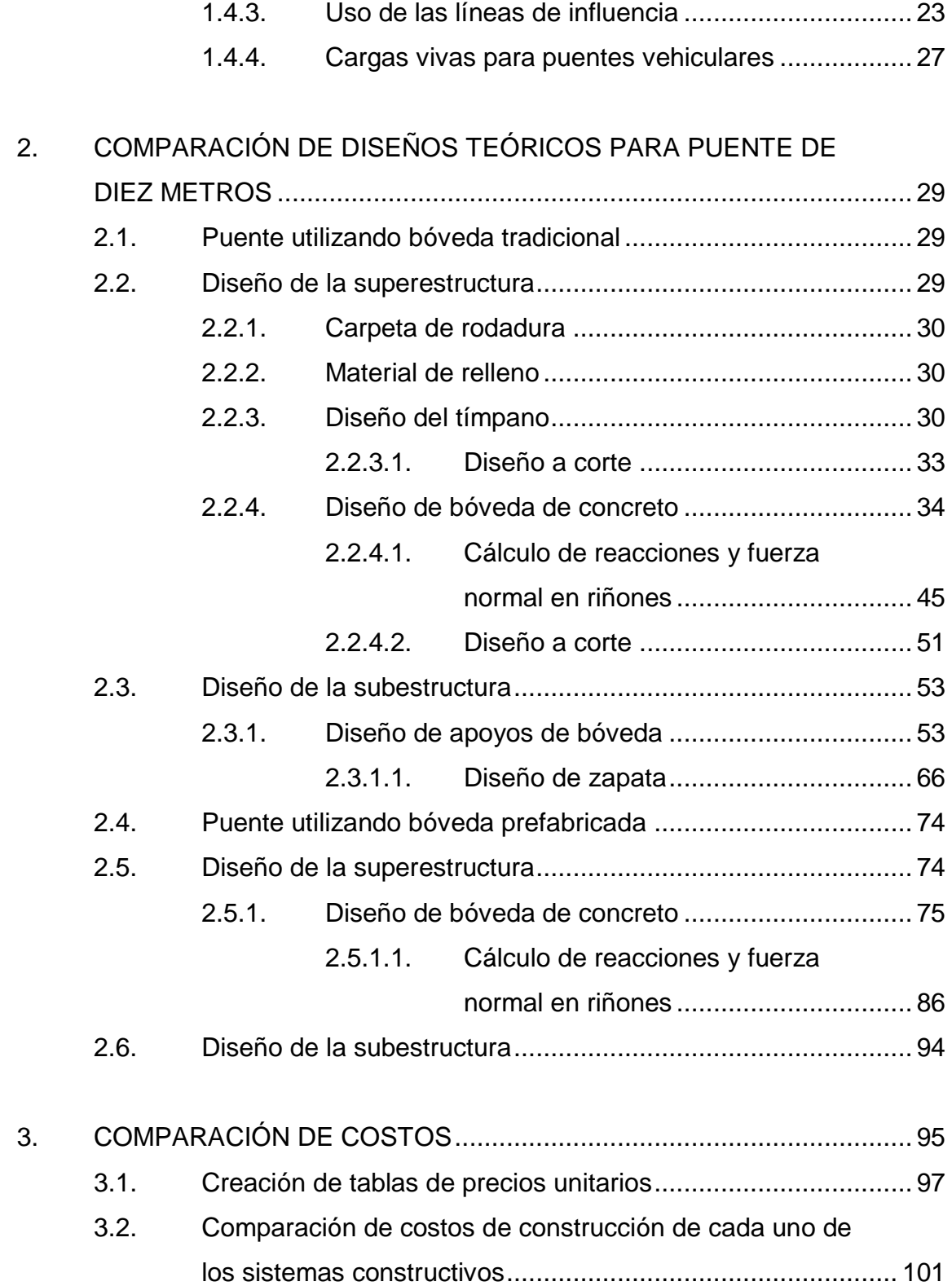

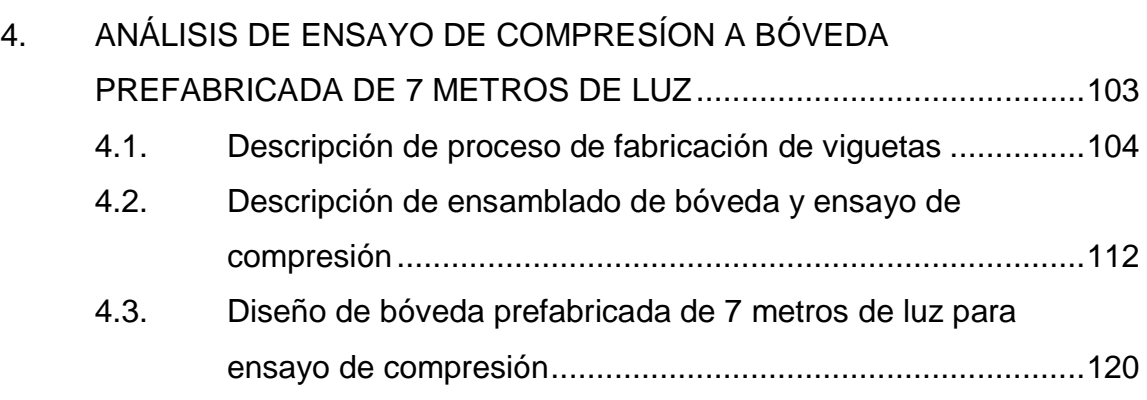

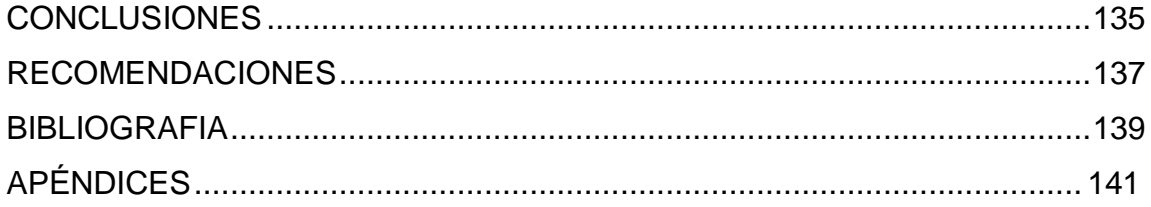

IV

# <span id="page-14-0"></span>**ÍNDICE DE ILUSTRACIONES**

## **FIGURAS**

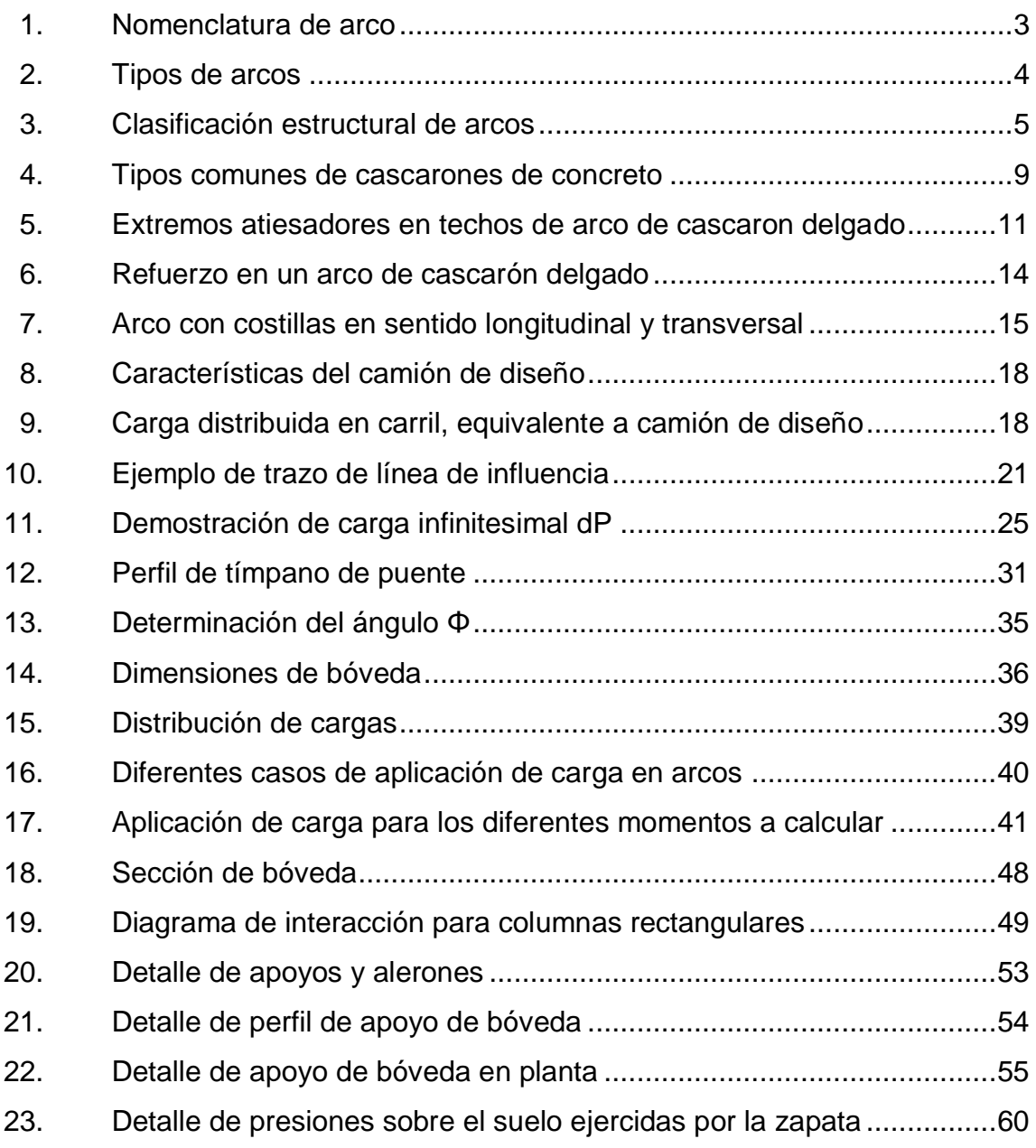

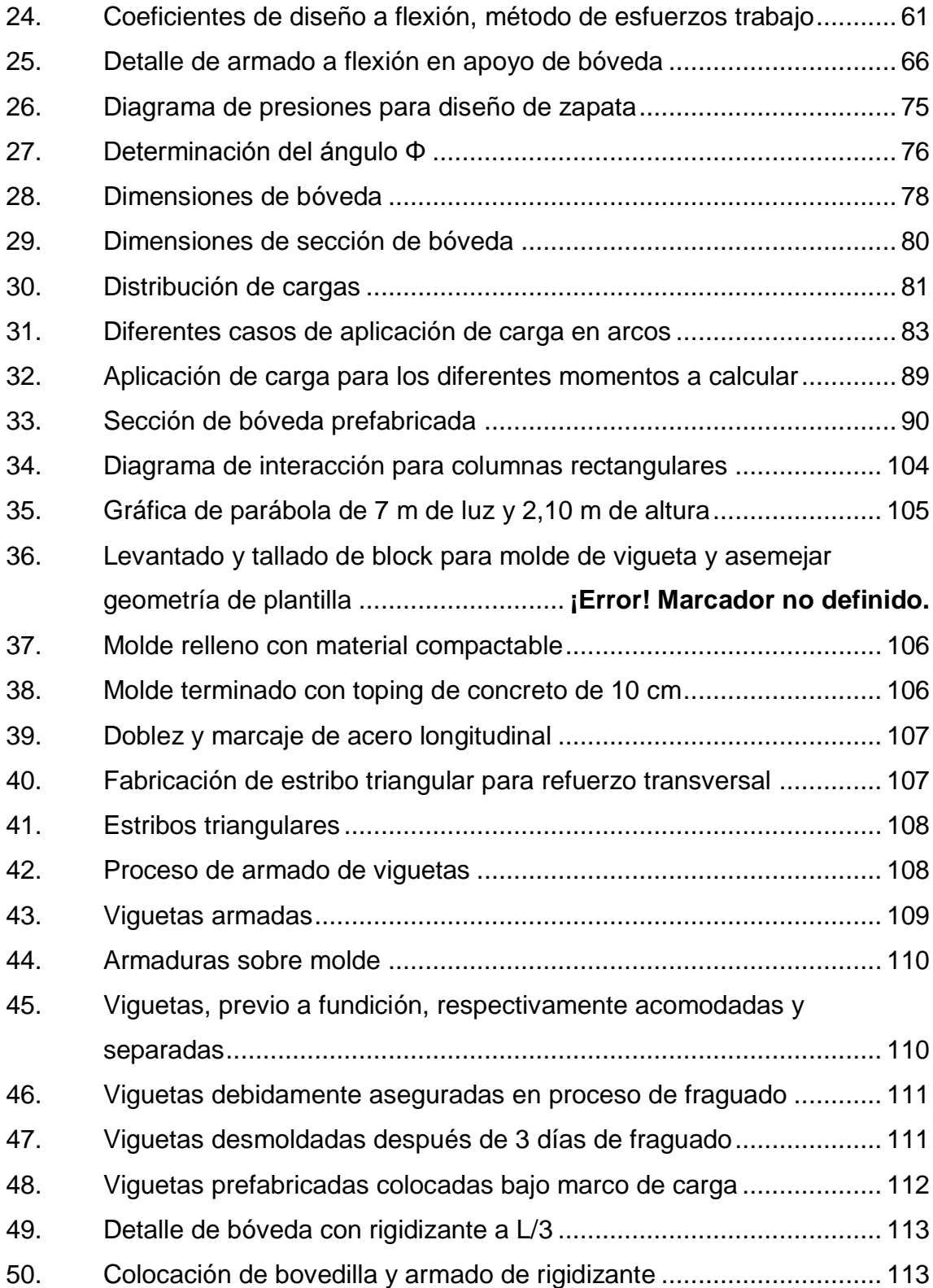

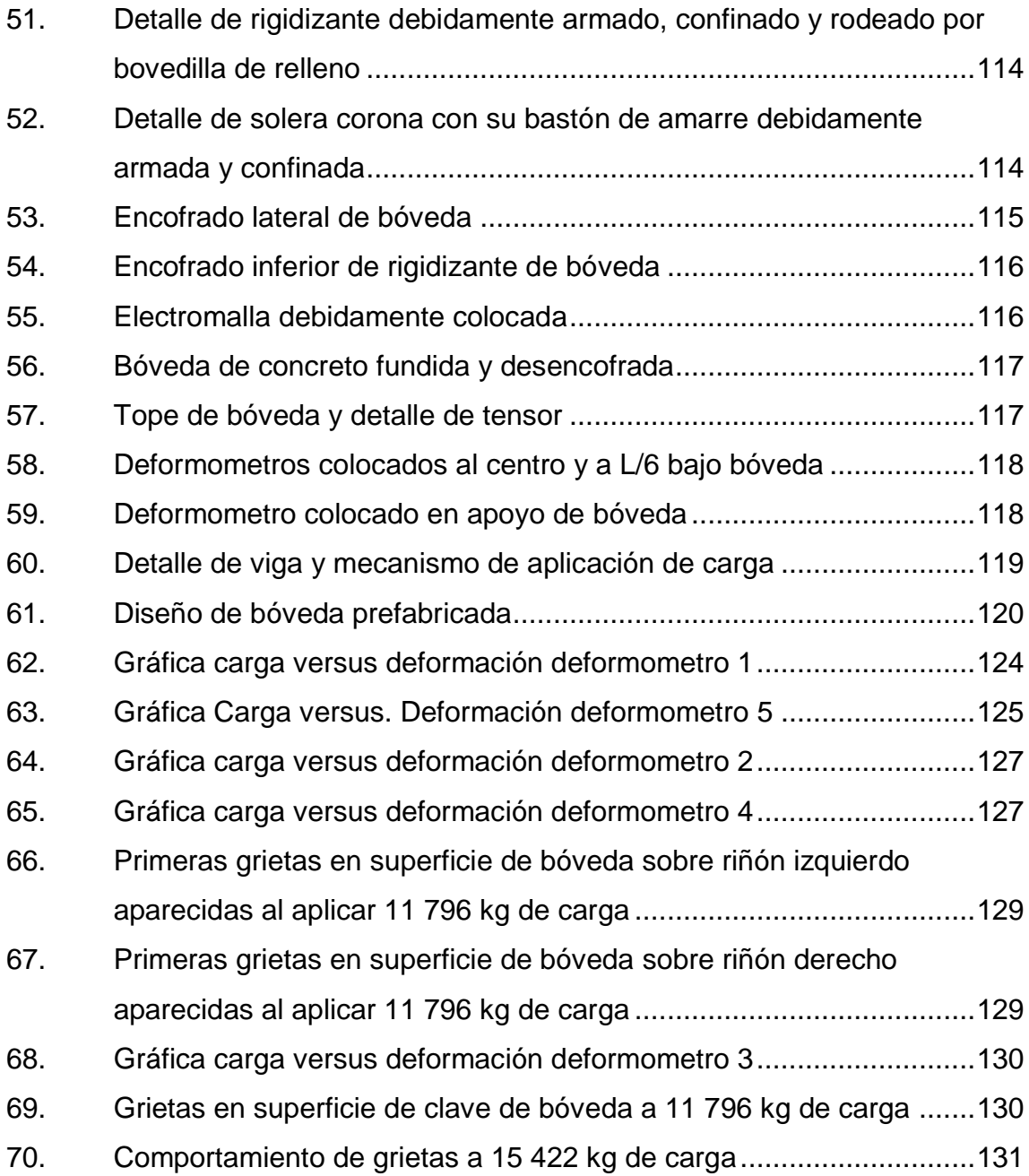

# **TABLAS**

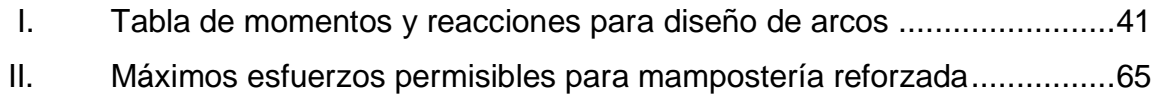

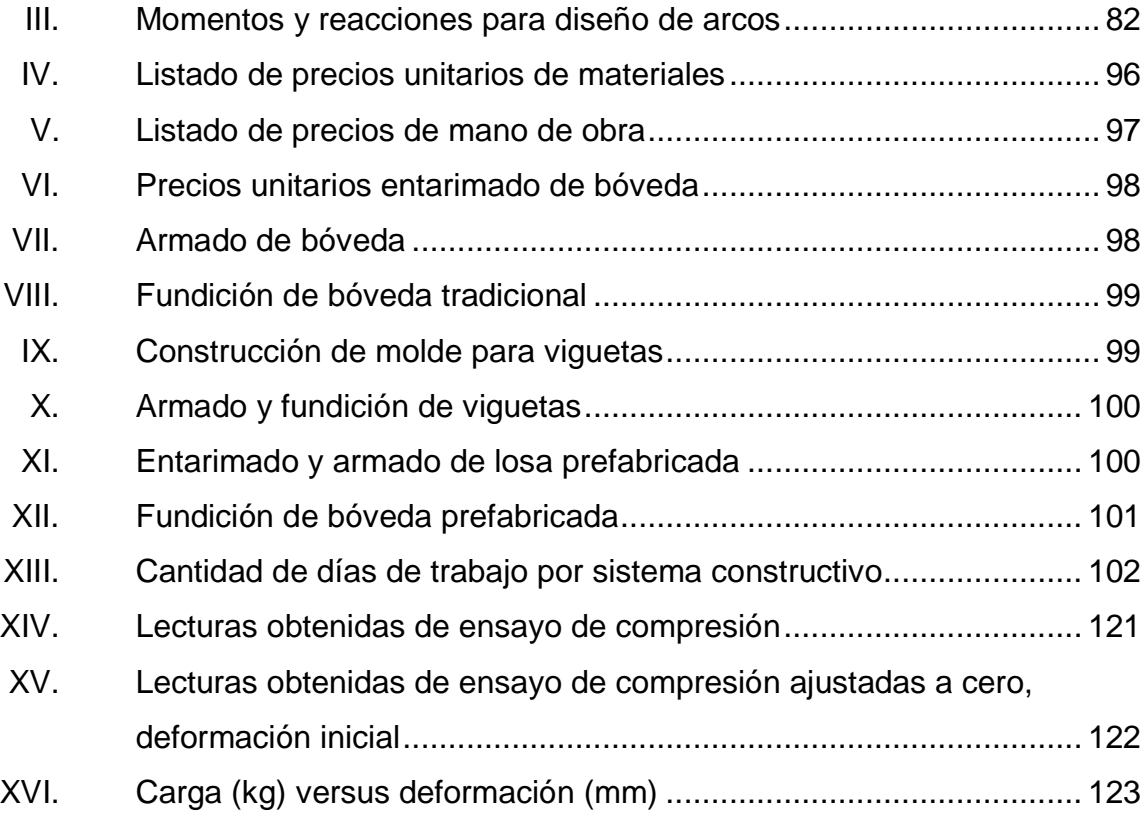

# **LISTA DE SÍMBOLOS**

# <span id="page-18-0"></span>**Símbolo Significado**

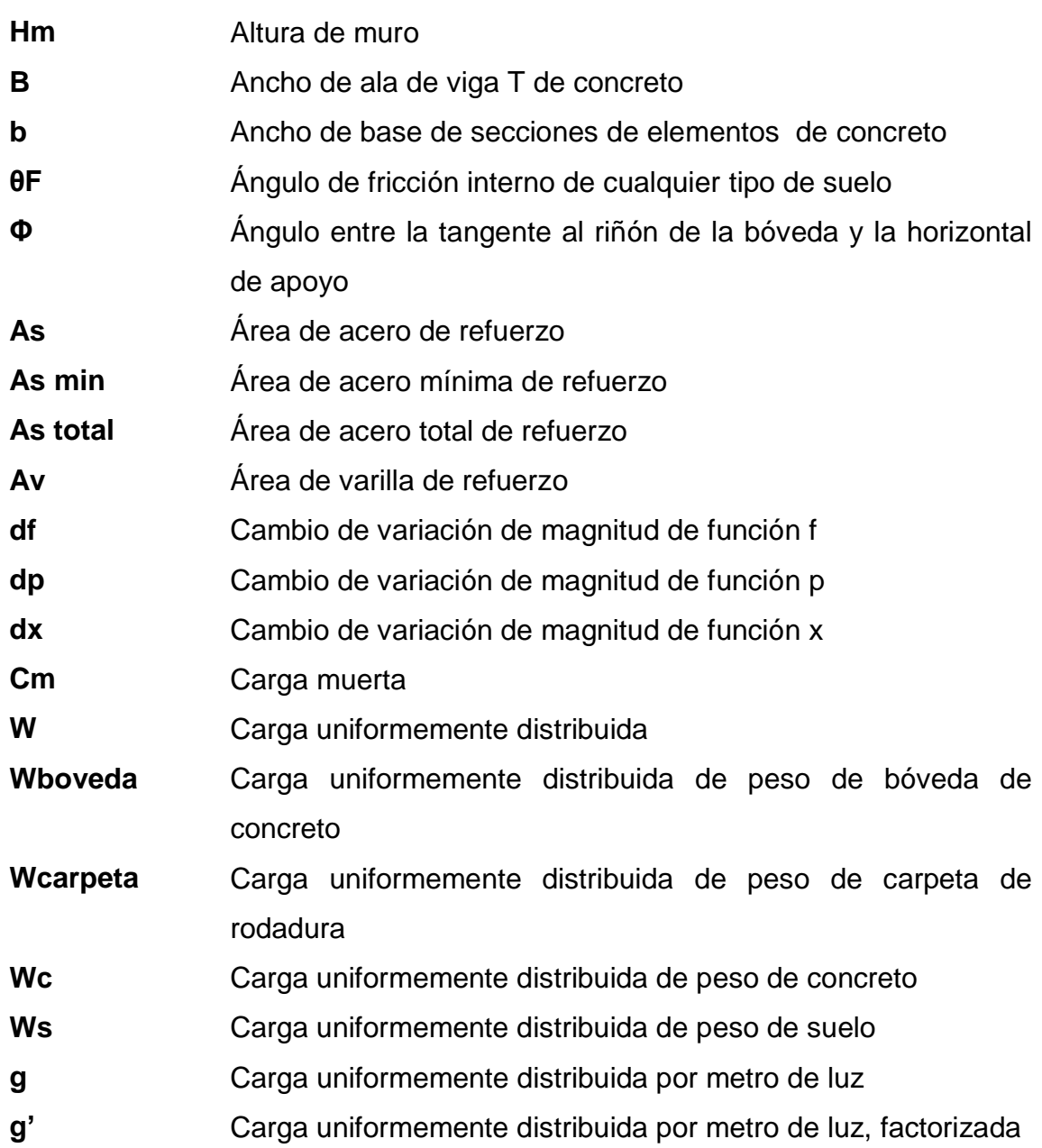

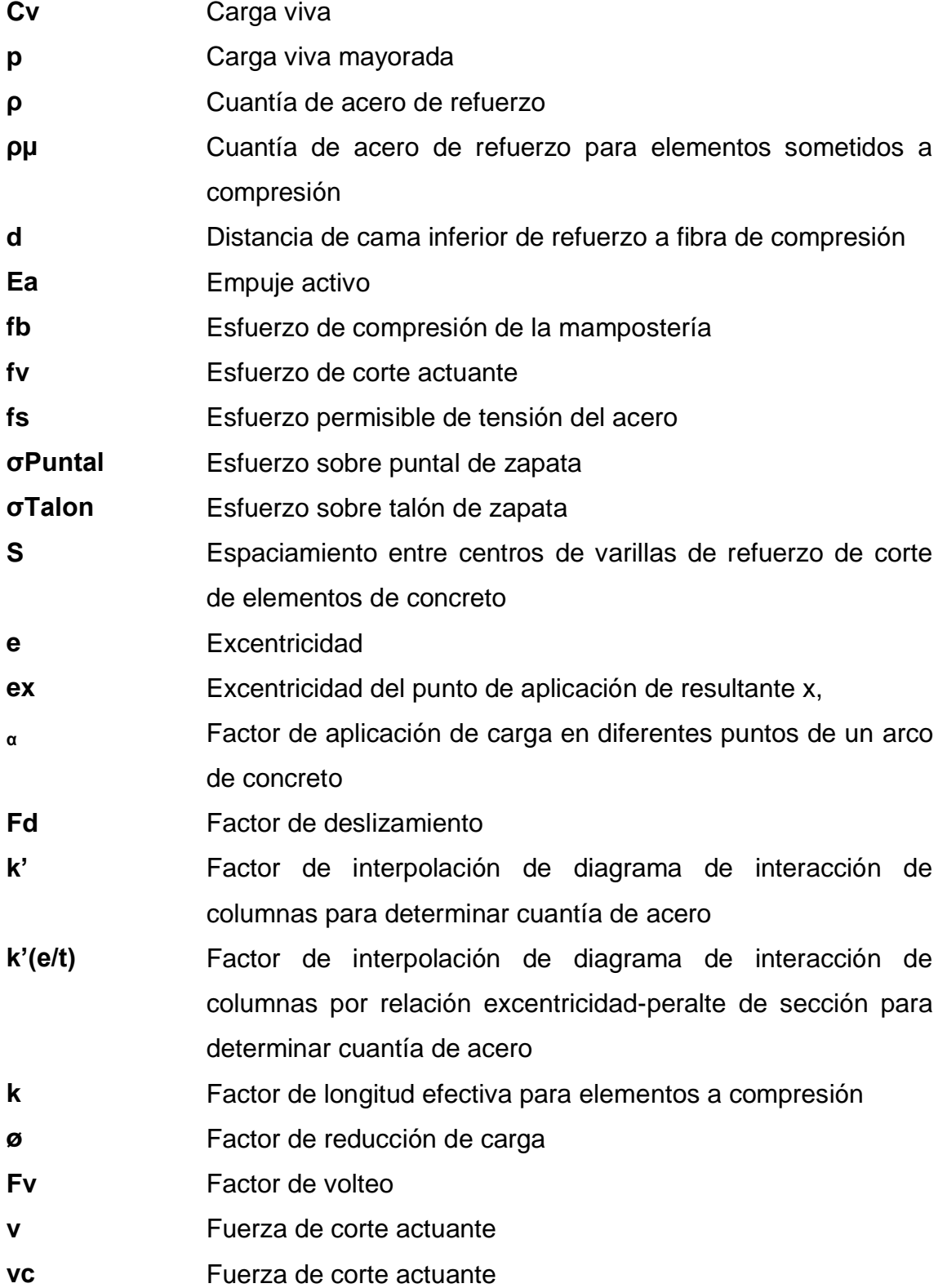

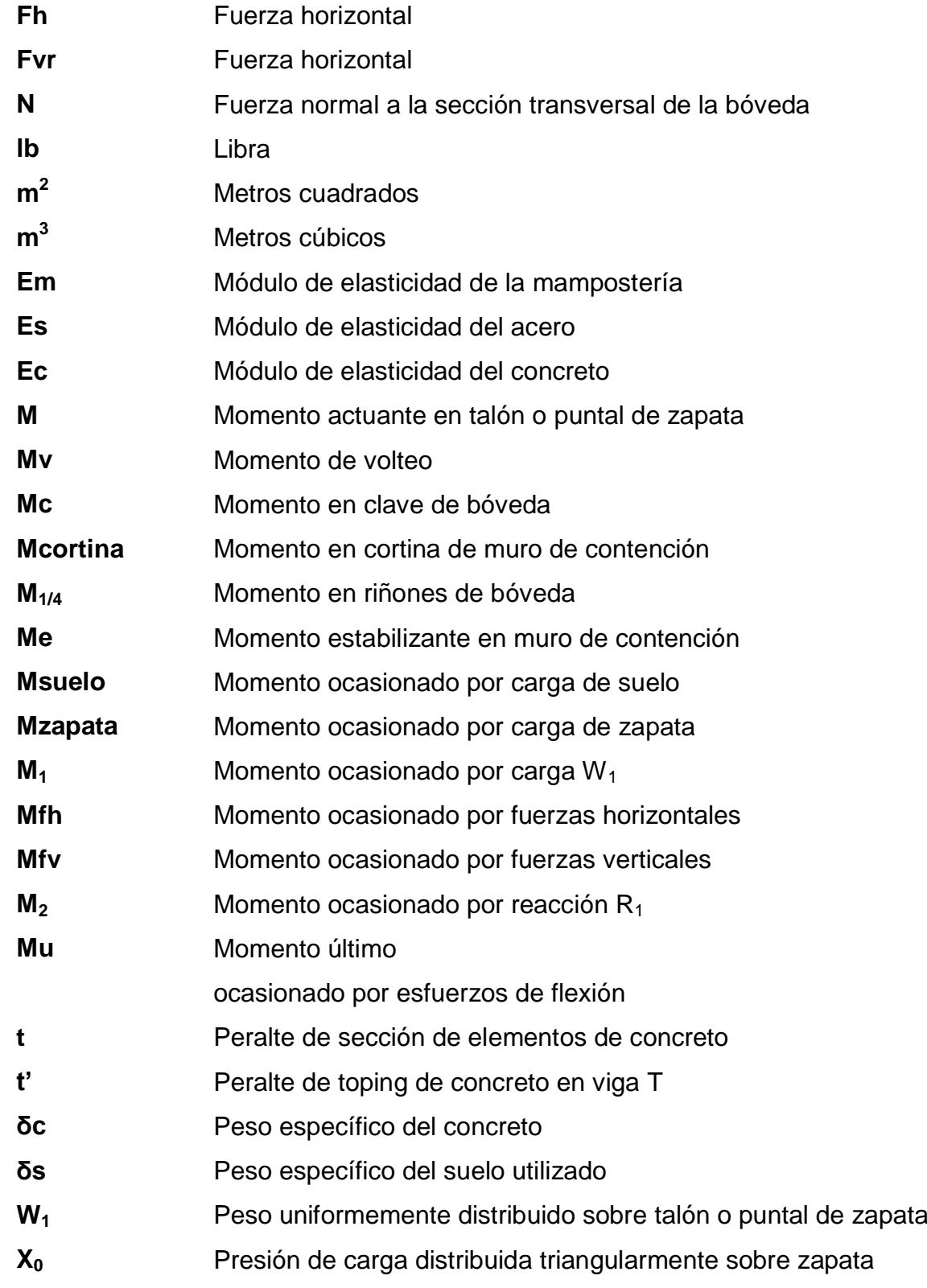

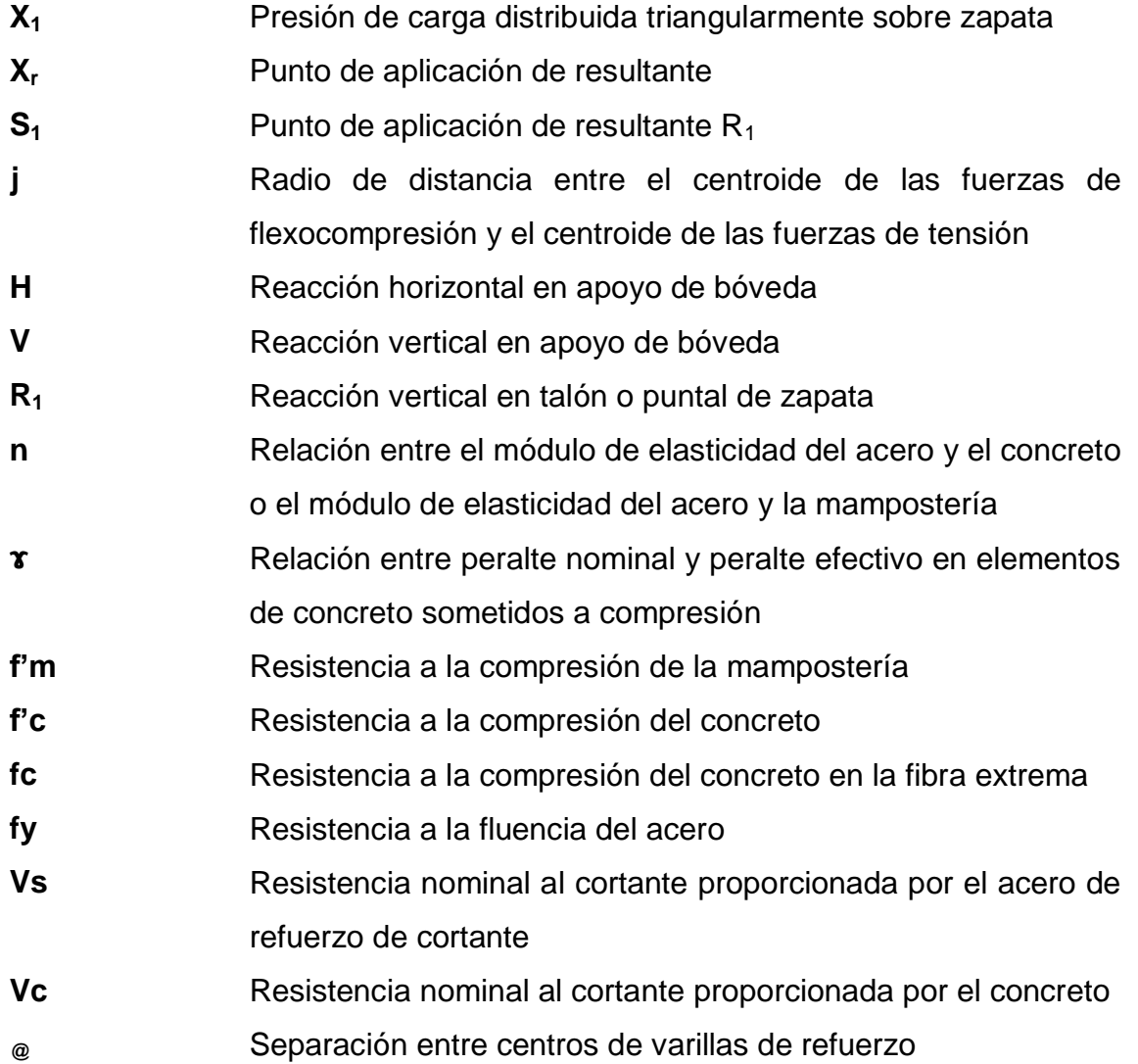

## **GLOSARIO**

- <span id="page-22-0"></span>**Acueducto** Sistema o conjunto de sistemas que permite transportar agua en forma de flujo continuo desde un lugar en el que esta accesible en la naturaleza, hasta un punto de consumo distante.
- **Arriostramiento** Es la acción de rigidizar o estabilizar una estructura mediante el uso de elementos que impidan el desplazamiento o deformación de la misma.
- **Atiesador** Sinónimo de riostra, elemento utilizado para restringir el desplazamiento y deformación en una estructura.
- **Biarticulado** Elemento (arco) apoyado en sus extremos, apoyos que permiten reacciones a fuerzas horizontales y verticales.
- **Bóveda** Elemento de concreto con forma semicilíndrica o parabólica utilizada para cubrir luces relativamente grandes, se utiliza en elementos de techo, puentes peatonales, vehiculares, etc.
- **Carga** Aplicación de fuerza sobre un elemento estructural.
- **Carga muerta** También llamada carga gravitacional, es ejercida por el propio peso y mobiliario fijo dentro de una estructura o elemento de la misma.
- **Carga viva** Es la carga ejercida a una estructura o elementos de la misma por el mobiliario móvil y los usuarios (personas) de la estructura.
- **Cascaron de concreto** Elemento de concreto formado por placas planas generalmente utilizado en losas, dichas placas se unen en sus bordes dándole forma irregular a la estructura.
- **Cauce** Es la parte del fondo de un valle por donde circula agua en su curso, es el confín físico normal de un flujo de agua.
- **Claro** Longitud a cubrir con un elemento estructural, en este caso una bóveda de concreto.

**Clave** Punto más alto de un arco o bóveda.

- **Concreto armado** Concreto estructural reforzado con cierta cantidad mínima de acero de refuerzo.
- **Contrafuerte** Es un engrosamiento puntual en el lienzo de un muro, normalmente hacia el exterior, usado para transmitir las cargas transversales a la cimentación.
- **Cortina** Elemento de mampostería o concreto utilizado como muro de contención del relleno estructural.
- **Deflexión** Curvatura transitoria que experimenta un sólido elástico por la acción de una fuerza que lo deforma.
- **Deformometro** Aparato que mide las deformaciones de un o elemento estructural.
- **Diafragma** Nombre dado también al atiesador, es un elemento utilizado para restringir el desplazamiento y deformaciones en una estructura.
- **Dimensionamiento** Asignar dimensiones preliminares a un elemento estructural previo a su respectivo análisis y diseño estructural para determinar que estas satisfacen las posibles solicitaciones de cargas de servicio.
- **Doblemente empotrado** Elemento (bóveda) restringido en ambos de sus apoyos de cualquier movimiento, susceptible a reacciones horizontales y verticales y momentos de torsión.
- **Empuje horizontal** Fuerza horizontal ejercida por cierta cantidad de suelo sobre una estructura vertical.
- Esbeltez **Es la relación existente entre la sección transversal y** longitud de un elemento estructural.
- **Esfuerzo** Fuerza por unidad de área o intensidad de las fuerzas distribuidas sobre una sección dada.
- **Excentricidad** Distancia entre el centro geométrico y su centro de rigidez o centro de giro de un elemento estructural.
- **Flecha** Distancia medida desde el centro de la luz de un arco o bóveda hasta su clave (altura de arco o bóveda).
- **Fluencia** También llamada cedencia, es la deformación brusca que presenta un material sin existir incremento de carga aplicada, esto se produce en ensayos de tensión.
- **Fuerza normal** Fuerza aplicada perpendicularmente a la cara de la sección de un elemento estructural.
- Línea de arranque Punto de transición entre los apoyos y el arco.

Luz Distancia entre apoyos de bóveda o arco.

- **Peralte Espesor o altura de elementos estructurales horizontales.**
- **Pilar** Elemento vertical destinado a recibir cargas verticales para transmitirlas a los cimientos, puede ser de sección rectangular, circular o poligonal, generalmente llamado columna.
- **Puntal** Elemento estructural de una zapata, sometido a cargas de suelo que generan empuje pasivo.
- **Rendimiento** Cantidad de trabajo generado por día, de un obrero de la construcción.
- **Riñón** Elemento estructural de una bóveda o arco de concreto ubicado justo entre la clave y los apoyos.
- **Talón** Elemento estructural de una zapata, sometido a cargas de suelo que generan empuje activo.
- **Tímpano** Elemento de mampostería o concreto utilizado en la parte superior de una bóveda de concreto como muro de contención del relleno estructural sobre esta.
- **Triarticulado** Elemento estructural apoyado en dos puntos, pero que permite reacciones verticales y horizontales en tres puntos, apoyos y centro.
- **Vigueta prefabricada** Elemento de concreto utilizado en la construcción de losas, se fabrica en plantas de producción y luego se transporta a obra para su colocación.

## **RESUMEN**

<span id="page-28-0"></span>El documento Propuesta de cálculo y diseño para puentes de arco con losa prefabricada de hasta diez metros de longitud, presenta un método de diseño de viguetas prefabricadas tipo arco para su utilización en puentes tipo bóveda. El documento se divide en 4 capítulos.

El en el primer capítulo se presentan conceptos fundamentales sobre arcos, su clasificación geométrica y estructural y sus diferentes usos en la construcción, definiciones sobre cascarones cilíndricos o bóvedas, su utilización en losas y parámetros básicos de diseño.

Este capítulo también abarca parámetros de diseño de puentes vehiculares, códigos de diseño utilizados en Guatemala, datos sobre cargas y especificaciones técnicas así como conceptos básicos de análisis estructural.

El segundo capítulo presenta una comparación teórica entre dos sistemas constructivos, el de bóvedas tradicionales de losa armada y el de viguetas prefabricadas, se diseñan ambas bóvedas para obtener valores de carga y momento y calcular el área de acero de refuerzo, adicionalmente se diseñan los elementos de un puente tipo bóveda, la carpeta de rodadura, el tímpano o cabezal del puente y los muros de contención que sirven de apoyo a la bóveda.

El tercer capítulo presenta una comparación de costos de construcción de ambos sistemas tabulando precios de materiales a utilizar y creando tablas de precios unitarios incluyendo precios de mano de obra y rendimientos diarios de trabajo, con esto se pretende establecer un parámetro de comparación más alto

XIX

al no solo conocer el precio de construcción de un sistema u otro sino también sus tiempos de ejecución.

En cuarto y último capítulo presenta los datos del ensayo de compresión realizado a una bóveda prefabricada de tamaño real, dicho ensayo se realizó con el propósito de conocer los valores de carga soportados por un elemento de escala real y su comportamiento hacia los mismos determinando así su funcionalidad bajo cargas de servicio y tener la certeza que el método de diseño utilizado se empleó correctamente.

## **OBJETIVOS**

## <span id="page-30-0"></span>**General**

Implementar el uso del sistema de losas prefabricadas tipo bóveda en la construcción de puentes de hasta diez metros de longitud, ya que presentan una estructura efectivamente resistente a cargas de compresión.

## **Específicos**

- 1. Realizar diseños teóricos de ambos sistemas de construcción, el tradicional de losa armada y el sistema propuesto de viguetas prefabricadas para obtener el área de acero de refuerzo necesaria para ambos sistemas.
- 2. Realizar el ensayo y análisis correspondiente a un elemento de escala real del sistema propuesto para verificar su funcionalidad y resistencia.
- 3. Corroborar mediante el ensayo y el análisis realizado que el sistema realmente cumple con las expectativas deseadas y sea seguro para su utilización.
- 4. Corroborar mediante una comparación de costos y rendimientos de construcción que el sistema propuesto sea viable económicamente para su ejecución en campo.

## **INTRODUCCIÓN**

<span id="page-32-0"></span>El documento Propuesta de cálculo y diseño para puentes de arco con losa prefabricada de hasta diez metros de longitud, pretende realizar una comparación teórica entre el sistema propuesto y un sistema construido con métodos tradicionales de losa armada en el cual se espera obtener resultados favorables al sistema de losas prefabricadas tipo bóveda.

Para obtener los datos que determinaran la funcionalidad del sistema propuesto no solo basándose en diseños teóricos se ensayó un elemento prefabricado de menor escala que el sistema propuesto, realizando un ensayo de compresión para obtener gráficas carga vs deformación en diferentes puntos del elemento, dichas gráficas determinaran si el sistema de losas prefabricadas tipo bóveda cumple con las características deseadas de manera eficiente para su segura utilización.

También se realizó una comparación de costo y rendimientos de construcción para verificar que el sistema propuesto realmente sea viable en su ejecución, no solo por su eficacia y su funcionalidad sino también por su economía de construcción.

# **1. CONCEPTOS BÁSICOS**

<span id="page-34-0"></span>Arco, es el elemento constructivo de forma curva, que salva el espacio entre dos pilares o muros. Puede adoptar formas curvas diversas. Es muy útil para salvar luces relativamente grandes con elementos estructurales de menor peralte que los usados en estructuras planas, adicionalmente su utilización en puentes permite aumentar el área hidráulica del cauce.

#### <span id="page-34-1"></span>**1.1. Conceptos fundamentales sobre arcos**

Es el elemento constructivo de directriz en forma curvada o poligonal, que salva el espacio abierto entre 2 pilares o muros. Depositando toda la carga que soporta el arco en los apoyos, mediante una fuerza oblicua que se denomina empuje.

Historia: el arco apareció en [Mesopotamia,](http://es.wikipedia.org/wiki/Mesopotamia) y en la [cultura del valle del](http://es.wikipedia.org/wiki/Cultura_del_valle_del_Indo)  [Indo.](http://es.wikipedia.org/wiki/Cultura_del_valle_del_Indo) Se utilizó en el [antiguo Egipto,](http://es.wikipedia.org/wiki/Antiguo_Egipto) [Asiria,](http://es.wikipedia.org/wiki/Asiria) [Etruria](http://es.wikipedia.org/wiki/Etruria) y más adelante en la [Roma](http://es.wikipedia.org/wiki/Roma_Antigua)  [antigua.](http://es.wikipedia.org/wiki/Roma_Antigua) El arco se utilizaba en edificaciones auxiliares, estructuras subterráneas y de drenaje; fueron los romanos los primeros en usarlos en edificios monumentales, aunque se pensaba que los romanos aprendieron su uso de los etruscos. El arco ha sido usado en algunos puentes en [China](http://es.wikipedia.org/wiki/China) desde las dinastía Sui y en tumbas desde la dinastía Han.

El denominado arco romano, el cual optimizo los conocimientos de hidráulica e ingeniería estructural, es de forma semicircular. Los romanos usaron este tipo de arco semicircular en muchas de sus estructuras tradicionales, como [acueductos,](http://es.wikipedia.org/wiki/Acueducto) [palacios](http://es.wikipedia.org/wiki/Palacio) y [anfiteatros.](http://es.wikipedia.org/wiki/Anfiteatro)

1

En la [Edad Media,](http://es.wikipedia.org/wiki/Edad_Media) el uso del arco de piedra alcanzó un elevado desarrollo técnico en la construcción de catedrales; todavía se usa hoy en día en algunas estructuras como en los puentes, aunque con variados materiales.

- Nomenclatura de arcos: en los arcos de piedra, mampostería y concreto se utiliza la siguiente nomenclatura.
- Centro: puede estar por encima o por debajo de los apoyos. Puede haber más de un centro.
- Flecha: altura del arco que se mide desde la línea en que arranca hasta el vértice.
- [Luz:](http://es.wikipedia.org/wiki/Luz_(ingenier%C3%ADa)) anchura de un arco.
- Semiluz: mitad de la anchura de un arco.
- Esbeltez: relación entre la flecha y la luz. Se expresa generalmente como fracción (1/2, 1/4, etc.)
- Vértice: punto más alto del arco, también llamado clave.
- Línea de arranque: punto de transición entre los apoyos y el arco.
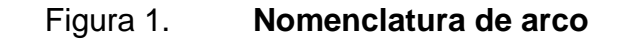

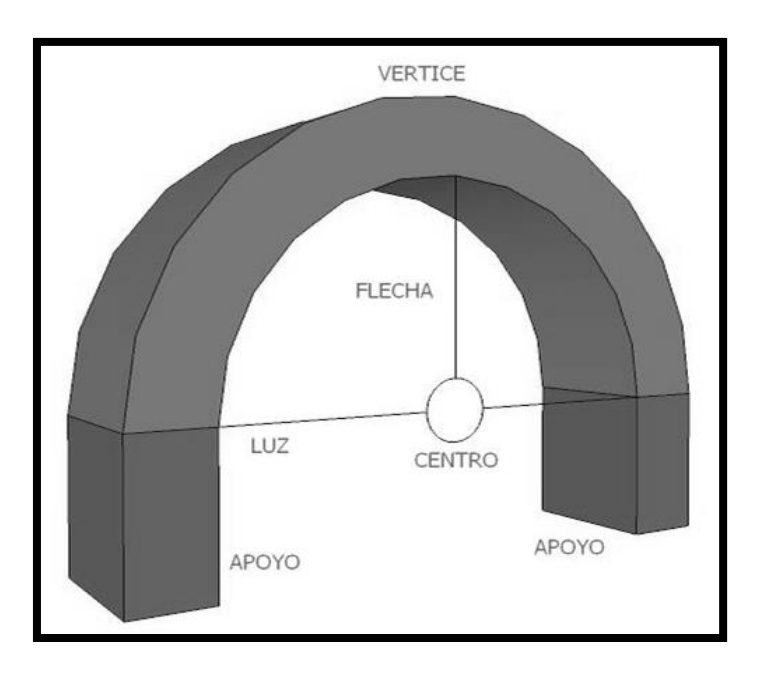

Fuente: elaboración propia, realizada con programa Google SketchUp.

Estructuralmente, un arco funciona como un conjunto que transmite las cargas, ya sean propias o provenientes de otros elementos, hasta los muros o pilares que lo soportan. Por su propia morfología los arcos están sometidos a esfuerzos de compresión, fundamentalmente, pero transmiten empujes horizontales en los puntos de apoyo, hacia el exterior, de forma que tiende a provocar la separación de éstos. Para contrarrestar estas acciones se suelen adosar otros arcos, para equilibrarlos, muros de suficiente masa en los extremos, o un sistema de arriostramiento mediante [contrafuertes.](http://es.wikipedia.org/wiki/Contrafuerte)

#### **1.1.1. Diferentes tipos de arcos**

Es el elemento constructivo de directriz en forma curvada o poligonal, que salva el espacio abierto entre 2 pilares o muros. Depositando toda la carga que soporta el arco en los apoyos, mediante una fuerza oblicua que se denomina empuje.

- [Arco de medio punto](http://es.wikipedia.org/wiki/Arco_de_medio_punto) o redondo: el centro de la [circunferencia](http://es.wikipedia.org/wiki/Circunferencia) está a la altura de los apoyos, por lo tanto su flecha es igual a la mitad de su luz.
- Arco rebajado: cuando la flecha es menor que la semiluz.
- Arco peraltado: cuando la altura de su flecha es mayor que su semiluz.
- [Arco de herradura](http://es.wikipedia.org/wiki/Arco_de_herradura) o arco árabe: cuando el peralte no es rectilíneo sino curvilíneo. La curva del arco pasa del semicírculo y el centro se halla por encima de la línea de los apoyos.
- Arco rampante: es el que tiene sus apoyos a distinta altura.

Figura 2. **Tipos de arcos**

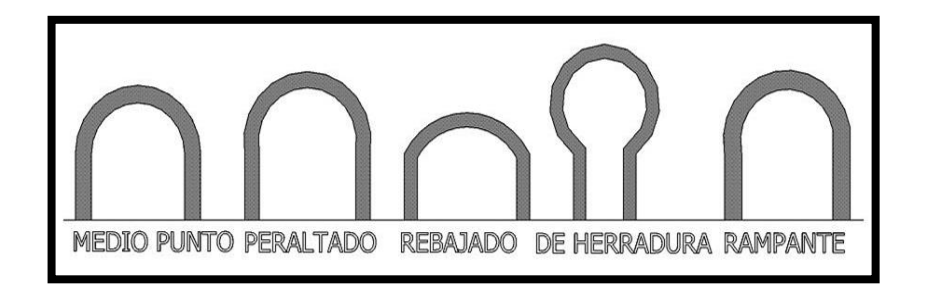

Fuente: elaboración propia, realizada con programa Google SketchUp.

Clasificación estructural: se clasifican a menudo por las articulaciones que tienen o por las características de sus apoyos.

- Doblemente empotrado: arco estáticamente indeterminado.
- Biarticulado: arco estáticamente indeterminado.
- Triarticulado: arco estáticamente determinado.

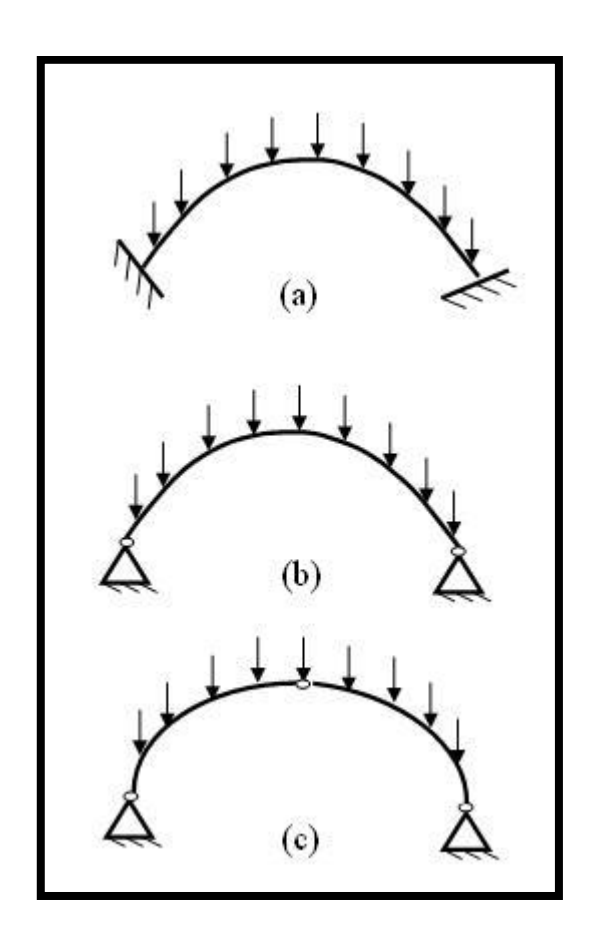

Figura 3. **Clasificación estructural de arcos**

Fuente: elaboración propia, realizada con programa Autocad.

#### **1.1.2. Utilización de arcos en diferentes tipos de estructuras**

Los arcos al ser estructuras eficientes en cuanto a resistencia y al utilizar cantidades mínimas de material, han sido usados en gran cantidad de estructuras como lo son:

- **Puentes**
- Techos
- Obras hidráulicas

Un arco puede dimensionarse de diferentes maneras y estas dependen del tipo de arco que se quiera utilizar o la necesidad que se quiera cubrir, ya que pueden utilizarse arcos de medio punto los cuales son medias circunferencias y para dimensionar estos lo único que se necesita es la distancia a cubrir con el arco.

Por ejemplo si se quiere cubrir un claro de 10 metros con un arco de medio punto ya se sabe que la altura de este serán 5 metros que es la medida del radio de una circunferencia de diez metros de diámetro.

Otra manera de dimensionar arcos es por medio de parábolas, al utilizar estas, los datos necesarios son, la distancia a cubrir con el arco y la altura del mismo, con lo cual se procede a buscar la ecuación de la parábola que nos llene estos dos requisitos y se podrá graficar una curva que modele el arco requerido.

Si se toma el mismo ejemplo del claro de 10 metros pero ahora con la variante de que se quiere reducir la flecha o altura del arco por motivos de espacio, economizar materiales o eficiencia en la estructura, se utilizara una

flecha que corresponda al 30 por ciento de la luz a cubrir lo cual nos daría una flecha de tres metros.

El procedimiento para dimensionar el arco con este método sería el siguiente:

La ecuación que se necesita es la de una parábola con concavidad hacia abajo lo cual nos dice que el signo que acompaña a la variable X es negativo, lo siguiente es el corrimiento en el eje Y, como ya se conoce la altura del arco la cual es de 3 metros, en el eje Y positivo, ya se cuenta con una ecuación preliminar de la siguiente forma:

$$
Y = -bX^2 + 3
$$

Lo siguiente que se necesita es el valor que le da la abertura a la parábola, este valor debe ser tal que cuando se tenga un valor de cero en el eje Y el valor en los ejes positivo y negativo de las X sea 5, para lo cual se procede a colocar valores en la ecuación anterior.

$$
0 = -b5^{2} + 3
$$
\n
$$
b = \frac{-3}{-25}
$$
\n
$$
b = \frac{3}{25} \quad \text{for } 0, 12
$$

Ahora que ya se conoce el valor de b ya se puede generar una ecuación que cumpla con las características deseadas para el tipo de arco que se utilizara, la ecuación queda de la siguiente manera:

$$
Y = -\frac{3}{25}X^2 + 3
$$

Al colocar valores de X en la ecuación verán que los valores obtenidos en Y son los que satisfacen el arco de diez metros de longitud y tres metros de alto del ejemplo:

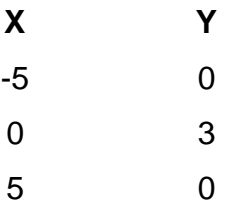

#### **1.2. Definición de cascarones de concreto**

En construcción se utilizan muchas formas de cascarones de concreto. A fin de poder hacer un análisis teórico, estas formas deben tener superficies que puedan expresarse en términos geométricos.

En general se supone el comportamiento elástico para el análisis estructural de los cascarones y se hacen suposiciones adecuadas para lograr la aproximación al comportamiento tridimensional de los cascarones.

Debido a la dificultad para determinar con precisión los esfuerzos actuantes en un arco, solo se utilizan en aplicaciones comerciales las formas de cascarones que se han construido y probado con éxito. Estas formas incluyen arcos de medio punto o cascarones cilíndricos, domos y paraboloides hiperbólicos.

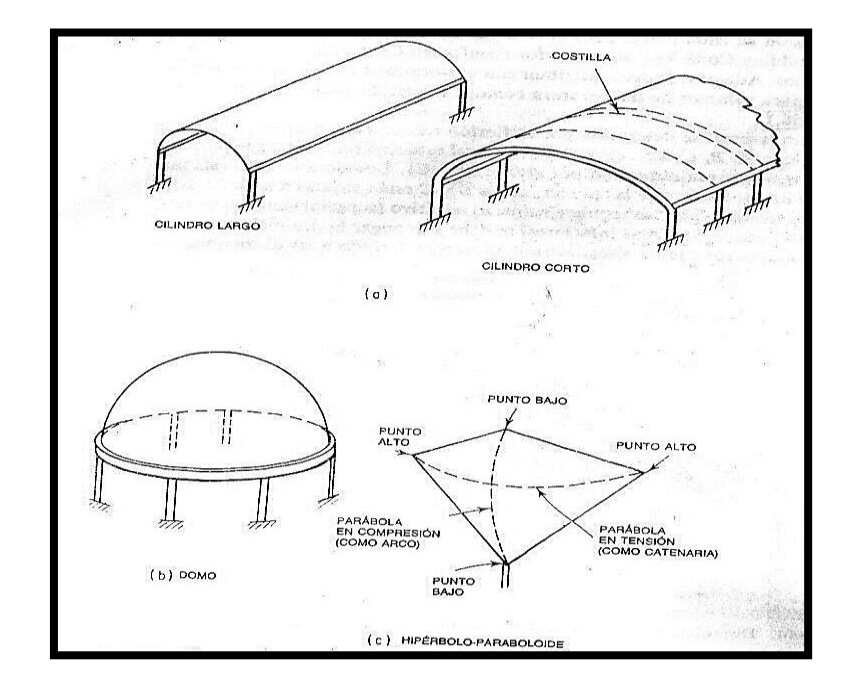

Figura 4. **Tipos comunes de cascarones de concreto**

Fuente: Manual del ingeniero civil. p. 8 – 117.

#### **1.2.1. Tipos de cascarones utilizados en losas**

El código ACI 318-08 define 3 tipos de cascarones de concreto utilizados en la construcción de losas.

 Cascaras delgadas: estructuras espaciales tridimensionales, hechas de una o más losas curvas o losas plegadas, cuyo espesor es pequeño en comparación con sus otras dimensiones. Las losas delgadas se caracterizan por su comportamiento tridimensional frente a la carga, determinado por la geometría de sus formas, por la manera en que están apoyadas y por la naturaleza de la carga aplicada.

- Losas plegadas: una clase especial de estructuras de cascaras, formadas por losas planas y delgadas unidas a lo largo de sus bordes para crear estructuras espaciales tridimensionales.
- Cascaras nervadas: estructuras espaciales con el material colocado principalmente a lo largo de ciertas líneas nervadas preferidas, con el área entre nervaduras cubierta por losas delgadas.

## **1.2.2. Conceptos sobre cascarones cilíndricos o cascarones de medio punto**

Pueden constar de un solo claro transversal o de claros múltiples. El análisis dará una distribución de esfuerzos diferentes para un cascarón de medio punto individual que para arcos múltiples, pero las consideraciones para el diseño son las mismas.

Por lo general los esfuerzos de diseño de un cascarón son muy pequeños y requieren poco refuerzo. El refuerzo, tanto circunferencial como longitudinal, no debe ser menor que el refuerzo mínimo requerido para las losas establecido por el ACI 318-08.

Los cascarones de medio punto suelen ser delgados. El espesor varía entre 10 y 15 centímetros en la mayoría de los cascarones con claros longitudinales y transversales de hasta 90 metros.

Por lo general, los cascarones están engrosados en los bordes y apoyos y atiesados con vigas de borde. Si se dedica mucho tiempo al análisis, incluso con pruebas de modelos a escala, es posible diseñar cascarones de medio punto con espesor uniforme en su totalidad, sin atiesadores para los bordes. Si se emplea el método más simplificado para el análisis (teoría de la membrana), que es más usual y práctico, se deben proveer atiesadores para los bordes como se muestra en la siguiente figura, los cuales consisten en vigas AB de borde y costillas AA y BB en los extremos del arco.

### Figura 5. **Extremos atiesadores en techos de arco de cascaron delgado**

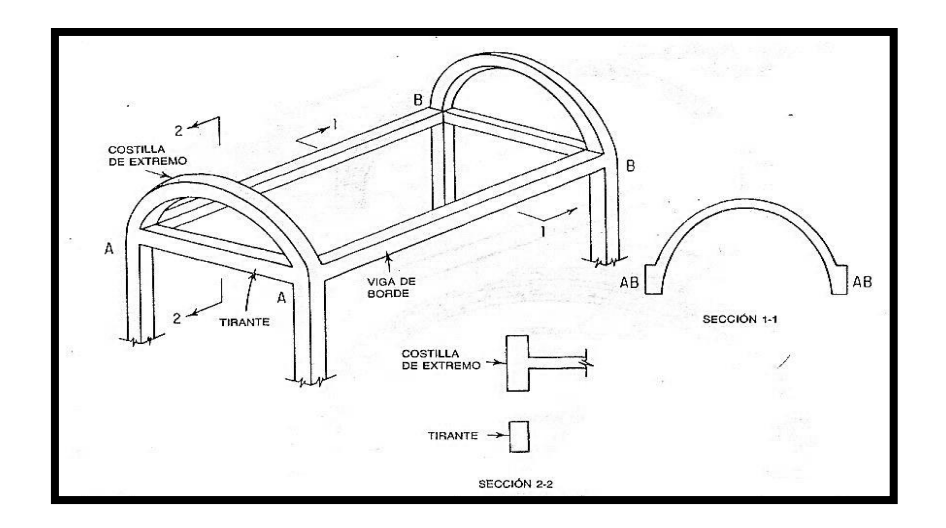

Fuente: Manual del ingeniero civil. Capítulo 8. Diseño y construcción de concreto. p. 8-119.

Los esfuerzos determinados con el análisis pueden combinarse para indicar los esfuerzos principales, o sea, la tensión y compresión en cada punto del cascaron. Si se trazan en una proyección del cascaron, las líneas el esfuerzo constante o trayectorias de esfuerzo, serán curvas.

Las trayectorias de esfuerzo de tensión suelen seguir un patrón en diagonal cerca de los apoyos y son casi horizontales alrededor del punto medio del claro. Por tanto, las varillas para resistir estos esfuerzos pueden tenderse a lo largo de las líneas principales de esfuerzo, aunque esto dificulta el trabajo en la obra, porque las varillas de diámetro grande se deben doblar y se necesita cuidado especial al colocarlas. Por ello, el acero principal, por lo común, se coloca en forma de rejilla, con la máxima concentración a lo largo de los bordes o valles longitudinales.

Para controlar las grietas por cambios de temperatura y contracción, se debe proveer el refuerzo mínimo, el cual no debe ser menor a 0,002bd, siendo b el ancho de franja unitaria de un metro y d, el ancho de la losa menos el recubrimiento.

El refuerzo puede colocarse en el cascaron en una capa o en dos capas, según lo demanden los esfuerzos, los cuales dependen de la luz a salvar y las cargas de diseño. Los cascarones con una capa de refuerzo son más susceptibles a agrietarse por las deformaciones locales. Aunque esas grietas no sean perjudiciales para la estructura, pueden permitir filtraciones de agua en tiempo de lluvia. Por esa razón, los cascarones con una capa de refuerzo deben tener recubrimiento con una mezcla de cemento y arena o un impermeabilizante en la superficie externa. Para reforzar cascarones con claros pequeños, puede utilizarse malla metálica de dos direcciones en lugar de varillas individuales.

Según el Manual del ingeniero civil, capítulo 8, diseño y construcción de concreto, el área del refuerzo, en centímetros cuadrados por metro de ancho del cascarón, no debe exceder de 4 f'c/fy ni de 1718 h/fy, en donde h es el espesor total del cascaron, fy la resistencia de fluencia del acero y f'c la resistencia a la compresión del concreto a los 28 días. El refuerzo no se debe

espaciar más de cinco veces el espesor del cascaron o 45 centímetros. Cuando el esfuerzo principal de tensión excede 4√f'c el refuerzo no se debe espaciar más de tres veces el espesor del cascarón.

La resistencia mínima especificada establecida por el código ACI 318-08 para el concreto no debe ser menor de 210 kilogramos por centímetro cuadrado y la resistencia mínima de fluencia del refuerzo no debe exceder de 4 200 kilogramos por centímetro cuadrado.

Las vigas de borde de los arcos de medio punto funcionan como vigas normales con cargas verticales, excepto que se aplica un esfuerzo constante adicional en la cara superior, en la junta con el cascaron.

Los esfuerzos calculados en las costillas o diafragmas de extremo de arco suelen ser pequeños. El refuerzo mínimo en una costilla debe ser el mínimo especificado en el Código ACI 318-08 para una viga y, en un diafragma, el mínimo especificado para una losa. El refuerzo longitudinal para el cascaron debe estar bien ahogado en las costillas.

En los arcos de medio punto largos, suelen ocurrir elevados esfuerzos de tensión y distorsiones, cerca de los apoyos.

Si los esfuerzos en esas áreas no se calculan con precisión, el refuerzo en ellas debe aumentarse sustancialmente del requerido según el análisis simplificado. El refuerzo aumentado debe consistir en una rejilla.

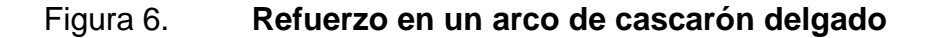

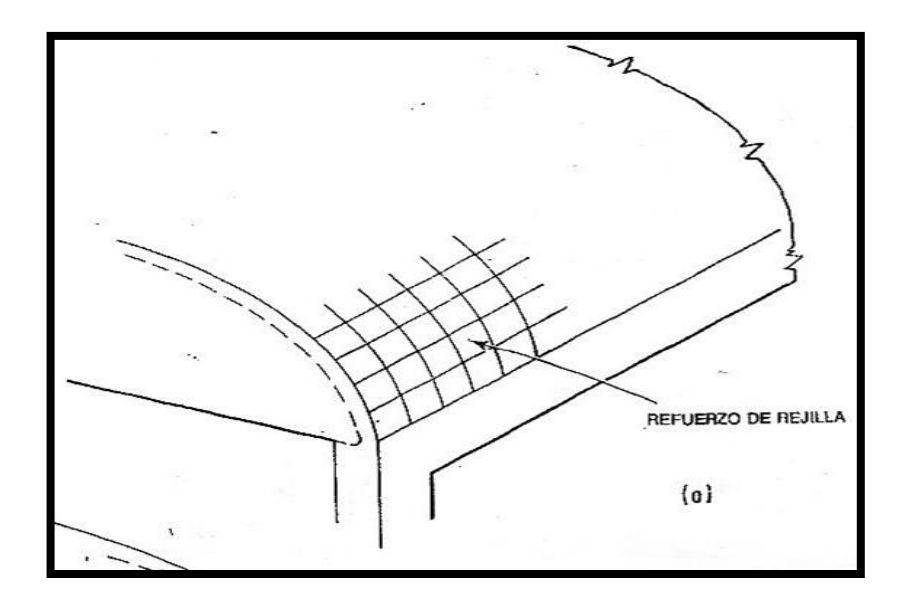

Fuente: Manual del ingeniero civil. Capítulo 8. Diseño y construcción de concreto. p. 8-122.

Cuando los cascarones de medio punto están sometidos a fuertes cargas concentradas, como en los techos de fábricas o en los puentes, pueden lograrse economías al proveer costillas internas en lugar de aumentar el espesor de la totalidad del cascarón. Estas costillas aumentan tanto la resistencia como la rigidez del cascarón, sin aumentar mucho el peso.

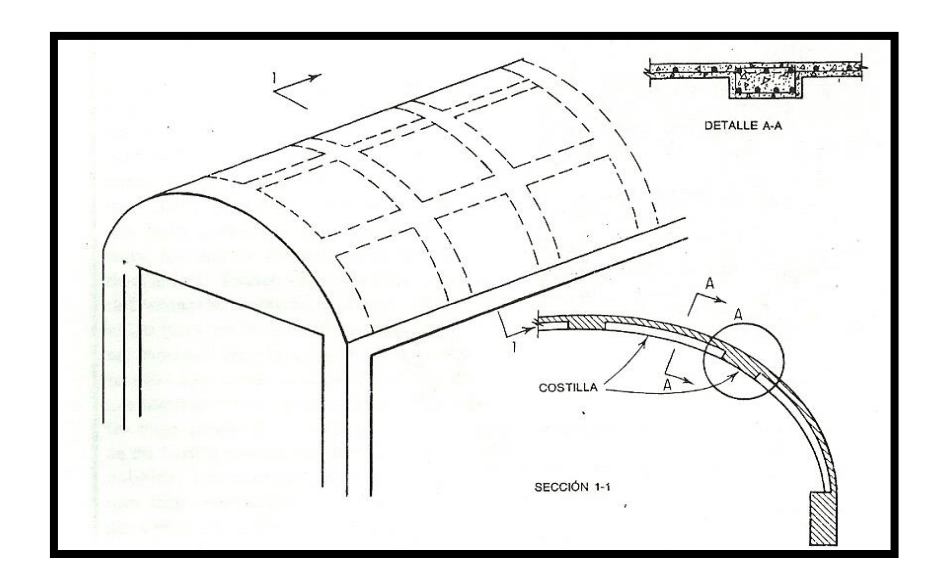

#### Figura 7. **Arco con costillas en sentido longitudinal y transversal**

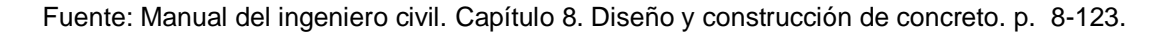

En muchos casos, solo puede utilizarse una parte del cascarón de medio punto; esto podría ocurrir en las naves al final de cascarones múltiples o en cascarones para interiores en los cuales se necesitan aberturas grandes para las ventanas. La distribución de esfuerzos en esas partes de los cascarones es diferente que para los cascarones de medio punto completos; pero las consideraciones al proyectar las vigas de borde y colocación de los refuerzos son las mismas.

#### **1.3. Parámetros de diseño de puentes**

En la actualidad se cuenta con dos métodos que cumplen con las especificaciones dadas por el American Concrete Institute (ACI 318-08), el más común de ellos es el método de esfuerzos de trabajo, pero a partir de 1963, se cuenta también con el método de esfuerzos últimos.

El método de esfuerzos de trabajo o teoría de la línea recta, fija su atención a las condiciones de los esfuerzos dentro del miembro estructural cuando actúa bajo las cargas de trabajo. Cuando se emplea este método, los esfuerzos permisibles se establecen por medio de un porcentaje de los esfuerzos máximos de los materiales, es decir, el punto de fluencia para el acero y la resistencia última del concreto.

El método de esfuerzos últimos, ha tomado gran importancia ya que se ha popularizado por el empleo de aceros de alta resistencia, lo que generalmente da como resultado el que se usen menores aéreas de acero de refuerzo, o bien secciones más esbeltas, o ambas ya que el empleo de estas ha traído como consecuencia el que se ponga mayor énfasis en la determinación y control de las deflexiones, así como el número y ancho de las grietas que se pueden producir en el miembro estructural.

# **1.3.1. Normas de diseño utilizadas en Guatemala para el diseño de puentes**

En materia de puentes, las normas utilizadas para el diseño son las proporcionadas por la Standard Specifications for Highway Bridges, de la American Association of State Highway and Transportation Officials (AASHTO), en la cual se especifican los tipos de cargas que deben usarse para el diseño de puentes así como la longitud de las mismas.

# **1.3.2. Datos y especificaciones técnicas para la construcción de puentes**

Su proyecto y cálculo pertenecen a la ingeniería estructural, siendo numerosos los tipos de diseños que se han aplicado a lo largo de la historia,

influidos por los materiales disponibles, las técnicas desarrolladas y las consideraciones económicas.

- Recubrimientos: AASHTO 8.22: se utilizara a partir del rostro de la barra hacia la superficie del concreto. Para cimientos y muros 8 centímetros, para losas, cama superior 7 centímetros, cama inferior 5 centímetros, para columnas y vigas 8 centímetros.
- Longitud de desarrollo: AASHTO 8.24.1.2: se proporcionara a todas las barras la longitud necesaria, a partir del punto donde se requieren por diseño, la cual es mayor a la profundidad efectiva del elemento, 15 diámetros de la barra o luz/20.
- Traslapes: AASHTO 8.25, DGC 509.080: se calculan con base en la longitud de desarrollo establecida en cada caso. Se recomienda el uso de uniones mecánicas para las barras desde la # 11 o mayores, de tal modo que desarrollen un 125 por ciento de la resistencia nominal (fy) de la barra. Para las barras menores se utilizará el empalme sencillo amarrando las dos barras con su debida longitud de desarrollo.
- Ganchos: AASHTO 8.23.2.2, DGC 509: los dobleces deberán hacerse en frío y un equivalente a 6 diámetros en su lado libre, cuando se trata de 180 grados, y 12 diámetros cuando se trata de 90 grados.

#### **1.3.3. Cargas de diseño a utilizar**

Camión de diseño: AASHTO 3.6.1.2.2: los pesos y las separaciones entre los ejes y las ruedas del camión de diseño serán como se especifica en la siguiente figura, la separación entre los ejes de 14 786 kilogramos se deberá variar entre 4,3 y 9,0 metros., para producir las solicitaciones externas.

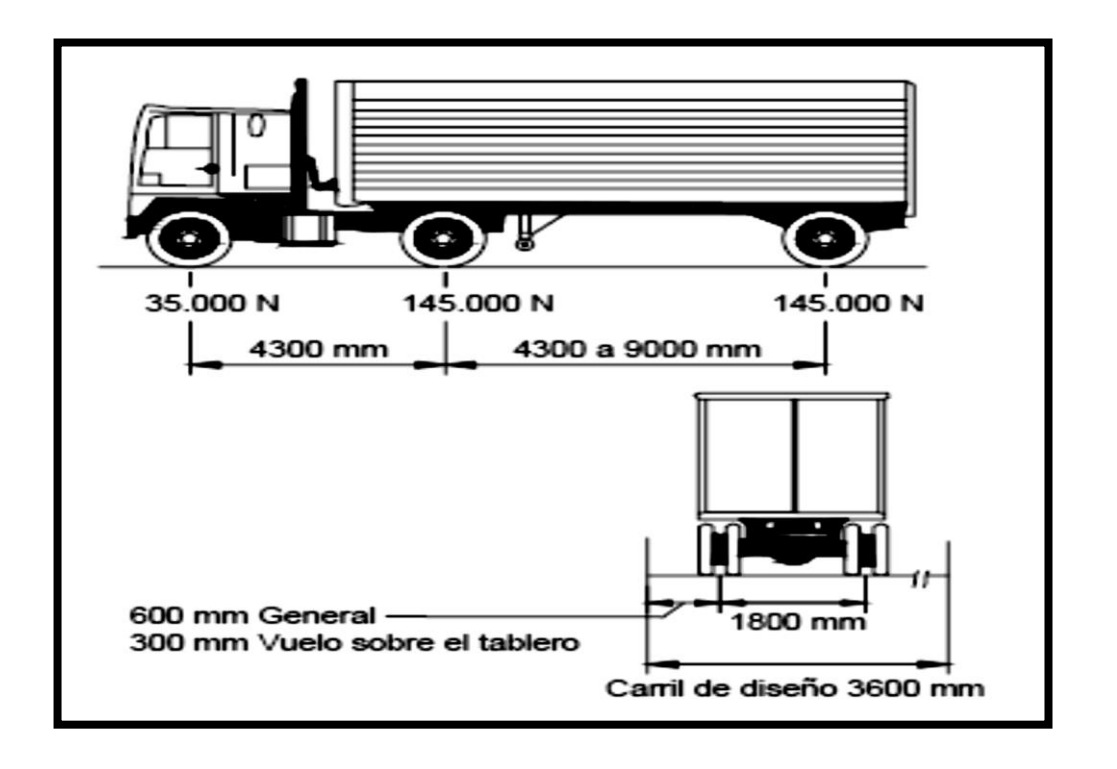

#### Figura 8. **Características del camión de diseño**

Fuente: AASHTO LRFD 2004, sección 3.6.1.2.2, p. 3-26.

#### Figura 9. **Carga distribuida en carril, equivalente a camión de diseño**

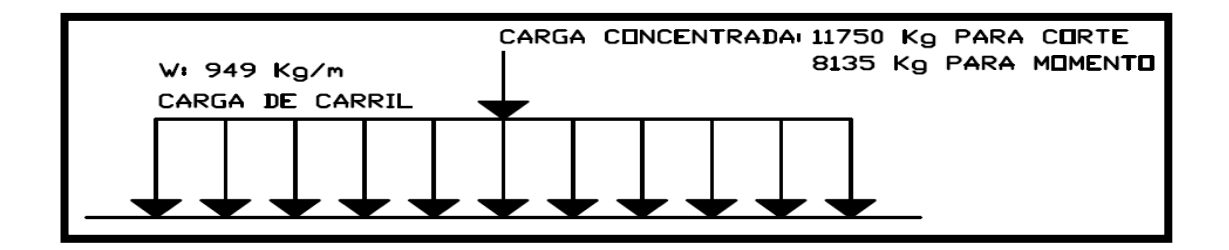

Fuente: AASHTO LRFD 2004, sección 3.6.1.2.2, p. 3-26.

#### **1.4. Análisis estructural para puentes**

En algunas estructuras muchas condiciones de carga pueden desarrollarse y el análisis debe hacerse para determinar las condiciones críticas que pueden suceder al combinarlas.

En puentes el análisis comúnmente utilizado es el de líneas de influencia el cual se detallara en el siguiente párrafo.

#### **1.4.1. Método de líneas de influencia**

Cuando una carga móvil se desplaza sobre una estructura, las fuerzas internas varían en cada punto de la misma. Es por eso que es posible darse cuenta que una carga concentrada aplicada en el centro de un claro de una viga genera esfuerzos flexionantes y deflexiones mucho mayores que cuando la misma carga se aplica cerca de un apoyo.

Para diseñar una estructura segura, sus miembros y juntas se deben diseñar de manera tal que la máxima fuerza generada por las cargas muerta y viva en cada sección sean menores o iguales que la capacidad disponible de la sección. Para determinar las fuerzas máximas de diseño en las secciones críticas que generan las cargas movibles, frecuentemente se dibujan las líneas de influencia.

Una línea de influencia es un diagrama cuyas ordenadas, graficadas en función de la distancia a lo largo del claro, dan el valor de una fuerza interna, una reacción o un desplazamiento en un punto específico de la estructura.

Una vez trazada la línea de influencia, se utiliza para:

- Determinar la ubicación de la carga viva que maximice la fuerza cortante, momento, y otros para lo cual se dibujó dicha línea en una estructura.
- Calcular la magnitud de la fuerza generada por la carga viva.

Aunque una línea de influencia representa la acción de una carga móvil aislada, se utiliza también para determinar la fuerza en un punto debida a varias cargas concentradas o una carga uniformemente distribuida.

#### **1.4.2. Trazo de una línea de influencia**

Para introducir el procedimiento de generación de líneas de influencia se explicaran detalladamente los pasos requeridos para dibujar la línea de influencia para la reacción  $R_A$  del apoyo A y la reacción  $R_C$  del apoyo C de la viga simplemente apoyada que se muestra en la figura 10.

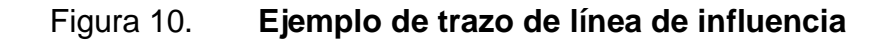

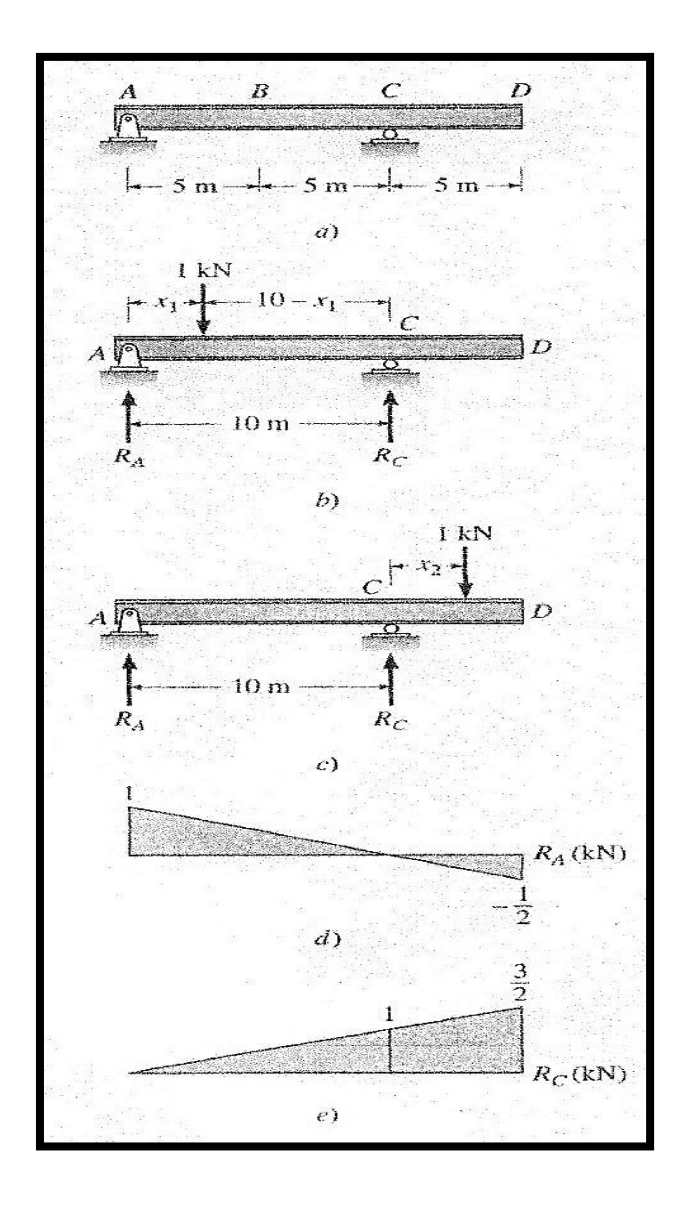

Fuente: Kenneth M. Leet. Chia-Ming Uang. Fundamentos de análisis estructural. p. 252.

A fin de encontrar una expresión general para los valores de  $R_A$  en cualquier posición entre los apoyos A y C de la carga unitaria, se coloca esta carga a una distancia  $x_1$  a la derecha del apoyo A y se suman momentos alrededor del apoyo C. (ver figura 10b).

$$
U + \sum Mc = 0
$$
  
10R<sub>A</sub> - (1KN)(10-x<sub>1</sub>)=0  
R<sub>A</sub>=1- $\frac{x}{10}$  (1)

Donde  $0 \le x_1 \le 10$ 

Se evalúa  $R_A$  para  $x = 0, 5 y 10$  metros

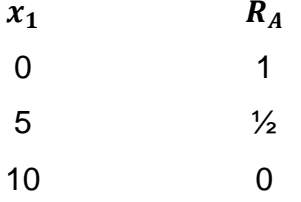

Para el diagrama de cuerpo libre mostrado en la figura 10c, es posible escribir una expresión general para  $R_A$ , cuando la carga unitaria se encuentra ubicada entre C y D, sumando los momentos alrededor de C.

$$
\bigcirc + \sum Mc = 0
$$
  
10R<sub>A</sub> + (1KN)(x<sub>2</sub>) = 0  
R<sub>A</sub> = - $\frac{x_2}{10}$  (2)

Donde  $0 \le x_2 \le 5$ .

El signo negativo de la ecuación 2 indica que  $R_A$  actúa hacia abajo cuando la carga unitaria se encuentra entre los puntos C y D, al valuar la ecuación se obtienen los siguientes valores y se puede dibujar la línea de influencia mostrada en la figura 10d.

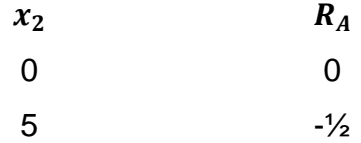

Para dibujar la línea de influencia para  $R_c$  de la figura 10e, se calculan los valores de la reacción en el apoyo en C sumando momentos alrededor del apoyo A moviendo a carga unitaria a través del claro o también se le pueden restar a la ecuación 1 los valores de la línea de influencia de la figura 10d, ya que la suma de las reacciones para cada posición de la carga unitaria debe ser igual a 1, es decir, el valor de la carga aplicada.

#### **1.4.3. Uso de las líneas de influencia**

Las líneas de influencia se dibujan para determinar el valor máximo de las reacciones o de las fuerzas internas generadas por la carga viva.

Una línea de influencia se utiliza con el propósito de calcular el valor máximo de una función cuando la carga viva, que puede actuar en cualquier lugar de la estructura, como una carga concentrada aislada o una carga uniformemente distribuida de longitud variable.

Puesto que la ordenada de una línea de influencia representa el valor de cierta función generada por una carga unitaria, el valor producido por una carga concentrada se determina multiplicando la ordenada de la línea de influencia por la magnitud de la carga concentrada. Este cálculo se basa en el supuesto de que las fuerzas que aparecen en una estructura elástica son directamente proporcionales a la magnitud de la carga aplicada.

Si la línea de influencia es positiva en algunas regiones y negativa en otras, la función representada por dicha línea cambia el sentido para ciertas posiciones de la carga viva. En el diseño de miembros, donde el sentido de la fuerza interna tiene influencia importante sobre el comportamiento, se debe encontrar el valor de la fuerza más grande en cada sentido, multiplicando las ordenadas máximas tanto positivas como negativas de la línea de influencia por la magnitud de la carga concentrada. Por ejemplo, si la reacción en un apoyo cambia su sentido, el apoyo tiene que detallarse para el valor más grande de la compresión que transmite la cimentación y para el valor más grande de la tensión.

En el diseño de edificios y puentes, la carga viva se representa a menudo mediante una carga uniformemente distribuida. Pero se puede especificar que los pisos de estacionamiento se diseñan para carga viva uniformemente distribuida de cierta magnitud, en lugar de para un conjunto específico de cargas rodantes.

A fin de determinar el valor máximo de una función generado por una carga uniforme w de longitud variable, hay que distribuir la carga sobre el miembro en las regiones donde las ordenadas de la línea de influencia sean positivas o negativas.

A continuación se demuestra que el valor de la función generado por una carga distribuida w sobre cierta región de una línea de influencia es igual al área bajo la línea de influencia en esa región multiplicada por la magnitud de w de la carga distribuida.

Para encontrar el valor de una función F generado por una carga uniformemente w que actúa sobre un tramo de longitud a entre los puntos A y B de la viga de la figura 7, se reemplaza la carga distribuida por una serie de fuerzas infinitesimales dP, y a continuación se suman los incrementos de la función dP generados por las fuerzas infinitesimales. Como lo muestra la figura 7, la fuerza dP generada por la carga uniforme w que actúa sobre un segmento infinitesimal de viga dx es igual al producto de la carga distribuida por la longitud del segmento, esto es:

#### $dP = w dx$

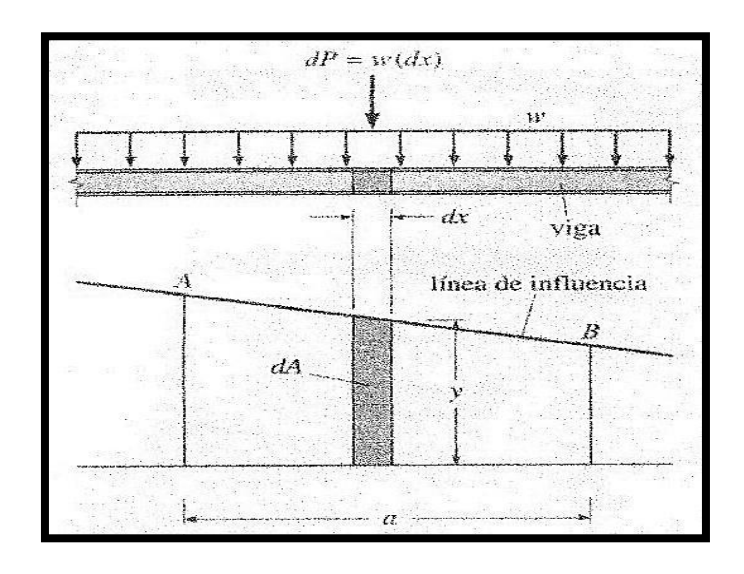

#### Figura 11. **Demostración de carga infinitesimal dP**

Fuente: Kenneth M. Leet. Chia-Ming Uang. Fundamentos de análisis estructural. p. 277.

A fin de determinar el incremento de la función dFgenerado por la fuerza dP, se multiplica dP por la ordenada Y de la línea de influencia en el mismo punto, para obtener:

$$
dF = (dP)y
$$

Sustituyendo dP en la ecuación anterior se tiene:

$$
dF = w dx y
$$

Para calcular la magnitud de la función F entre dos puntos cualesquiera A y B, se integran ambas partes de la ecuación:

$$
F = \int_A^B dF = \int_A^B w dx y
$$

Ya que el valor de w es una constante, se puede factorizar fuera de la integral y se obtiene:

$$
F = w \int_{A}^{B} y \, dx
$$

Como y dx representa un área infinitesimal dA bajo la línea de infuencia, la integral del lado derecho de la ecuación anterior se interpreta como el área bajo la línea de influencia entre los puntos A y B, entonces:

$$
\mathsf{F}\texttt{=}w(\texttt{área}_{AB})
$$

Donde área<sub>AB</sub> es el área bajo la línea de influencia entre A y B.

#### **1.4.4. Cargas vivas para puentes vehiculares**

Cuando se diseñan puentes vehiculares por donde naturalmente deben circular cargas vivas, se debe poner mucha atención a las especificaciones de la American Association of State and Highway Transportation Officials (AASHTO). Actualmente los puentes de carreteras y autopistas deben diseñarse para soportar en cada carril el camión estándar HS 20-44 de seis ruedas y 33 140 kilogramos del cual se habló en el inciso 1.3.3, o un carril de carga de diseño que consiste en una carga de 949 kilogramos por metro, uniformemente distribuida en dirección longitudinal, transversalmente la carga del carril de diseño se supondrá uniformemente distribuida en un ancho de 3,60 metros.

Si se va a construir un puente en una carretera secundaria y solo se espera que atraviesen vehículos livianos, el camión estándar y las cargas de un carril se reducen en un 25 o 50 por ciento, dependiendo del peso previsto de los vehículos. Estas cargas reducidas de los vehículos se denominan cargas HS 15 Y HS 10, respectivamente. Aunque los ingenieros no lo utilizan frecuentemente, el reglamento AASHTO también especifica un camión más ligero, el HS 20 de cuatro ruedas para puentes de caminos secundarios que no cargan camiones pesados.

Puesto que en general un puente se diseña para una vida útil de 50 a 100 años o incluso más, y como es difícil predecir qué tipo de vehículos utilizaran un puente en particular, puede ser prudente el uso de la carga viva basada en el camión más pesado. Es más, ya que un camión más pesado también genera miembros de concreto o acero, más rígidos y la vida útil será mayor que la de los puentes diseñados para camiones ligeros.

# **2. COMPARACIÓN DE DISEÑOS TEÓRICOS PARA PUENTE DE DIEZ METROS**

Se realizaran dos diseños de puentes de bóveda de diez metros, el primero consistirá en una bóveda tradicional de concreto armado y el segundo utilizando el sistema propuesto con una bóveda hecha con viguetas prefabricadas.

#### **2.1. Puente utilizando bóveda tradicional**

Se diseñará un puente de un carril de 3,60 metros, de ancho, el cual cubrirá una luz de 10 metros utilizando una bóveda tradicional de concreto armado, conformada por un arco biarticulado. La carga viva de diseño a utilizar será la del camión HS 20-44 del cual se utilizará la carga del carril equivalente de 949 kilogramos por metro.

#### **2.2. Diseño de la superestructura**

Sobre la superestructura se realiza la circulación de los vehículos y peatones, está conformada por: bóveda, tímpanos, material de relleno, carpeta de rodadura y barandales.

#### **2.2.1. Carpeta de rodadura**

Por ser un elemento sometido únicamente a compresión y estar soportada por material de relleno debidamente bien compactado esta se propondrá de un espesor de 15 centímetros, con un refuerzo de electromalla de 6 x 6 9/9.

#### **2.2.2. Material de relleno**

El material de relleno será una arena arcillosa la cual deberá tener una compactación del 90 por ciento y esta tendrá un peso específico de 1 600 kilogramos por metro cúbico.

#### **2.2.3. Diseño del tímpano**

Este consistirá en un muro de concreto el cual llegara hasta el vértice de la bóveda y se diseñara como la pantalla de un muro de contención, a continuación se presenta una imagen que detalla los diferentes elementos a considerar en el diseño del tímpano.

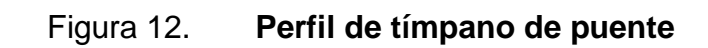

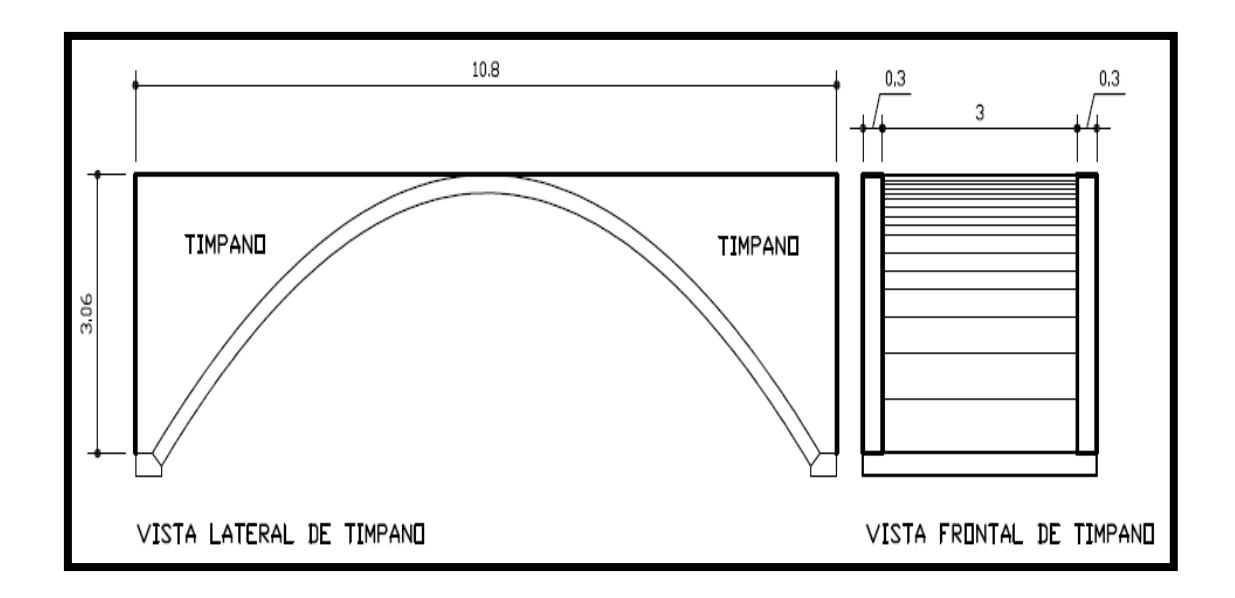

Fuente: elaboración propia, realizada con programa Autocad.

Datos:

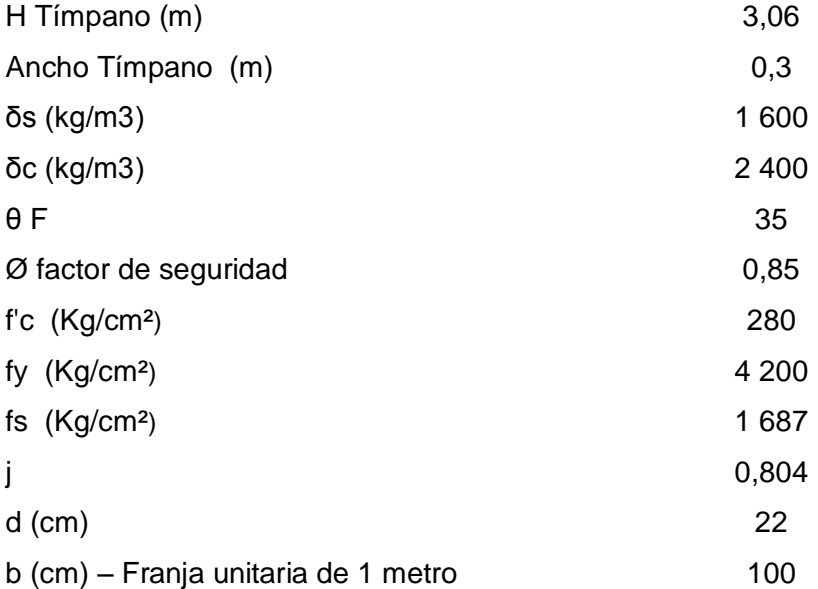

El ancho del tímpano se propondrá de 30 centímetros y se realizara el respectivo chequeo, de no funcionar se cambiara por una dimensión que llene los requisitos de funcionamiento.

Cálculo del empuje activo

Ea=
$$
\frac{Ws(Hm)^2}{2} + \frac{1-\text{senθ}}{1+\text{senθ}}
$$
  
Ea= $\frac{1600(3,06)^2}{2} + \frac{1-\text{sen}(35)}{1+\text{sen}(35)}$   
Ea= 2 029,95 kg

Cálculo del momento de volteo

Mv=Ea. 
$$
\frac{Hm}{3}
$$
  
\nMv=2 029,95.  $\frac{3,06}{3}$   
\nMv=2 070,55 kg.m. 100  $\frac{cm}{m}$   
\nMv=207 055,00 kg.cm

Cáculo del acero de refuerzo

$$
As = \frac{Mv}{fs \cdot j \cdot d}
$$
  
As =  $\frac{207\,055}{1\,687 \cdot 0,804 \cdot 22}$   
As = 6,94 cm<sup>2</sup>/m

Cálculo del acero mínimo requerido por el código ACI 318-08:

As min=
$$
\frac{14}{fy}
$$
. b.d  
As min= $\frac{14}{4\,200}$ . 100. 22  
As min= $7,33 \text{ cm}^2/m$   
As total= $7,33 \times 10,8$   
As total= $79,16 \text{ cm}^2$ 

El refuerzo vertical será: 28 # 6 @ 38 centímetros, en todo el tímpano.

#### **2.2.3.1. Diseño a corte**

La única fuerza que produce corte en la sección es el empuje activo Ea, el cual tiene una magnitud de: Ea= 2 029,95 kg, por lo tanto la fuerza cortante actuante en la sección es: vc= 2 029,95 kg.

La resistencia al cortante proporcionada por el concreto, según el código ACI 318-08 en el capítulo 11 sección 11.2.1.1 es:

$$
Vc = 0,53.0 \sqrt{fc} \cdot b \cdot d
$$
  
 
$$
Vc = 0,53 \cdot 0,85 \cdot \sqrt{280} \cdot 100 \cdot 22
$$
  
 
$$
Vc = 16\,584,27\,kg
$$

Dado que Vc > vc, no se necesita refuerzo para resistir el cortante, por lo que en el refuerzo horizontal consistirá únicamente en el utilizado para resistir los cambios de temperatura, el cual está dado por la ecuación:

As temp.  $= 0,002$ .b.d As temp= 0,002. 100. 22 As temp= $4,4$  cm $<sup>2</sup>/m$ </sup> As temp total =  $4,4 \times 3,06$ As temp=  $13,24$  cm<sup>2</sup>

El refuerzo horizontal será: 11 # 4 @ 27 centímetros, en todo el tímpano.

#### **2.2.4. Diseño de bóveda de concreto**

Consistirá en una bóveda con un espesor de losa propuesto de 20 centímetros, a la cual se le harán los respectivos chequeos de funcionamiento, de no cumplir se cambiara por un espesor de losa que llene los requisitos.

A continuación se presentan imágenes con los respectivos detalles de los elementos de la bóveda que se consideran útiles para su diseño.

## Figura 13. **Determinación del ángulo Φ**

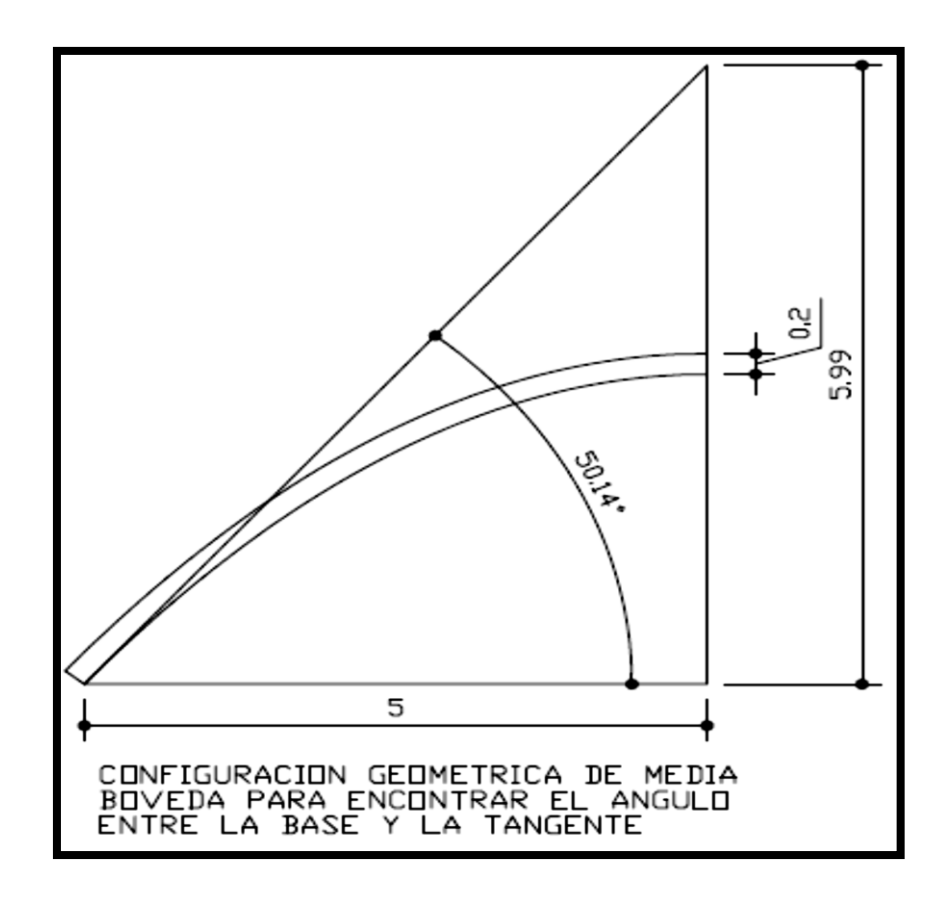

Fuente: elaboración propia, realizada con programa Autocad.

Cálculo del ángulo Φ:

$$
\Phi = \tan^{-1} \frac{5,99}{5}
$$

$$
\Phi = \text{Tan}^{-1}(1, 198)
$$

$$
\Phi\text{=}50,147^{\circ}
$$

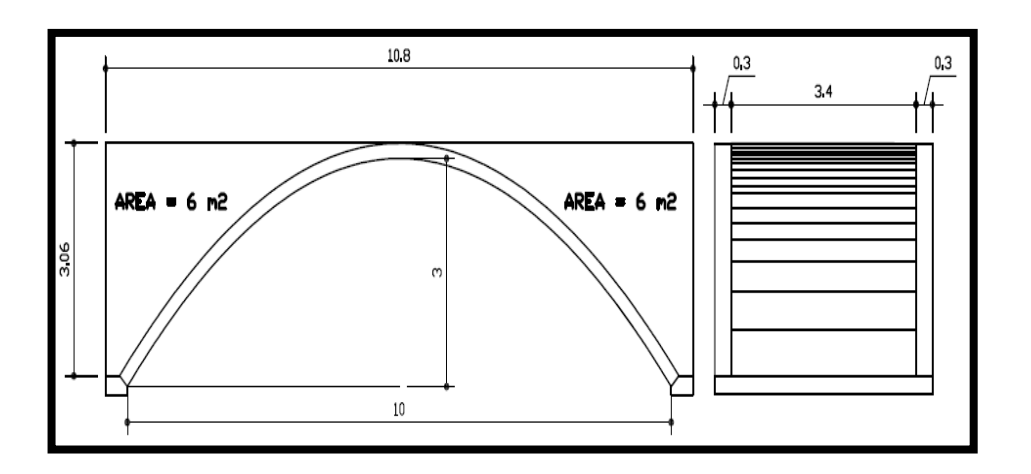

#### Figura 14. **Dimensiones de bóveda**

Fuente: elaboración propia, con programa Autocad.

El área total de suelo sobre la bóveda es de 12 metros cuadrados, el ancho de bóveda que ocupara es de 3,4 metros, lo que da un volumen total de suelo de:

> Vol= Área x Ancho  $Vol = 12 \times 3,4$ Vol=  $40,8$  m<sup>3</sup>

Para poder utilizar la carga de suelo para agregarla a la carga muerta, dada la geometría de la bóveda, es necesario encontrar la altura h de un rectángulo equivalente.

Vol= Long x Ancho x h

\n40,8= 10,8 x 3,4 x h

\nh = 
$$
\frac{40,8}{10,8 \times 3,4}
$$

\nh = 1,11 m

Cálculo de cargas de diseño

Datos:

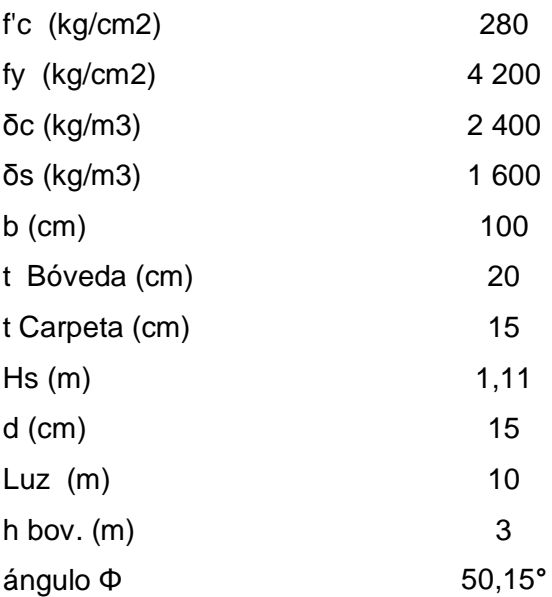

Carga de carpeta de rodadura:

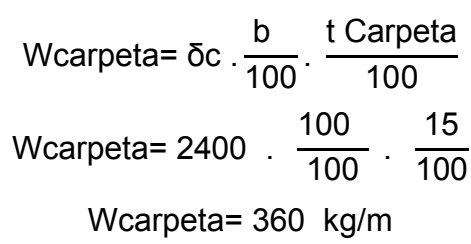

Carga de bóveda:

W boveda=
$$
\overline{0}
$$
c  $\frac{b}{100}$   $\frac{t \text{ boveda}}{100}$   
W boveda= $2400$   $\frac{100}{100}$   $\frac{20}{100}$   
W boveda= $480$  kg/m

Carga de suelo:

W suelo= δs. 
$$
\frac{b}{100}
$$
. Hsuelo  
W suelo= 1600.  $\frac{100}{100}$ . 1,11  
W suelo= 1776  $\frac{kg}{m}$ 

Carga muerta:

m car eta o eda suelo

$$
Cm = 360 + 480 + 1776
$$

$$
Cm = 2616 \text{ kg/M}
$$

Carga viva: la carga viva es la dada por el carril de diseño la cual se indicó en la sección 2.1. de este capítulo :

$$
Cv = 949
$$
 kg/m

Cuando se diseñan arcos de concreto se debe tener la siguiente distribución de cargas:
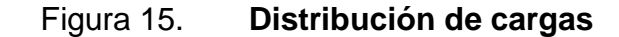

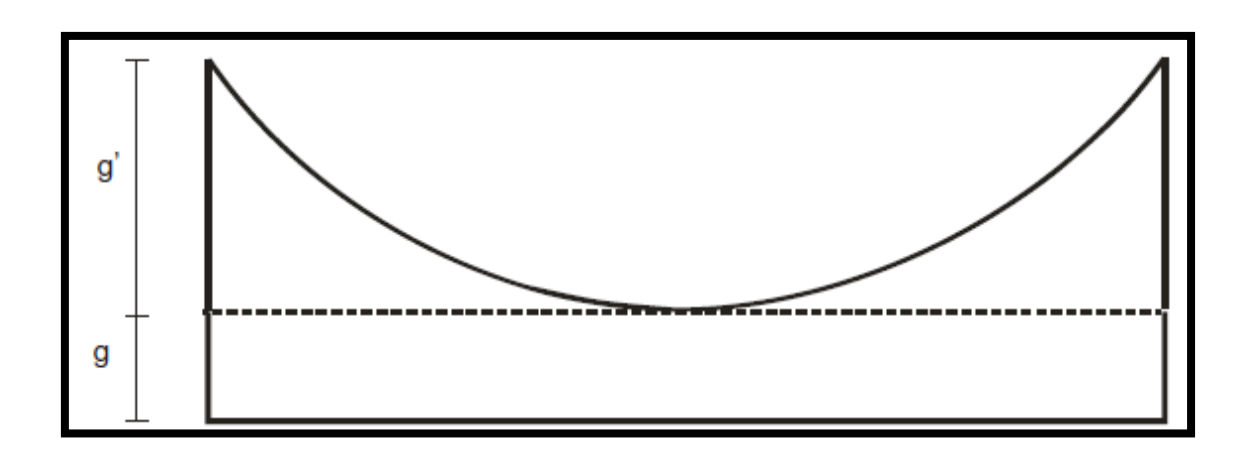

Fuente: George Winter, Arthur H. Nilson. Proyecto de estructuras de hormigón. p. 528.

Donde:

- g: Carga uniformemente distribuida por metro de directriz
- g': Carga uniformemente distribuida por metro de luz

$$
g' = \frac{g}{\cos(\Phi)} + g
$$

Para determinar los valores de diseño del arco biarticulado se utilizaran las magnitudes de carga anteriormente calculadas y la tabla de los diferentes tipos de casos de arcos y la tabla de momentos y reacciones, presentadas a continuación:

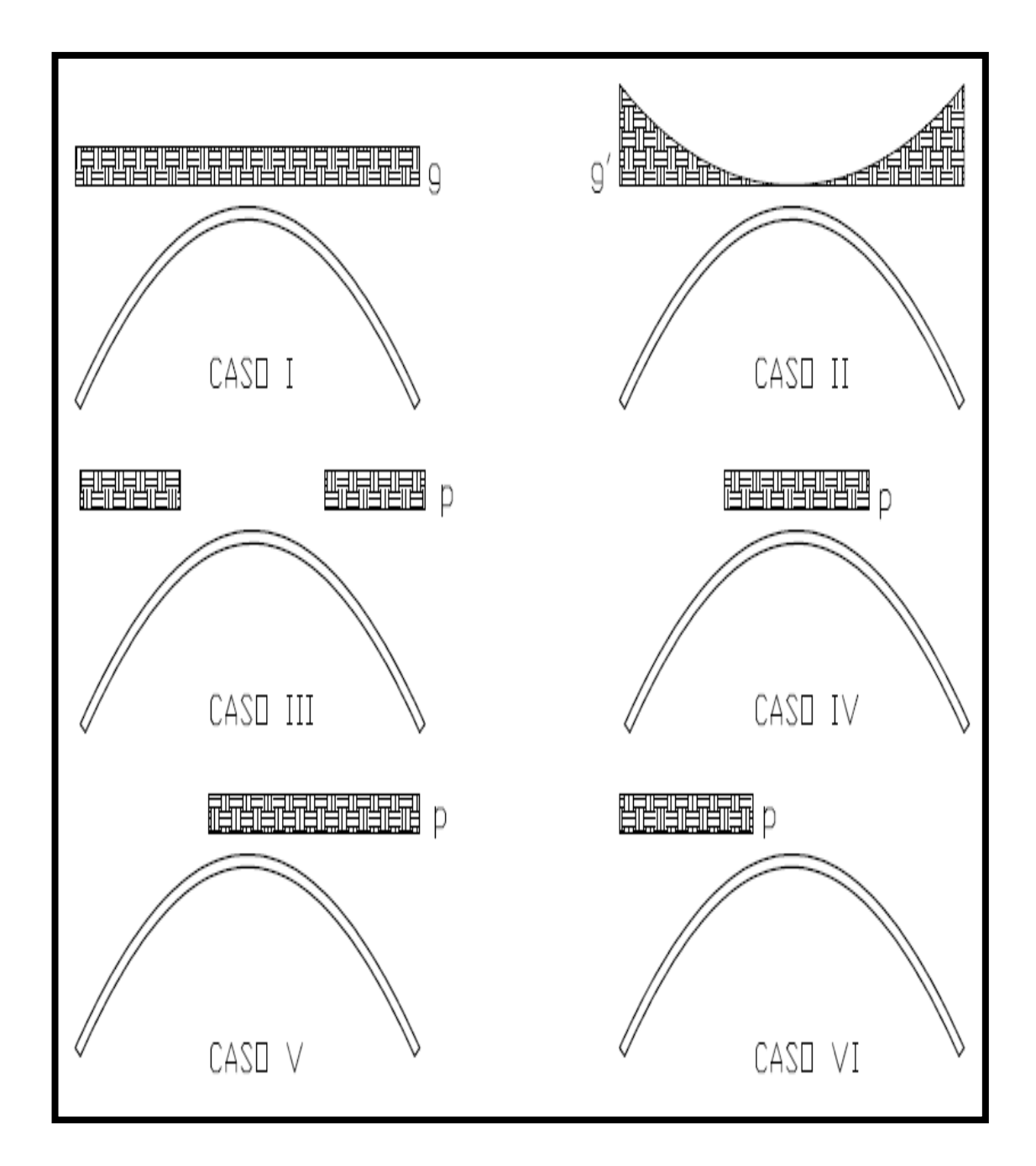

Figura 16. **Diferentes casos de aplicación de carga en arcos**

Fuente: elaboración propia, con programa Autocad.

Donde p, es la carga viva mayorada.

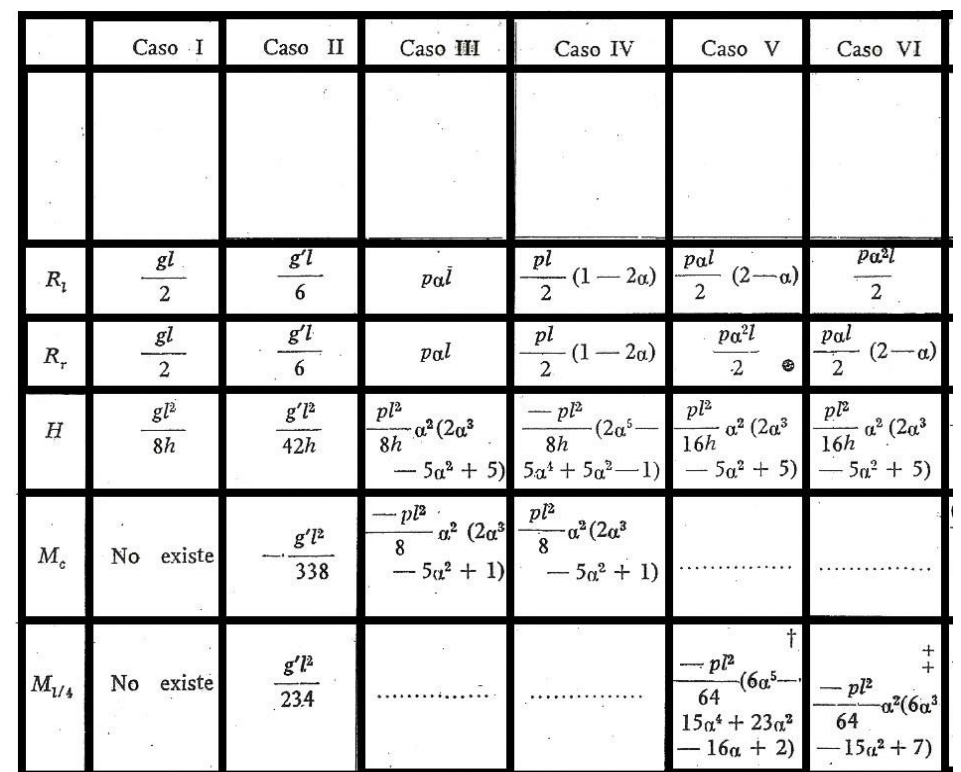

## Tabla I. **Tabla de momentos y reacciones para diseño de arcos**

Fuente: George Winter, Arthur H. Nilson. Proyecto de estructuras de hormigón. p. 526.

### Figura 17. **Aplicación de carga para los diferentes momentos a calcular**

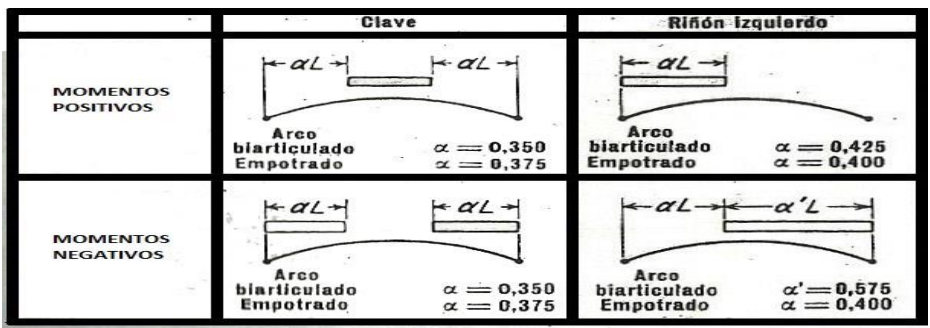

Fuente: George Winter, Arthur H. Nilson. Proyecto de estructuras de hormigón. p. 528.

Cálculo de reacciones máximas en apoyos

Cargas a utilizar para calcular reacciones máximas en apoyos:

$$
g=1,4Cm+1,7Cv
$$
  
g=1,4(2 616)+1,7(949)  
g=5 276 kg/m

$$
g' = \frac{g}{\cos(\Phi)} - g
$$
  

$$
g' = \frac{5.141}{\cos(50, 147^\circ)} - 5.141
$$
  

$$
g' = 2.957 \text{ kg/m}
$$

Para el cálculo de las reacciones vertical y horizontal se utilizan las ecuaciones de H para los casos 1 y 2 de la tabla de momentos y reacciones.

Cálculo de reacción máxima horizontal en apoyos:

$$
H = \frac{gl^{2}}{8h} + \frac{gl^{2}}{42h}
$$
  
H =  $\frac{5 \cdot 276(10)^{2}}{8(3)} + \frac{2 \cdot 957(10)^{2}}{42(3)}$   
H = 24.329 kg

Cálculo de reacción máxima vertical en apoyos:

$$
V = \frac{gl}{2} + glh
$$
  

$$
V = \frac{5 \cdot 276(10)}{2} + 2 \cdot 957(3)
$$
  

$$
V = 35 \cdot 250 \text{ kg}
$$

Cálculo de momentos en la clave y riñones

Cargas a utilizar para calcular los momentos en la clave y los riñones:

 $g = 1, 4$  cm  $g=1,4(2 616)$ g=3 662 kg/m

$$
g' = \frac{g}{\cos(\Phi)} - g
$$
  

$$
g' = \frac{3.662}{\cos(50, 147^\circ)} - 3.662
$$
  

$$
g' = 2.053 \text{ kg/m}
$$

$$
p=1,7Cv
$$
  

$$
p=1,7(949)
$$
  

$$
p=1 613 kg/m
$$

Cálculo de momento positivo y negativo en la clave de la bóveda:

Para el momento positivo se utilizaran las ecuaciones de los casos 2 y 4 de la tabla de momentos y reacciones,  $\alpha = 0,35$ :

$$
Mc(+) = -\frac{g''^{2}}{338} + \frac{pl^{2}}{8} \alpha^{2} (2\alpha^{3} - 5\alpha^{2} + 1)
$$
  

$$
Mc(+) = -\frac{g''^{2}}{338} + pl^{2} (0,00725)
$$
  

$$
Mc(+) = -\frac{(2.053)(10)^{2}}{338} + 0,00725(1.613)(10)^{2}
$$
  

$$
Mc(+) = 562 \text{ kg.m}
$$

Para el momento negativo se utilizaran las ecuaciones de los casos 2 y 3 de la tabla de momentos y reacciones,  $\alpha = 0,35$ :

$$
Mc(-) = -\frac{g''^2}{338} - \frac{pl^2}{8} \alpha^2 (2\alpha^3 - 5\alpha^2 + 1)
$$
  
\n
$$
Mc(-) = -\frac{g''^2}{338} - pl^2 (0,00725)
$$
  
\n
$$
Mc(-) = -\frac{(2.053)(10)^2}{338} - 0,00725(1.613)(10)^2
$$
  
\n
$$
Mc(-) = -1.777
$$
 kg.m

Cálculo de momento positivo y negativo en los riñones de la bóveda:

Para el momento positivo se utilizaran las ecuaciones de los casos 2 y 6 de la tabla de momentos y reacciones, donde  $\alpha = 0,425$ :

$$
M_{1/4}(+) = \frac{g'^2}{234} - \frac{pl^2}{64} \alpha^2 (6\alpha^3 - 15\alpha^2 + 7)
$$
  
\n
$$
M_{1/4}(+) = \frac{g'^2}{234} - pl^2 (0, 0134)
$$
  
\n
$$
M_{1/4}(+) = \frac{(2 \ 053)(10)^2}{234} - 0,0134 (1 \ 613)(10)^2
$$
  
\n
$$
M_{(1/4)}(+) = -1 \ 285 \text{ kg.m}
$$

Para el momento negativo se utilizaran las ecuaciones de los casos 2 y 5 de la tabla de momentos y reacciones, donde  $\alpha = 0.575$ :

$$
M_{1/4}(-) = \frac{g''^2}{234} - \frac{pl^2}{64} (6\alpha^5 - 15\alpha^4 + 23\alpha^2 - 16\alpha + 2)
$$
  

$$
M_{1/4}(-) = \frac{g''^2}{234} + pl^2(0,0134)
$$

$$
M_{1/4}(-) = \frac{(2\ 053)(10)^2}{234} + 0.0134(1\ 613)(10)^2
$$
  

$$
M_{1/4}(-)=3\ 039\ \text{kg.m}
$$

## **2.2.4.1. Cálculo de reacciones y fuerza normal en riñones**

Dado que el momento más crítico actuante en la bóveda es el momento negativo en los riñones, a este se le calcularan sus respectivas reacciones horizontal y vertical y la fuerza normal actuante en la sección transversal ocasionada por las reacciones.

Cargas a utilizar para calcular las reacciones y fuerza normal ocasionadas por el momento negativo:

$$
g=1,4cm
$$
  
g=1,4(2 616)  
g=3 662 kg/m

$$
g' = \frac{g}{\cos(\Phi)} - g
$$
  

$$
g' = \frac{3.662}{\cos(50, 147^\circ)} - 3.662
$$
  

$$
g' = 2.053 \text{ kg/m}
$$

$$
p=1,7Cv
$$
  

$$
p=1,7(949)
$$
  

$$
p=1 613 kg/m
$$

Cálculo de reacciones, horizontal y verticales l y r:

Para el cálculo de la remarcación horizontal se utilizaran las ecuaciones de los casos 1, 2 y 5 de la tabla de momentos y reacciones,  $\alpha = 0.575$ :

$$
H = \frac{gl^{2}}{8h} + \frac{g'l^{2}}{42h} + \frac{pl^{2}}{16h} \alpha^{2} (2\alpha^{3} - 5\alpha^{2} + 5)
$$
  
\n
$$
H = \frac{3.662(10)^{2}}{8(3)} + \frac{2.053(10)^{2}}{42(3)} + \frac{1.613(10)^{2}}{16(3)}(0,077)
$$
  
\n
$$
H = 21.030 \text{ kg}
$$

$$
V_{1} = \frac{gI}{2} + \frac{g'I}{6} + \frac{p\alpha I}{2}(2-\alpha)
$$
  

$$
V_{1} = \frac{3.662(10)}{2} + \frac{2.053(10)}{6} + \frac{1.613(0,575)(10)}{2}(2-0,575)
$$
  

$$
V_{1} = 28.343 \text{ kg}
$$

$$
V_r = \frac{gl}{2} + \frac{gl}{6} + \frac{p\alpha^2 l}{2}
$$

$$
V_r = \frac{3.662(10)}{2} + \frac{2.053(10)}{6} + \frac{1.613(0.575)^2(10)}{2}
$$

$$
V_r = 24.4000 \text{ kg}
$$

Cálculo e la fuerza normal N a la sección transversal de la bóveda:

Dado que Vl es mayor que Vr, se utilizara Vl para el cálculo de la fuerza normal en la sección transversal de la bóveda, utilizando la siguiente ecuación:

$$
N_1 = VI(\text{sen}\Phi) + H(\text{cos}\Phi)
$$
  
\n
$$
N_1 = 28\,343 \quad (\text{sen}(50, 147^\circ)) + 21\,030 \quad (\text{cos}(50, 147^\circ))
$$
  
\n
$$
N_1 = 35\,235 \text{ kg}
$$

Cálculo del acero de refuerzo

Resumen de valores máximos calculados y datos a utilizar en el cálculo del acero de refuerzo:

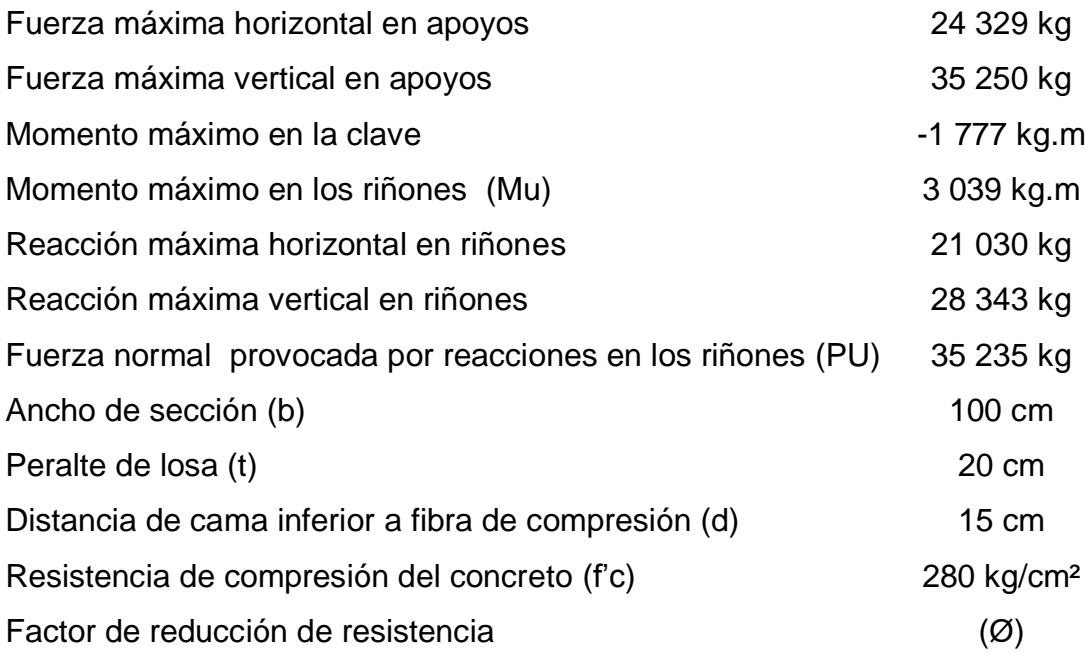

Debido a que la reacción de las fuerzas provocadas por el momento máximo en los riñones es normal a la sección transversal del arco, este trabaja a compresión, por lo tanto el diseño del acero de refuerzo se hará por el método gráfico utilizado en columnas, la siguiente imagen será de utilidad para el cálculo del área de acero:

## Figura 18. **Sección de bóveda**

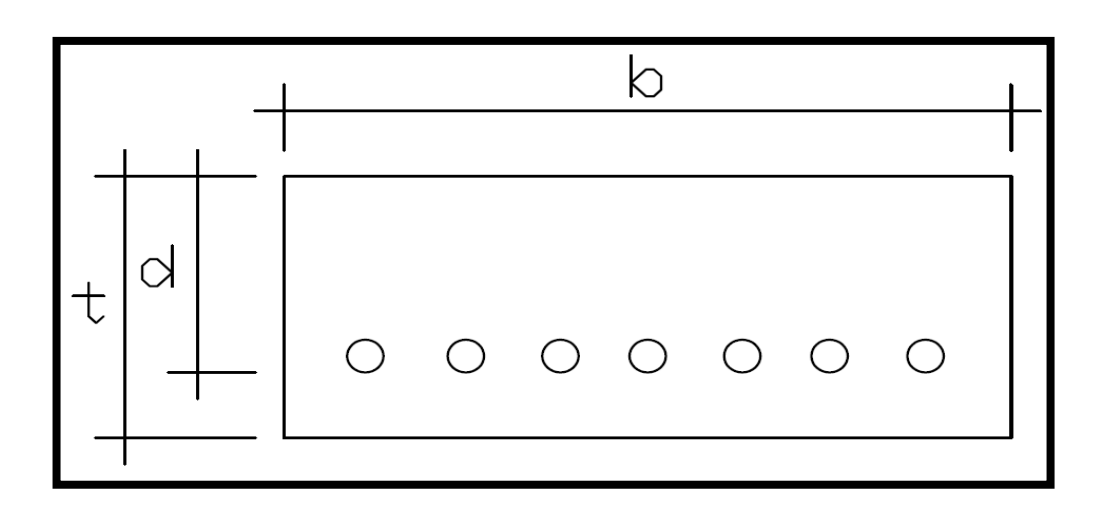

Fuente: elaboración propia.

Cálculo de relación ɤ para escoger grafico a utilizar:

$$
\tau = \frac{d}{t}
$$

$$
\tau = \frac{15}{20}
$$

$$
\tau = 0.75 \approx 0.8
$$

El gráfico a utilizar será el diagrama de interacción para una columna de sección rectangular colocado a continuación:

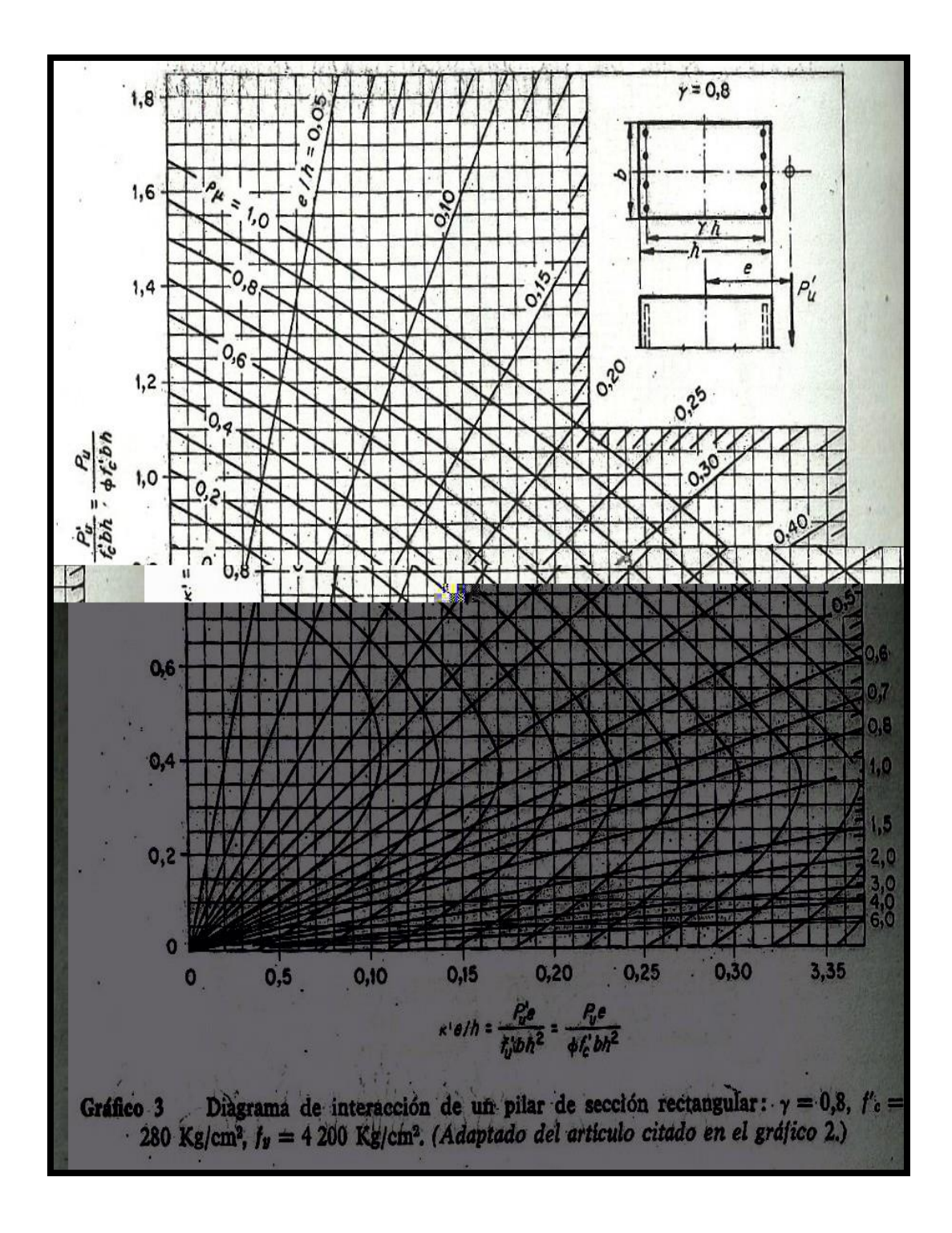

Fuente: George Winter, Arthur H. Nilson. Proyecto de estructuras de hormigón. p. 703.

Cálculo de relación k':

$$
k = \frac{Pu}{\emptyset.b.t.fc}
$$
  

$$
k = \frac{35\ 235}{0.7 \cdot 100 \cdot 20 \cdot 280}
$$
  

$$
k = 0.09
$$

Cálculo de excentricidad de carga e:

$$
e = Mu \cdot \frac{100}{Pu}
$$
  

$$
e = 3039 \cdot \frac{100}{35235}
$$
  

$$
e = 8,63 \text{ cm}
$$

Cálculo de relación k'(e/t):

$$
k'(\frac{e}{t}) = \frac{Pu}{\emptyset.b.t.fc} \cdot \frac{e}{t}
$$
  

$$
k'(\frac{e}{t}) = \frac{35\ 235}{0.7 \cdot 100 \cdot 20 \cdot 280} \cdot \frac{8.63}{20}
$$
  

$$
k'(\frac{e}{t}) = 0.04
$$

Con los valores de k' y k'(e/t) calculados, se procede a interceptarlos en la gráfica del diagrama de interacción de la figura 18 para así poder interpolar el valor de Pu.

Al interceptar los valores anteriormente mencionados se ve que el valor de Pu está por debajo de cero por lo que se utilizara la siguiente cuantía de acero mínima:  $P\mu = 0,005$ .

Cálculo del área de acero:

As=Pµ.b.t 
$$
\left(\frac{0,85f'c}{fy}\right)
$$
  
As=0,05 . 100 . 20  $\left(\frac{0,85 . 280}{4200}\right)$   
As=5,67 cm<sup>2</sup>/m  
As total=5,67 x 3,60  
As=20,41 cm<sup>2</sup>

El refuerzo de compresión será: 17 # 4 @ 21 centímetros.

### **2.2.4.2. Diseño a corte**

La fuerza encargada de producir corte en la sección transversal de la bóveda, de acuerdo con lo visto en la figura 8 del inciso 1.3.3. del capítulo 1 es la carga concentrada correspondiente para el diseño a corte, la cual tiene una magnitud de:

c kg

La resistencia al cortante proporcionada por el concreto, según el código ACI 318-08 en el capítulo 11 sección 11.2.1.1 es:

$$
Vc = 0,53.0 \sqrt{fc} \cdot b \cdot d
$$
  
 
$$
Vc = 0,53 \times 0,85. \sqrt{280} \times 100 \times 15
$$
  
 
$$
Vc = 11.307,46 \text{ kg}
$$

Dado que Vc < vc se debe reforzar la bóveda transversalmente para resistir corte, según el código ACI 318-08 en el capítulo 11 sección 11.5.7.2 la resistencia al cortante proporcionada por el refuerzo es:

$$
Vs = \frac{Av.fy.d}{s}
$$

Donde:

Av= área de la sección transversal de la varilla propuesta para el refuerzo Fy= resistencia a la tensión del acero de refuerzo

- S = espaciamiento medido de centro a centro entre varillas de refuerzo
- D = distancia medida desde la fibra extrema de compresión hasta la parte baja de la varilla de refuerzo

Se propondrá varilla de acero de ¼ de pulgada grado 2 800 kilogramos por centímetro cuadrado espaciadas a cuarenta centímetros de centro a centro.

$$
V_{S} = \frac{Av.fy.d}{s}
$$
  
 
$$
V_{S} = \frac{0.32 \cdot 2.800 \cdot 12.5}{10}
$$
  
 
$$
V_{S} = 1.120kg
$$

Luego se chequea que el cortante resistido por el concreto y el refuerzo sean mayores que el cortante actuante.

 $vc < Vc + Vs$ 11 750 < 11 307, 46 + 1 120 11 750<12 427,46 OK El refuerzo de cortante será: varillas # 2 @ 10 centímetros

### **2.3. Diseño de la subestructura**

La subestructura del puente está conformada por los muros de contención que sirven de apoyo a la bóveda y los alerones que sirven de protección a las orillas del puente.

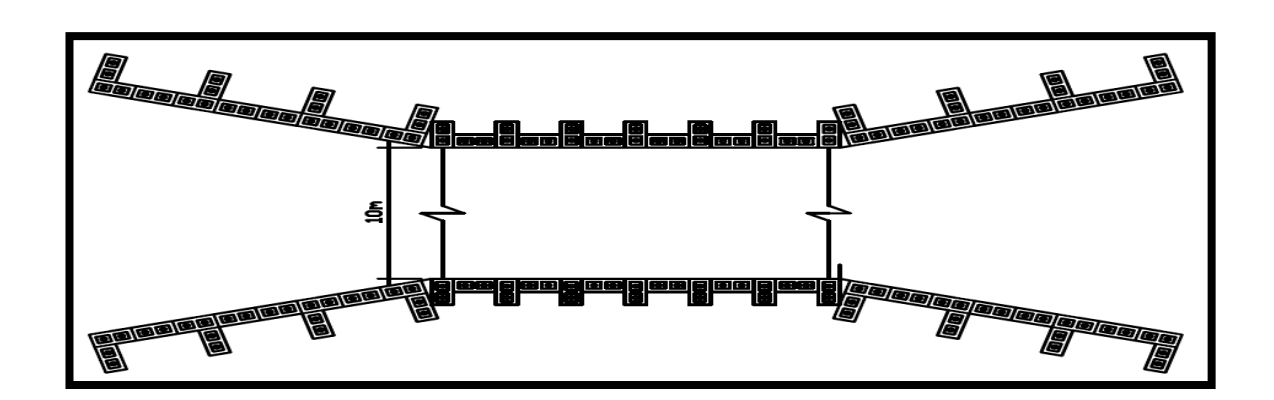

Figura 20. **Detalle de apoyos y alerones**

Fuente: elaboración propia, con programa Autocad.

### **2.3.1. Diseño de apoyos de bóveda**

Consistirá en un muro de mampostería reforzada de 2,5 metros de alto y 4,4 metros de longitud, el cual tiene la siguiente geometría:

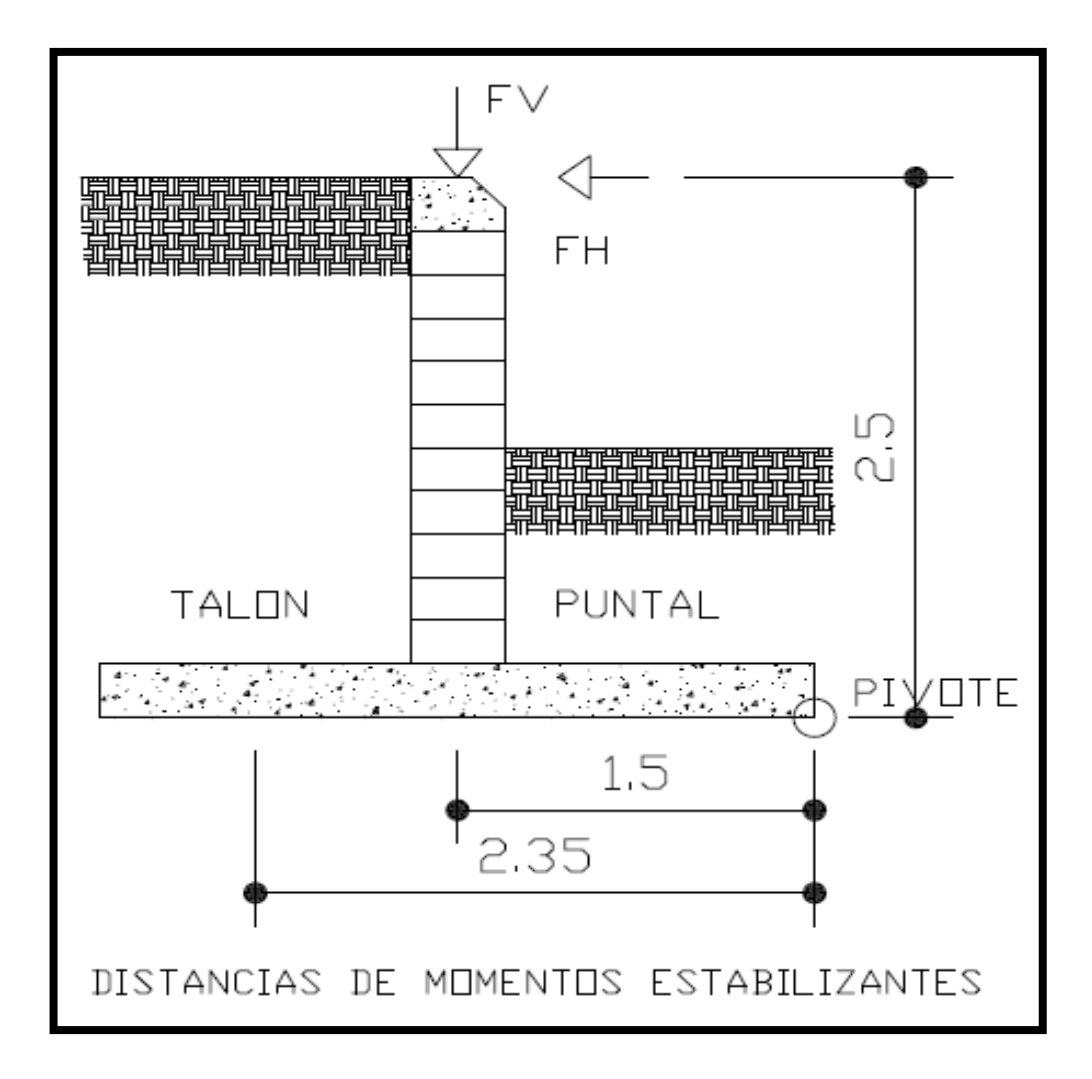

Figura 21. **Detalle de perfil de apoyo de bóveda**

Fuente: elaboración propia, con programa Autocad.

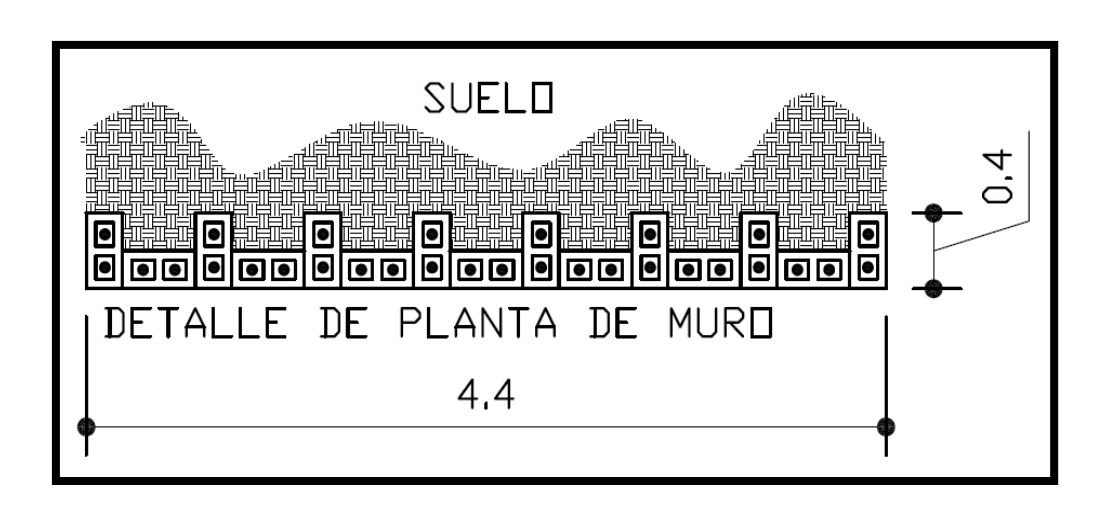

Figura 22. **Detalle de apoyo de bóveda en planta**

Fuente: elaboración propia, con programa Autocad.

Datos a utilizar para chequeo de muro de contención:

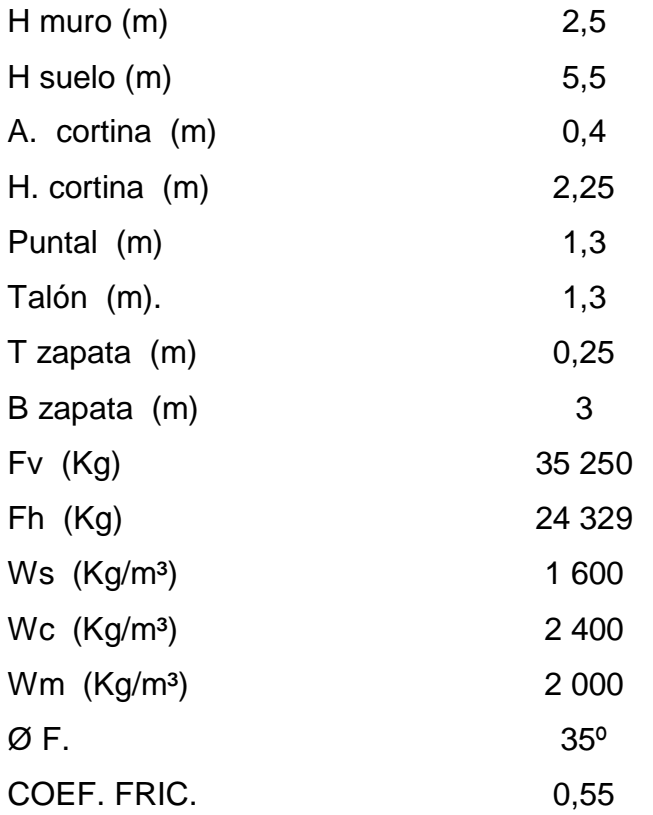

Cálculo del empuje activo

$$
Ea = \frac{Ws(Hs)^{2}}{2} + \frac{1\text{-sen}\theta}{1\text{+sen}\theta}
$$

$$
Ea = \frac{1600(5,5)^{2}}{2} + \frac{1\text{-sen}(35)}{1\text{+sen}(35)}
$$

$$
Ea = 6\,558\,\text{kg}
$$

Cálculo del momento de volteo

Mv=Ea. 
$$
\frac{Hm}{3}
$$
  
Mv=6 558.  $\frac{5,5}{3}$   
Mv=12 023 kg.m

Cálculo de momentos estabilizantes

M zapata=B . t . 1m . Wc. Brazo M zapata= $3(0,25)(1)(2\,400)(1,5)$ M zapata=2 700 kg.m

M cortina=A cortina .H cortina . 1m . Wm . Brazo M cortina =  $0,4(2,25)(1)(2000)(1,5)$  $M$  cortina =  $2700$  kg m

M suelo sobre talon=A talon .H suelo . 1m . Ws . Brazo M suelo sobre talon= $1,3(5,5)(1)(1\,600)(2,35)$ M suelo sobre talon=26 884 kg.m

M fuerza vertical=Fuerza vertical . Brazo M fuerza vertical=35  $250(1,5)$ M fuerza vertical=52 875 kg.m

M fuerza horizontal=Fuerza horizontal .Brazo M fuerza horizontal =  $24$  329(2,5) M fuerza horizontal=60 823 kg.m

M Estabilizante total=M zapata+M cortina +M suelo +M f.v. + M f.h. M Estabilizante total = 2 700 + 2 700 + 26 884 + 52 875 + 60 823 M Estabilizante total=145 982 kg.m

Chequeos por deslizamiento y volteo

Factor de deslizamiento:

$$
Fd = \frac{(Fv + Fh + Wz + Wc + Ws)Coef fric.}{Ea}
$$
  
 
$$
Fd = \frac{(35\ 250 + 24\ 329 + 1\ 800 + 1\ 800 + 11\ 440)0,55}{6\ 558}
$$
  
 
$$
Fd = 6,20 \text{ Si chequea}
$$

Factor de volteo:

$$
Fv = \frac{M \text{ establishment total}}{Momento de volteo}
$$

$$
Fv = \frac{145982}{12023}
$$

$$
Fv = 12,14 \text{ Si chuequea}
$$

Punto de aplicación de la resultante

 $C$ álculo de  $X<sub>r</sub>$ :

$$
X_r = \frac{\text{Me-Mv}}{\Sigma \text{Fuerzas establishment}}
$$
  

$$
X_r = \frac{145\,982-12\,023}{35\,250+24\,329+1\,800+1\,800+11\,440}
$$
  

$$
X_r = 1,80\ \text{m}
$$

Donde  $X_r$  es la posición de la resultante medida desde el extremo inferior de la arista del puntal del muro.

Cálculo de  $e_x$  :

$$
e_x = \frac{Bz}{2} - x_r
$$

$$
e_x = \frac{3}{2} - 1,8
$$

$$
e_x = -0,30
$$

Donde  $e_x$  es la excentricidad del punto de aplicación de la resultante medida desde el centro de la zapata. Si  $e_x \leq \frac{1}{6}$  el punto de aplicación está dentro del tercio medio y la zapata chequea.

Chequeo de excentricidad de zapata:

$$
e_x \le \frac{B}{6}
$$
  
-0,30  $\le \frac{3}{6}$   
-0,30  $\le 0,5$  Si cheguea

Presiones sobre el suelo, ejercidas por la zapata

Calculo de esfuerzos máximo y mínimo:

$$
\sigma_{\text{puntal}} = \frac{\Sigma F v}{A} (1 + \frac{6. e_x}{b})
$$

$$
\sigma_{\text{puntal}} = \frac{3.5250 + 11.440 + 1.800 + 1.800}{100 - 300} (1 + \frac{6.(-0.30)}{300})
$$

$$
\sigma_{\text{puntal}} = 0.69 \text{ kg/cm}^2
$$

$$
\sigma_{\text{talon}} = \frac{\Sigma Fv}{A} (1 - \frac{6. e_x}{b})
$$

$$
\sigma_{\text{talon}} = \frac{3.5250 + 11.440 + 1.800 + 1.800}{100 - 300} (1 - \frac{6.(-0.30)}{300})
$$

$$
\sigma_{\text{talon}} = 2.67 \text{ kg/cm}^2
$$

En la siguiente figura se detallan las magnitudes de las presiones que la zapata del muro de contención ejerce sobre el suelo, el cual debe tener una capacidad soporte de al menos 27 toneladas por metro cuadrado.

## Figura 23. **Detalle de presiones sobre el suelo ejercidas por la zapata**

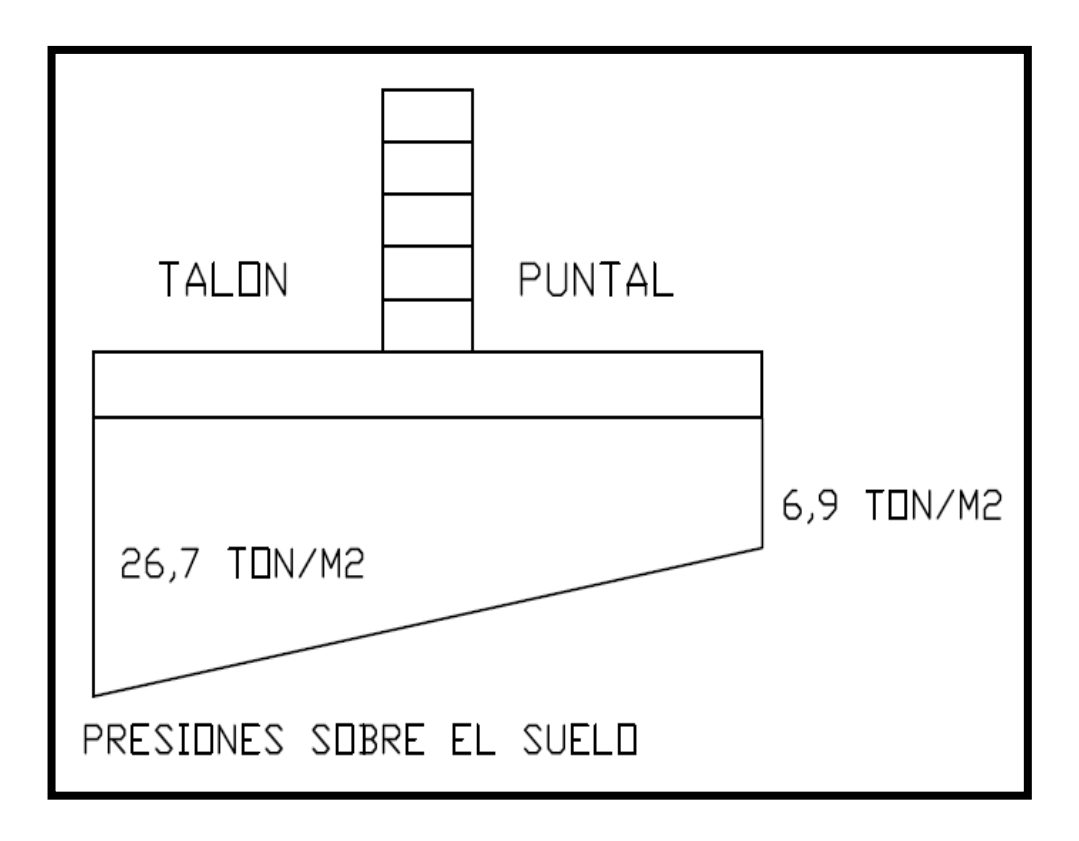

Fuente: elaboración propia, con programa Autocad.

Diseño de cortina

# Figura 24. **Coeficientes de diseño a flexión, método de esfuerzos trabajo**

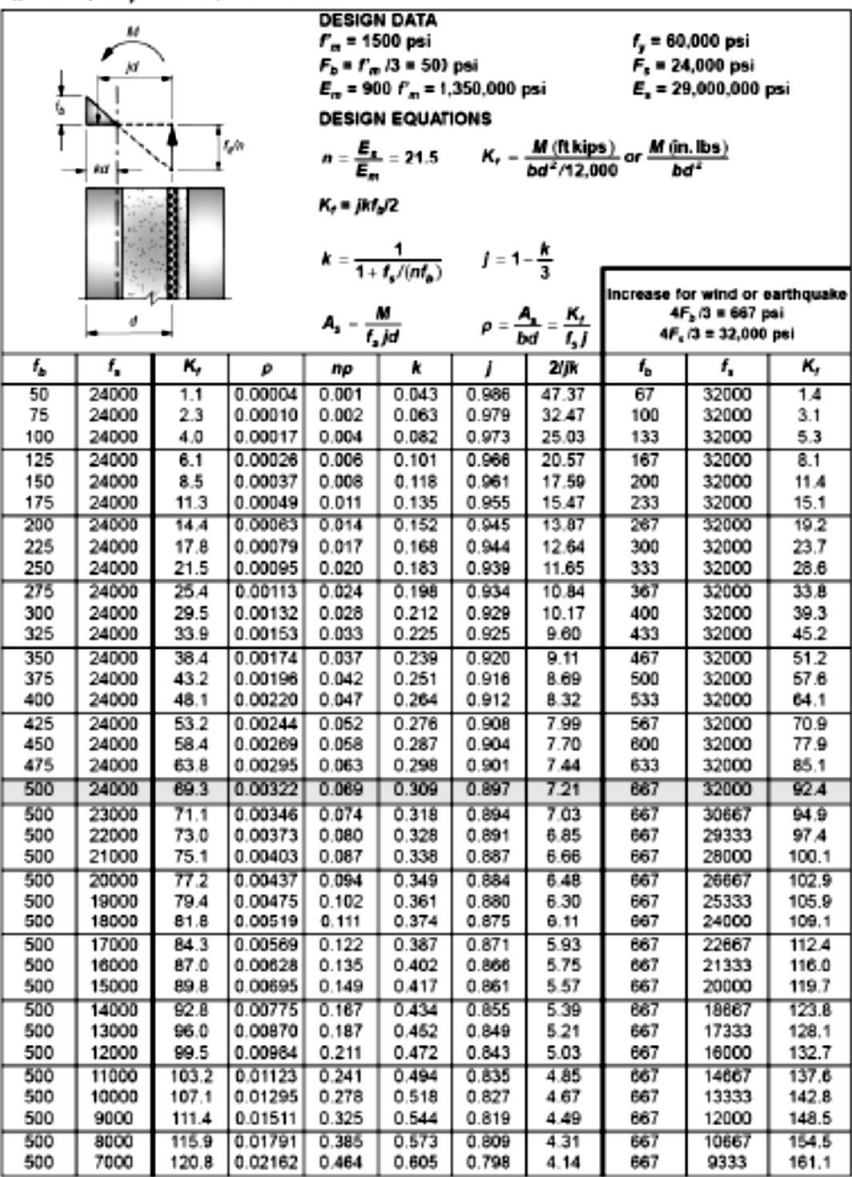

Table ASD-24b Flexural Design Coefficients for Allowable Stresses (Concrete Masonry) for  $r_m$  = 1500 psi,  $r_y$  = 60,000 psi and  $n$  = 21.5

Fuente: James E. Amrhein, Max L. Porte. Reinforced masonry engineerin handbook. p. 422.

En la figura anterior se presentan los valores de diseño a utilizar para muros de mampostería reforzada con un f'm de 105 kilogramos por centímetro cuadrado en área bruta, con un equivalente a 1 500 libras por pulgada cuadrada, el en Guatemala se encuentra comúnmente como un block de 50 kilogramos por centímetro cuadrado en área neta.

La ecuación para encontrar el acero a flexión para el diseño de la cortina es la siguiente:

#### $As = pbd$

Donde p es el valor de la cuantía de acero y se encuentra en la tabla de la figura 24, para poder encontrar el valor de p se utiliza la siguiente ecuación:

$$
fb = \frac{fm}{3}
$$
  
fb =  $\frac{105}{3}$   
fb = 35 kg/cm<sup>2</sup>  
fb = 500 psi

Al buscar los valores en la tabla de la figura 24 se encuentra que para un valor de fb = 500 libras por pulgada cuadrada se tiene un valor de  $p=0,00322$ , por lo tanto el área de acero sera:

As=pbd

Dónde:

b= es el ancho de franja unitaria de un metro d= es la el valor del ancho de muro menos el recubrimiento de 8 cm

> As=0,00322(100)(32)  $As = 10,304 \text{ cm}^2$ As total =  $10,304(4,4)$  $As = 45,34 \text{ cm}^2$

El armado a flexión consistirá en 22 varillas # 5 y 8 varillas # 3, colocadas dentro de los agujeros del mamposte, como lo indica la siguiente figura:

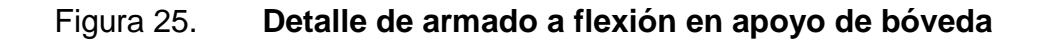

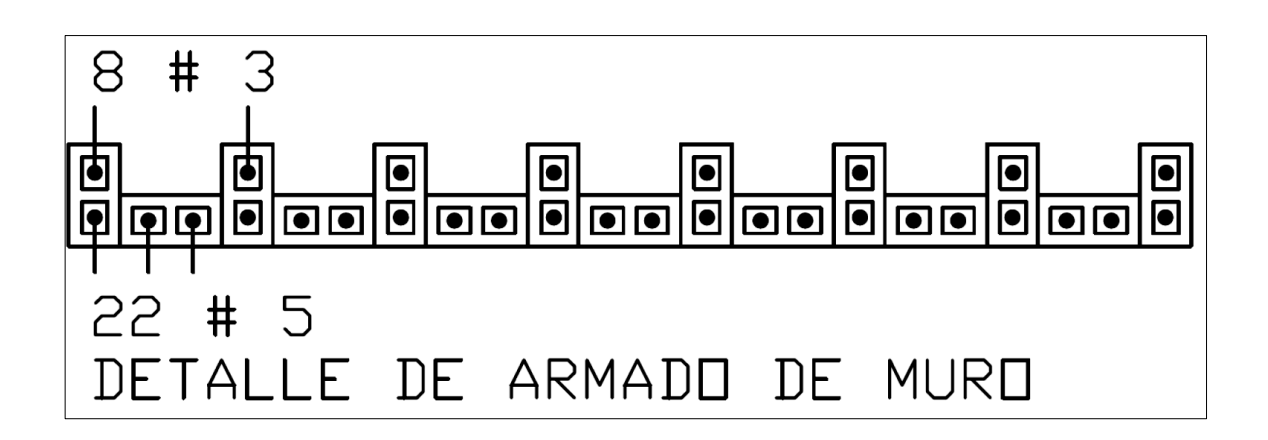

Fuente: elaboración propia, con programa Autocad.

Chequeo a corte:

Las fuerzas cortantes actuantes en el muro de contención son el empuje activo y la fuerza horizontal ejercida por la bóveda, estas dos fuerzas son contrarias por lo tanto la resultante entre la resta de ambas será la fuerza horizontal actuante.

> $v = Fa - Fh$  $v = 24$  329-6 558  $v=17771$  kg

Con la fuerza actuante encontrada se procede a calcular el esfuerzo de corte actuante en el muro:

$$
fv = \frac{v}{bd}
$$
  
fv = 
$$
\frac{17\,771}{100(32)}
$$
  
fv = 5,55 kg/cm<sup>2</sup>

La resistencia al cortante proporcionada por el mamposte y el grout están proporcionadas en la tabla de la figura que aparece a continuación, utilizada para el método de esfuerzos de trabajo, en la que fv = 38, 73 libras por pulgada cuadrada con su equivalente en sistema internacional a fv =  $2,72$  kilogramos por centímetro cuadrado. El cual es el esfuerzo proporcionado para muros de corte sin refuerzo de cortante bajo esfuerzos de tensión ocasionados por flexión

Claramente se observa que el esfuerzo resistido por el mamposte y el grout no es suficiente para resistir el esfuerzo actuante, pero se debe observar también que la resultante de las fuerzas horizontales actuantes en el muro está ocasionando empuje hacia adentro del suelo el cual absorbe dicha fuerza por lo que no se tomara en consideración el hecho de que el corte resistido sea menor que el corte actuante.

## Tabla II. **Máximos esfuerzos permisibles para mampostería reforzada**

| <b>Type of Stress</b>                                         |                                                                                                    | Specified Strength of Masonry, $f_m$ (psi) |      |             |                        |             |                        |  |
|---------------------------------------------------------------|----------------------------------------------------------------------------------------------------|--------------------------------------------|------|-------------|------------------------|-------------|------------------------|--|
| <b>Specified Compressive Stress</b>                           | $r_{m}$                                                                                                    | 1500                                       |      | 2000        |                        | 2500        |                        |  |
| Masonry Type                                                  |                                                                                                    | Clay                                       | CMUs | Clay        | <b>CMU<sub>3</sub></b> | Clay        | <b>CMU<sup>3</sup></b> |  |
| Masonry Unit Strength                                         | Type M or S mortar                                                                                           | 3350                                       | 1900 | 4950        | 2800                   | 6600        | 3750                   |  |
|                                                               | Type N mortar                                                                                                | 4150                                       | 2150 | 6200        | 3050                   | 8250        | 4050                   |  |
|                                                               |                                                                                                    | <b>Modulus Values</b>                      |      |             |                        |             |                        |  |
| <b>Modulus of Elasticity</b>                                  | $E_m$ (x10s)                                                                                                 | 1.05                                       | 1.35 | 14          | 1.8                    | 1.75        | 2.25                   |  |
| Modular Ratio                                                 | $n(E/E_m)$                                                                                                   | 27.6                                       | 21.5 | 20.7        | 16.1                   | 16.6        | 12.9                   |  |
| Modulus of Rigidity                                           | G (0.4*E_) (x10+)                                                                                            | 4.2                                        | 5.4  | 56          | 7.2                    | 7.0         | 9.0                    |  |
|                                                               | Allowable Stress of Stress Coefficient                                                                       | Specified Values for Masonry (psi)         |      |             |                        |             |                        |  |
| Compression -                                                 |                                                                                                    |                                            |      |             |                        |             |                        |  |
| Axial Column <sup>12,13</sup>                                 | $F_a = 0.25 f_m$                                                                                             | o<br>375                                   |      | 500         |                        | 625         |                        |  |
| Axial Wall10,12,13                                            | $F_a = 0.25 F_m$                                                                                             | 375                                        |      | 500         |                        | 625         |                        |  |
| Flexural <sup>9,13</sup>                                      | $F_b = \frac{1}{a} f_m \le 2000$                                                                             | 500                                        |      | 667         |                        | 833         |                        |  |
| Shear for Unreinforced Masonry -                              |                                                                                                    |                                            |      |             |                        |             |                        |  |
| Flexural <sup>9,10,11,13</sup><br>$f_v = VQ/I_o b$            | $F_v = 1.5 \sqrt{F_v} \le 120$                                                                               | 58.09                                      |      | 67.08       |                        | 75          |                        |  |
| Shear Wall11,13                                               | $F_r = 1.5 \sqrt{F_r} \le 120$                                                                               | 58.09                                      |      | 67.08       |                        | 75          |                        |  |
| Shear with No Shear Reinforcement for Reinforced Masonry -    |                                                                                                    |                                            |      |             |                        |             |                        |  |
| Flexural (No Flexural Tension)4,5,13 -                        |                                                                                                    |                                            |      |             |                        |             |                        |  |
| $f_r = VQ/I_r b$                                              | $F_v = 3\sqrt{F_v} \le 150$                                                                                  | 116.2                                      |      | 134.2       |                        | 150         |                        |  |
| Flexural (Flexural Tension)4,6,13,14 -                        |                                                                                                    |                                            |      |             |                        |             |                        |  |
| $r = V/bd$                                                    | $F_v = \sqrt{F_v} \le 50$                                                                                    | 38.73                                      |      | 44.72       |                        | 50          |                        |  |
| Shear Wall -                                                  |                                                                                                    |                                            |      |             |                        |             |                        |  |
| $M/Vd \ge 14.7,13$                                            | $F_v = \sqrt{F_u} \leq 35$                                                                                   | 35                                         |      | 35          |                        | 35          |                        |  |
|                                                               | $MNd < 14^{3/15}$ (values for $MNd = 0$ ) $F_v = \frac{1}{3}(4 - MNd)\sqrt{F_v} \le 80 - 45 MNd$             | 51.64                                      |      | 59.63       |                        | 66.67       |                        |  |
| Shear Reinforcement Taking All Shear for Reinforced Masonry – |                                                                                                    |                                            |      |             |                        |             |                        |  |
| Flexural <sup>5,6,13,14</sup><br>$f_v = V/bd$                 | $F_r = 3\sqrt{F_n} \le 150$                                                                                  | 116.2                                      |      | 134.2       |                        | 150         |                        |  |
| Shear Wall –                                                  |                                                                                                    |                                            |      |             |                        |             |                        |  |
| M/Vd > 15,6,7,13                                              | $F_v = 1.5 \sqrt{f'_v} \le 75$                                                                               | 58.09                                      |      | 67.08       |                        | 75          |                        |  |
|                                                               | <i>M/Vd</i> < 15.57,13 (values for <i>M/Vd</i> = 0) $F_v = \frac{1}{2}(4 - MVd)\sqrt{f_v} \le 120 - 45 M/Vd$ | 77.46                                      |      | 89.44       |                        | 100         |                        |  |
| Bearing -                                                     |                                                                                                    |                                            |      |             |                        |             |                        |  |
| on full areas.13                                              | $F_a = 0.25 F_m$                                                                                             | 375                                        |      | 500         |                        | 625         |                        |  |
| on less than full area <sup>s,13</sup>                        | $F_a = \frac{1}{4} \sqrt{\frac{A}{A}} f'_{m} \le 0.6 f'_{m}$                                                 | $\leq 750$                                 |      | $\leq 1000$ |                        | $\leq 1250$ |                        |  |

Table ASD-3 Maximum Allowable Working Stresses (psi), for Reinforced Solid and Hollow Unit Masonry<sup>1,2</sup>

Fuente: James E. Amrhein, Max L. Porte. Reinforced masonry engineerin handbook. p. 409.

#### **2.3.1.1. Diseño de zapata**

Se diseñaran por separado el talón y el puntal de la zapata ya que se calcularan como una ménsula doblemente empotrada en la cortina. El diagrama de presiones de la figura siguiente se utilizara para calcular los momentos y reacciones a utilizar en el cálculo del área de acero de refuerzo de la zapata.

Figura 26. **Diagrama de presiones para diseño de zapata**

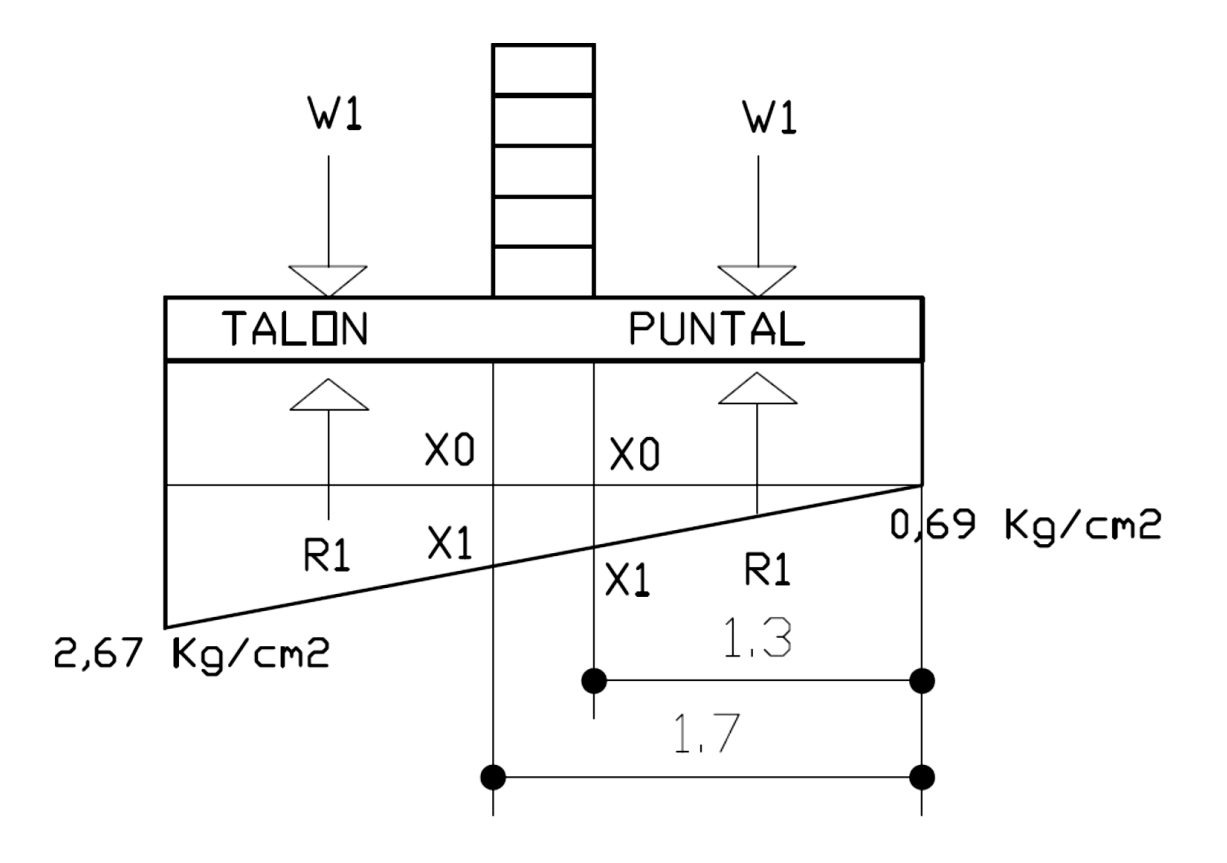

Fuente: elaboración propia, con programa Autocad.

El valor de x1 se puede obtener por relación de triángulos utilizando el diagrama de presiones.

Cálculo de talón:

Datos:

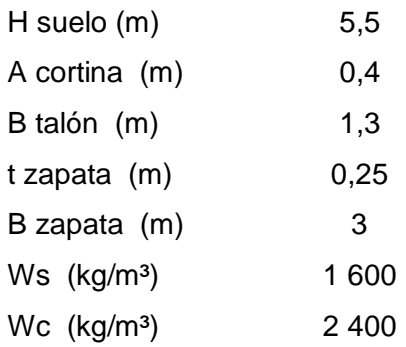

Presión  $X_1$ :

$$
\frac{2,67-0,69}{3} = \frac{X_0}{1,3}
$$

$$
X_0 = \frac{1,3(2,67-0,69)}{3}
$$

$$
X_0 = 1,12
$$

$$
X_1 = 1,12+0,69
$$

$$
X_1 = 1,81
$$

Peso sobre talón:

$$
W_1 = (Wc.BTalón.tzapata.1) + (Ws.Btalón.Hsuelo.1)
$$
  

$$
W_1 = (2\ 400x1,3x0,25x1) + (1\ 600x1,3x5,5x1)
$$
  

$$
W_1 = 12\ 220\ \text{Kg}
$$

Cálculo de reacción vertical:

$$
R_1 = \frac{(\sigma \text{ talón-}X_1)}{2}
$$
.B Talón .franja unitaria  

$$
R_1 = \frac{(2,67-1,81)}{2}
$$
.130.100  

$$
R_1 = 29.084 \text{ Kg}
$$

Momento ejercido por  $W_1$ :

$$
M_1 = W_1
$$
.  
Brazo  
 $M_1 = 12220(65)$   
 $M_1 = 794300$  kg.cm

Punto de aplicación de la resultante:

$$
S_{1} = \frac{BTalón}{3} \cdot \frac{\sigma \text{ talón} + 2(X_{1})}{\sigma \text{ talón} + X_{1}}
$$

$$
S_{1} = \frac{130}{3} \cdot \frac{2,67 + 2(1,81)}{2,67 + 1,81}
$$

$$
S_{1} = 60,85 \text{ cm}
$$

Momento ejercido por  $R_1$ :

$$
M_2 = R_1(Btalón-S_1)
$$
  
\n
$$
M_2 = 29\ 084(130-60,85)
$$
  
\n
$$
M_2 = 2\ 011\ 274\ kg.cm
$$

Momento actuante:

$$
M=M_2-M_1
$$
  
M=2 011 274-794 300  
M=1 216 974 kg.cm

Cálculo de área de acero: el área de acero se calculara por el método de diseño de esfuerzos de trabajo para el cual se utiliza el mismo valor de f<sub>s</sub> que se utilizó en el diseño de la cortina y se calcularan los valores de Ec, fb,  $n, k$  y j.

Es=2 040 000  $kg/cm<sup>2</sup>$ Ec=252 671,33  $kg/cm<sup>2</sup>$  $Fs = 1687 kg/cm<sup>2</sup>$ 

$$
fb = \frac{fc}{3}
$$
  
fb =  $\frac{280}{3}$   
fb = 93,33 kg/cm<sup>2</sup>

$$
n = \frac{Es}{Ec}
$$
  

$$
n = \frac{2040000}{252671,33}
$$
  

$$
n = 8,07
$$

$$
k = \frac{1}{1 + \frac{fs}{n \cdot fb}}
$$
  

$$
k = \frac{1}{1 + \frac{1687}{8,07 \times 93,33}}
$$
  

$$
k = 0,309
$$

$$
j=1-\frac{k}{3}
$$
  

$$
j=1-\frac{0,309}{3}
$$
  

$$
j=0,897
$$

Cálculo del área de acero:

$$
As = \frac{M}{fs \times j \times d}
$$
  
As = 
$$
\frac{1216974}{1687 \times 0,897 \times 17}
$$
  
As=47,30 cm<sup>2</sup>

Cálculo de acero mínimo requerido por el código ACI 318-08:

As min=
$$
\frac{14}{fy}
$$
 x b x d  
As min= $\frac{14}{4\,200}$  x 100 x 17  
As min=5,67 cm<sup>2</sup>/m  
As min=5,67 x 3,8  
As min=21,54 cm<sup>2</sup>

El área de acero a utilizar será:

$$
As = 47,30 \, \text{cm}^2
$$

El refuerzo para el talón será: 38 varillas # 4 espaciadas @ 0,10 metros en toda la longitud del talón en ambos sentidos.

Diseño del puntal:

Datos:

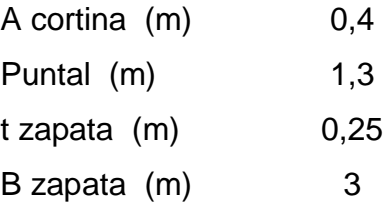

Ws (kg/m<sup>3</sup>) 1 600 Wc (kg/m<sup>3</sup>) 2 400

Presión  $x_1$ :

$$
\frac{2,67-0,69}{3} = \frac{X_0}{1,3}
$$

$$
X_0 = \frac{1,3(2,67-0,69)}{3}
$$

$$
X_0 = 0,86
$$

$$
X_1 = 0,86+0,69
$$

$$
X_1 = 1,55
$$

Peso sobre talón: en el puntal la presión del suelo es despreciable.

 $W_1$ =(Wc x BPuntal x tzapata x 1)  $W_1$ =(2 400 x 1,3 x 0,25 x 1)  $W_1$ =780 kg

Cálculo de reacción vertical:

$$
R_1 = \frac{(\sigma \text{ puntal} + X_1)}{2} \times \text{Bputal} \times \text{franja unitaria}
$$
  

$$
R_1 = \frac{(0.69 + 1.55)}{2} \times 130 \times 100
$$
  

$$
R_1 = 14\ 500 \text{ kg}
$$

Momento ejercido por  $W_1$ :

$$
M_1 = W_1 \times \text{Brazo}
$$
  
 $M_1 = 780 \times 65$   
 $M_1 = 50,700 \text{ kg.cm}$ 

Punto de aplicación de la resultante:

$$
S_1 = \frac{BPuntal}{3} \times \frac{\sigma \text{ puntal} + 2X_1}{\sigma \text{ puntal} + X_1}
$$

$$
S_1 = \frac{130}{3} \times \frac{0.69 + 2(1.55)}{0.69 + 1.55}
$$

$$
S_1 = 73.33 \text{ cm}
$$

Momento ejercido por  $R_1$ :

$$
M_2 = R_1(BPuntal-S_1)
$$
  

$$
M_2 = 14\,500(130-73,33)
$$
  

$$
M_2 = 821\,729\,kg.cm
$$

Momento actuante:

$$
M=M_2-M_1
$$
  
M=821 729-50 700  
M=771 029 kg.cm

Cálculo del área de acero: el área de acero se calculara por el método de diseño de esfuerzos de trabajo para el cual se utilizara el mismo valor de fs que se utilizó en el diseño del timpano y se calcularan los valores de fb, n, k y j.

> $Es=2040000 kg/cm<sup>2</sup>$ Ec=252 671,33 kg/cm<sup>2</sup>  $Fs = 1687 kg/cm<sup>2</sup>$

$$
fb = \frac{fc}{3}
$$
  
fb =  $\frac{280}{3}$   
fb = 93,33 kg/cm<sup>2</sup>

$$
n = \frac{Es}{Ec}
$$
  

$$
n = \frac{2040000}{252671,33}
$$
  

$$
n = 8,07
$$

$$
k = \frac{1}{1 + \frac{fs}{n \cdot fb}}
$$
  

$$
k = \frac{1}{1 + \frac{1687}{8,07 \times 93,33}}
$$
  

$$
k = 0,309
$$

$$
j=1-\frac{k}{3}
$$
  

$$
j=1-\frac{0,309}{3}
$$
  

$$
j=0,897
$$

Cálculo del área de acero:

$$
As = \frac{M}{fs \times j \times d}
$$
  
As = 
$$
\frac{771\,029}{1\,687 \times 0.897 \times 17}
$$
  
As = 29.97 cm<sup>2</sup>

Cálculo de acero mínimo requerido por el código ACI 318-08:

As min=
$$
\frac{14}{fy}
$$
 x b x d x ancho de puntal  
As min= $\frac{14}{4\,200}$  x 100 x 17 x 3,8  
As min=(5,67 cm<sup>2</sup>/m) (3,8 m)  
As min=21,54 cm<sup>2</sup>

El área de acero a utilizar será:

$$
As = 47,30 \, \text{cm}^2
$$

El refuerzo para el puntal será: varillas # 4 espaciadas @ 0,16 metros en toda la longitud del puntal en ambos sentidos.

### **2.4. Puente utilizando bóveda prefabricada**

El objetivo de este diseño es comprobar que al utilizar viguetas prefabricadas para la construcción de la bóveda del puente, la utilización de acero de refuerzo se reduce, reduciendo así los costos del mismo, también el costo de ejecución es menor al contar con elementos prefabricados los cuales esperan solo su colocación en el área reduciendo el uso de formaletas y mano de obra.

#### **2.5. Diseño de la superestructura**

La superestructura de este tipo de puentes es idéntica a la del puente tradicional por lo que se omitirán los cálculos referentes a la carpeta de
rodadura, el material de relleno y el tímpano, pasando así a la elaboración del diseño y cálculo de área de acero de la bóveda prefabricada.

#### **2.5.1. Diseño de bóveda de concreto**

Consistirá en una bóveda con un espesor de losa propuesto de 25 centímetros, los cuales incluyen 5 centímetros de vigueta prefabricada y 20 centímetros de peralte de viga T a la cual se le harán los respectivos chequeos de funcionamiento, de no cumplir se cambiaran por un espesor de losa que llene los requisitos.

A continuación se presentan imágenes con los respectivos detalles de los elementos de la bóveda, que se consideraran utilices para su diseño.

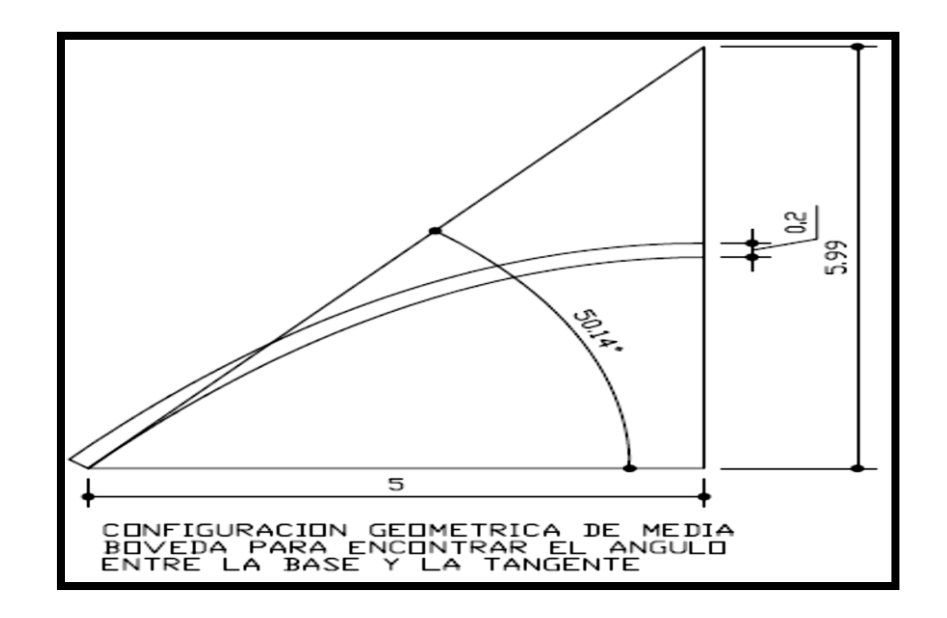

Figura 27. **Determinación del ángulo Φ**

Fuente: elaboración propia, con programa Autocad

Cálculo del ángulo Φ:

$$
\Phi = \tan^{-1} \frac{5,99}{5}
$$
  

$$
\Phi = \tan^{-1} (1,198)
$$
  

$$
\Phi = 50,147^{\circ}
$$

Figura 28. **Dimensiones de bóveda** 

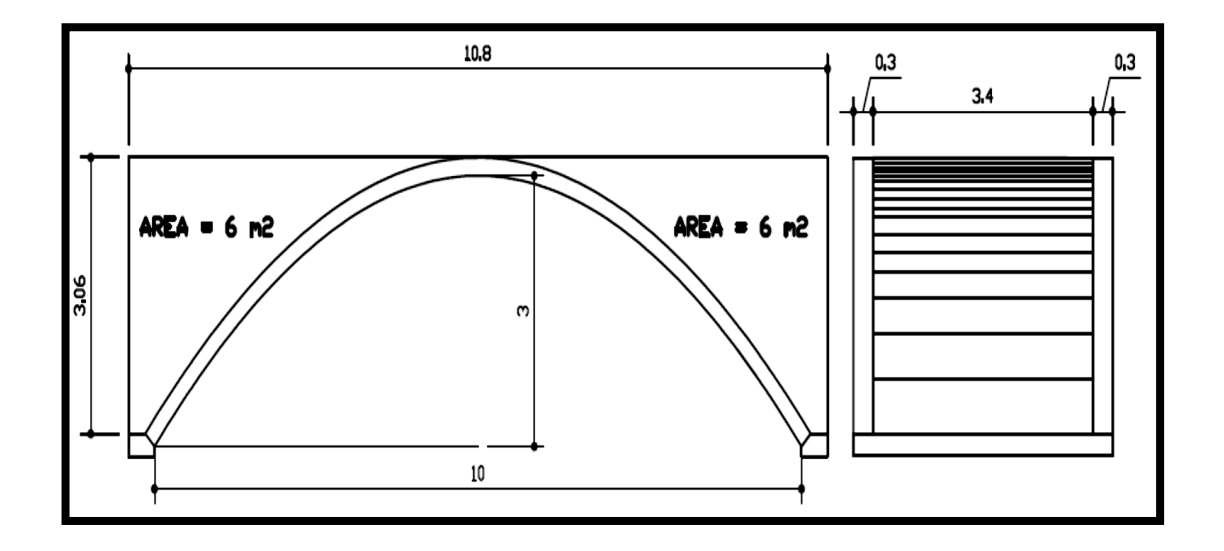

Fuente: elaboración propia, con programa Autocad.

El área total de suelo sobre la bóveda es de 12 metros cuadrados, el ancho de bóveda que ocupara es de 3,4 metros, lo que da un volumen total de suelo de:

 ol rea nc o ol 4 ol 4 m

Para poder utilizar la carga de suelo para agregarla a la carga muerta, dada la geometría de la bóveda, es necesario encontrar la altura "h" de un rectángulo equivalente.

Vol = Long x Ancho x h

\n40,8 = 10,8 x 3,4 x h

\nh = 
$$
\frac{40,8}{10,8 \times 3,4}
$$

\nh = 1,11 m

Cálculo de cargas de diseño

Datos:

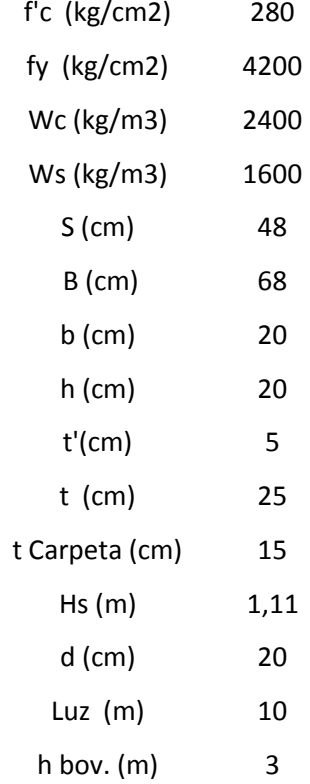

# Figura 29. **Dimensiones de sección de bóveda**

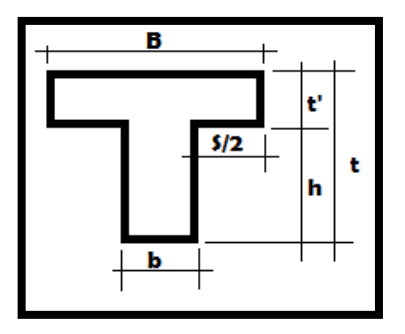

Fuente: elaboración propia, con programa Autocad.

Carga de carpeta de rodadura:

Wcarpeta = δc. 
$$
\frac{B}{100}
$$
.  $\frac{t \text{ Carpeta}}{100}$ 

\nWcarpeta = 2400.  $\frac{68}{100}$ .  $\frac{15}{100}$ 

\nWcarpeta = 245 kg/m

Carga de losa:

W losa= δc 
$$
\frac{B}{100}
$$
  $\frac{t'}{100}$   
W losa= 2400  $\frac{68}{100}$   $\frac{5}{100}$   
W losa= 82 kg/m

Carga de nervio:

W nervio= δc

\n
$$
\frac{b}{100} \cdot \frac{h}{100}
$$
\nW nervio= 2400

\n
$$
\frac{20}{100} \cdot \frac{20}{100}
$$
\nW nervio= 96 kg/m

Carga de suelo:

W suelo= δs. 
$$
\frac{b}{100}
$$
. Hsuelo  
W suelo= 1600.  $\frac{68}{100}$ . 1,11  
W suelo= 1 208  $\frac{\text{kg}}{\text{m}}$ 

Carga muerta:

Cm= Wcarpeta+Wlosa+Wnervio+Wsuelo

 $Cm = 245 + 82 + 96 + 1208$ 

#### Cm= 1630 kg/m

Carga viva: la carga viva es la dada por el carril de diseño la cual se indicó en la sección 2.1., de este capítulo:

$$
Cv = 949
$$
 kg/m

Cuando se diseñan arcos de concreto se debe tener la siguiente distribución de cargas:

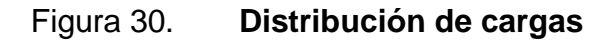

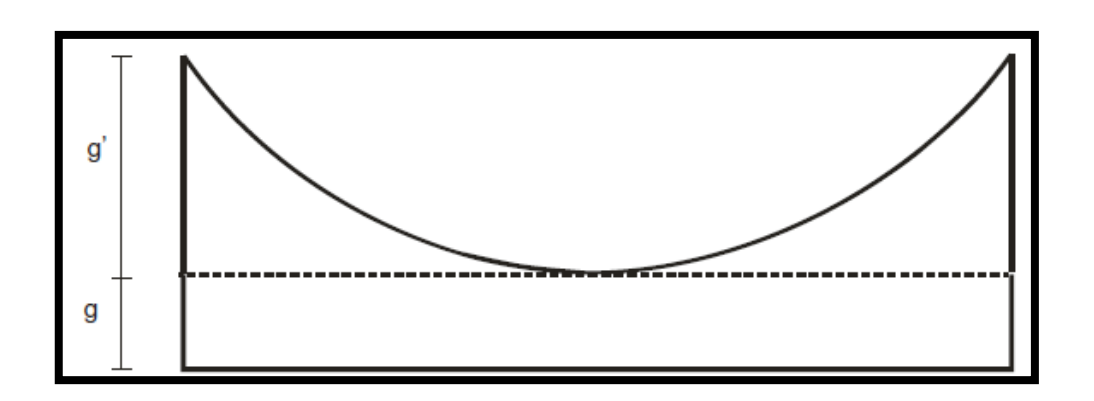

Fuente: George Winter, Arthur H. Nilson. Proyecto de estructuras de hormigón. p. 528.

Donde:

- g: Carga uniformemente distribuida por metro de directriz.
- g': Carga uniformemente distribuida por metro de luz.

$$
g' = \frac{g}{\cos(\Phi)} + g
$$

Para determinar los valores de diseño del arco biarticulado se utilizaran las magnitudes de carga anteriormente calculadas y la tabla de los diferentes tipos de casos de arcos y la tabla de momentos y reacciones, presentadas a continuación:

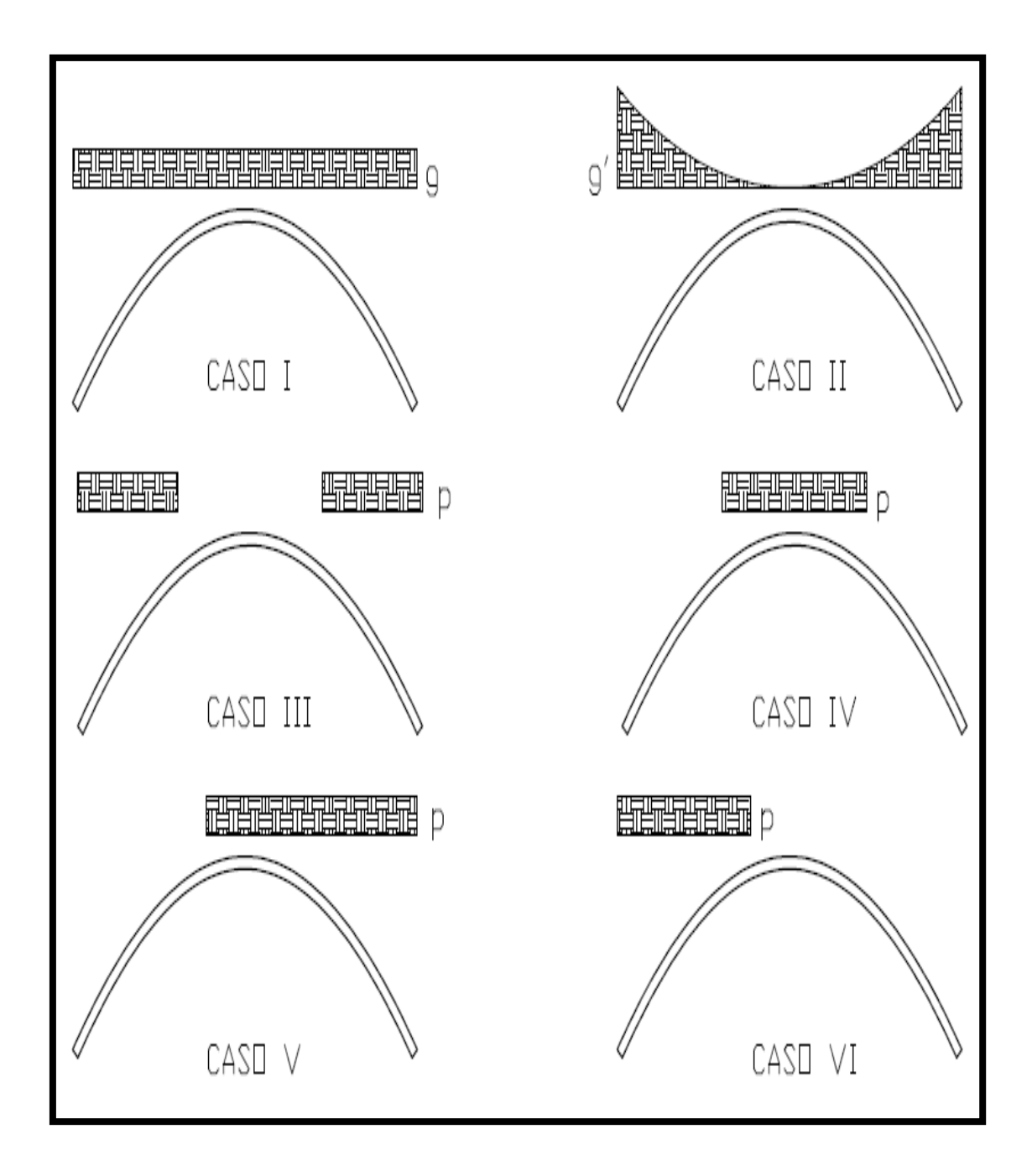

## Figura 31. **Diferentes casos de aplicación de carga en arcos**

Fuente: elaboración propia, realizada con programa Autocad.

Donde p, es la carga viva mayorada.

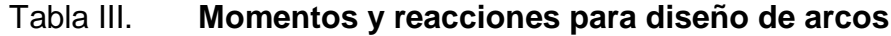

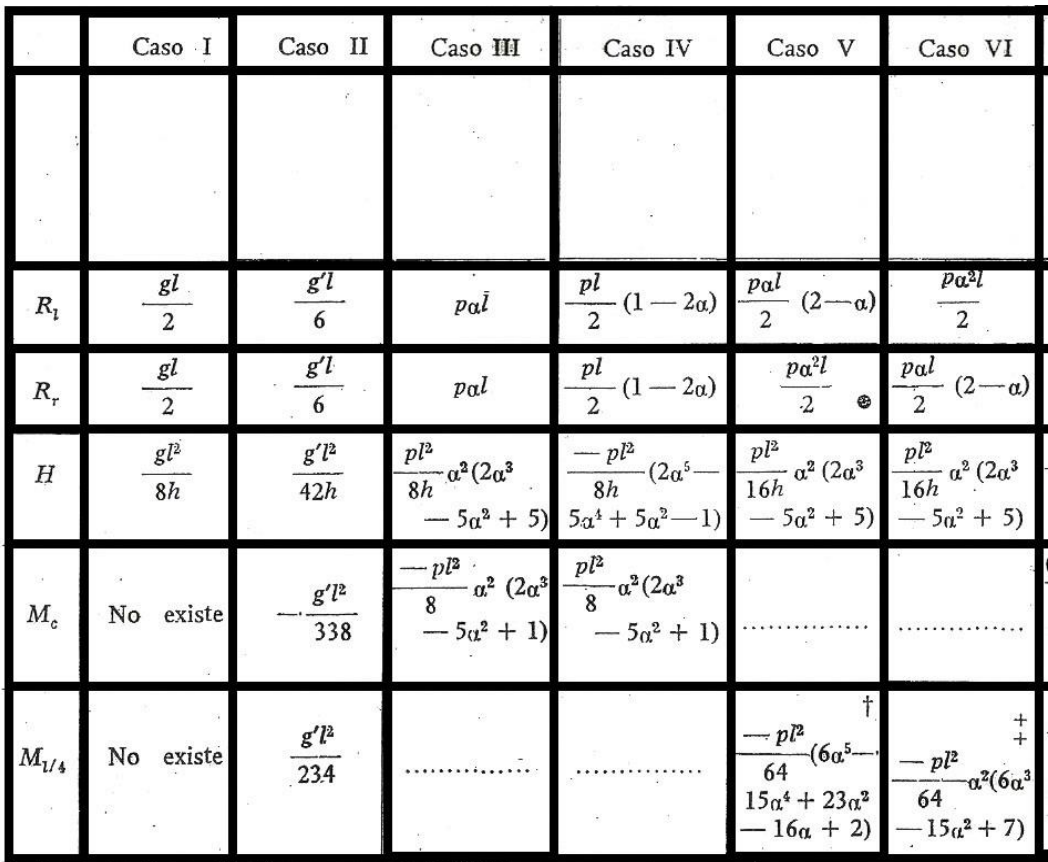

Fuente: George Winter, Arthur H. Nilson. Proyecto de estructuras de hormigón. p. 526.

#### Figura 32. **Aplicación de carga para los diferentes momentos a calcular**

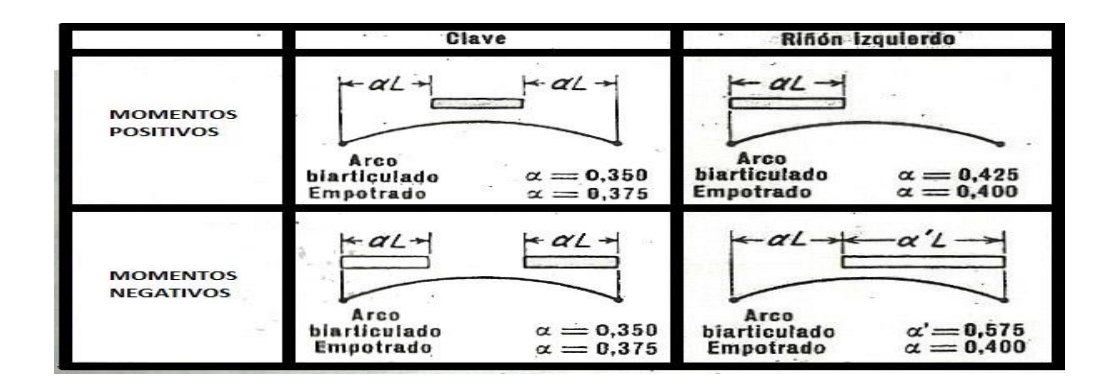

Fuente: George Winter, Arthur H. Nilson. Proyecto de estructuras de hormigón. p. 528.

Cálculo de reacciones máximas en apoyos

Cargas a utilizar para calcular reacciones máximas en apoyos:

$$
g=1,4Cm+1,7Cv
$$
  
g=1,4(1 630)+1,7(949)  
g=3 895 kg/m

$$
g' = \frac{g}{\cos(\Phi)} - g
$$
  

$$
g' = \frac{3.895}{\cos(50, 147^\circ)} - 3.895
$$
  

$$
g' = 2.183 \text{ kg/m}
$$

Para el cálculo de las reacciones vertical y horizontal se utilizan las ecuaciones de H para los casos 1 y 2 de la tabla de momentos y reacciones.

Cálculo de reacción máxima horizontal en apoyos:

$$
H = \frac{gl^{2}}{8h} + \frac{g'l^{2}}{42h}
$$
  

$$
H = \frac{3.895(10)^{2}}{8(3)} + \frac{2.183(10)^{2}}{42(3)}
$$
  

$$
H = 17.964 \text{ kg}
$$

Cálculo de reacción máxima vertical en apoyos:

$$
V = \frac{gl}{2} + g'h
$$
  

$$
V = \frac{3.895(10)}{2} + 2.183(3)
$$
  

$$
V = 26.027 \text{ kg}
$$

Cálculo de momentos en la clave y riñones

Cargas a utilizar para calcular los momentos en la clave y los riñones:

$$
g=1,4
$$
Cm  
 $g=1,4(1\ 630)$   
 $g=2\ 282\ kg/m$ 

$$
g' = \frac{g}{\cos(\Phi)} - g
$$
  
\n
$$
g' = \frac{2282}{\cos(50, 147^\circ)} - 2282
$$
  
\n
$$
g' = 1279 \text{ kg/m}
$$
  
\n
$$
p = 1,7Cv
$$
  
\n
$$
p = 1,7(949)
$$
  
\n
$$
p = 1613 \text{ kg/m}
$$

Cálculo de momento positivo y negativo en la clave de la bóveda:

Para el momento positivo se utilizaran las ecuaciones de los casos 2 y 4 de la tabla de momentos y reacciones,  $\alpha = 0.35$ :

$$
Mc(+) = -\frac{g''^2}{338} + \frac{pl^2}{8} \alpha^2 (2\alpha^3 - 5\alpha^2 + 1)
$$
  

$$
Mc(+) = -\frac{g''^2}{338} + pl^2 (0,00725)
$$
  

$$
Mc(+) = -\frac{(1\ 279)(10)^2}{338} + 0,00725(1\ 613)(10)^2
$$
  

$$
Mc(+) = 791 \text{ kg.m}
$$

Para el momento negativo se utilizaran las ecuaciones de los casos 2 y 3 de la tabla de momentos y reacciones,  $\alpha = 0,35$ :

$$
Mc(-) = -\frac{g''^{2}}{338} - \frac{pl^{2}}{8} \alpha^{2} (2\alpha^{3} - 5\alpha^{2} + 1)
$$
  
\n
$$
Mc(-) = -\frac{g''^{2}}{338} - pl^{2}(0,00725)
$$
  
\n
$$
Mc(-) = -\frac{(1\ 279)(10)^{2}}{338} - 0,00725(1\ 613)(10)^{2}
$$
  
\n
$$
Mc(-) = -1\ 548\ kg.m
$$

Cálculo de momento positivo y negativo en los riñones de la bóveda:

Para el momento positivo se utilizaran las ecuaciones de los casos 2 y 6 de la tabla de momentos y reacciones, donde  $\alpha = 0,425$ :

$$
M_{1/4}(+) = \frac{g''^2}{234} - \frac{pl^2}{64} \alpha^2 (6\alpha^3 - 15\alpha^2 + 7)
$$
  

$$
M_{1/4}(+) = \frac{g''^2}{234} - pl^2 (0, 0134)
$$
  

$$
M_{1/4}(+) = \frac{(1\ 279)(10)^2}{234} - 0,0134 (1\ 613)(10)^2
$$
  

$$
M_{1/4}(+) = -1\ 615 \text{ kg.m}
$$

Para el momento negativo se utilizaran las ecuaciones de los casos 2 y 5 de la tabla de momentos y reacciones, donde  $\alpha = 0.575$ :

$$
M_{1/4}(-)=\frac{g'^{2}}{234}-\frac{pl^{2}}{64}(6\alpha^{5}-15\alpha^{4}+23\alpha^{2}-16\alpha+2)
$$
  
\n
$$
M_{1/4}(-)=\frac{g'^{2}}{234}+pl^{2}(0,0134)
$$
  
\n
$$
M_{1/4}(-)=\frac{(1\ 279)(10)^{2}}{234}+0,0134(1\ 613)(10)^{2}
$$
  
\n
$$
M_{1/4}(-)=2\ 708\ \text{kg.m}
$$

## **2.5.1.1. Cálculo de reacciones y fuerza normal en riñones**

Dado que el momento más crítico actuante en la bóveda es el momento negativo en los riñones, a este se le calcularan sus respectivas reacciones horizontal y vertical y la fuerza normal actuante en la sección transversal ocasionada por las reacciones.

Cargas a utilizar para calcular las reacciones y fuerza normal ocasionadas por el momento negativo:

$$
g=1,4Cm
$$
  
g=1,4(1 630)

g=2 282 kg/m

$$
g' = \frac{g}{\cos(\Phi)} - g
$$
  

$$
g' = \frac{2282}{\cos(50, 147^\circ)} - 2282
$$
  

$$
g' = 1279 \text{ kg/m}
$$

$$
p=1,7Cv
$$
  

$$
p=1,7(949)
$$
  

$$
p=1 613 kg/m
$$

Cálculo de reacciones, horizontal y verticales l y r:

Para el cálculo de la remarcación horizontal se utilizaran las ecuaciones de los casos 1, 2 y 5 de la tabla de momentos y reacciones,  $\alpha = 0.575$ :

$$
H = \frac{gl^{2}}{8h} + \frac{g'l^{2}}{42h} + \frac{pl^{2}}{16h} \alpha^{2} (2\alpha^{3} - 5\alpha^{2} + 5)
$$
  
\n
$$
H = \frac{2 \ 282(10)^{2}}{8(3)} + \frac{1 \ 279(10)^{2}}{42(3)} + \frac{1 \ 613(10)^{2}}{16(3)} (0,077)
$$
  
\n
$$
H = 14 \ 665 \ kg
$$

$$
V_{1} = \frac{gl}{2} + \frac{gl}{6} + \frac{pal}{2}(2-\alpha)
$$
  

$$
V_{1} = \frac{2 \cdot 282(10)}{2} + \frac{1 \cdot 279(10)}{6} + \frac{1 \cdot 613(0,575)(10)}{2}(2-0,575)
$$
  

$$
V_{1} = 20 \cdot 152 \text{ kg}
$$

$$
V_r = \frac{gl}{2} + \frac{gl}{6} + \frac{p\alpha^2 l}{2}
$$

$$
V_r = \frac{2.282(10)}{2} + \frac{1.279(10)}{6} + \frac{1.613(0.575)^2(10)}{2}
$$

$$
V_r = 16.209 \text{ kg}
$$

Calculo e la fuerza normal N a la sección transversal de la bóveda:

Dado que Vl es mayor que Vr, se utilizará Vl para el cálculo de la fuerza normal en la sección transversal de la bóveda, utilizando la siguiente ecuación:

$$
N_l = VI(\text{sen}\Phi) + H(\text{cos}\Phi)
$$
  
N\_l = 20 152 (sen(50, 147°)) + 14 665 (cos(50, 147°))  
N\_l = 24 868 kg

Cálculo del acero de refuerzo

Resumen de valores máximos calculados y datos a utilizar en el cálculo del acero de refuerzo:

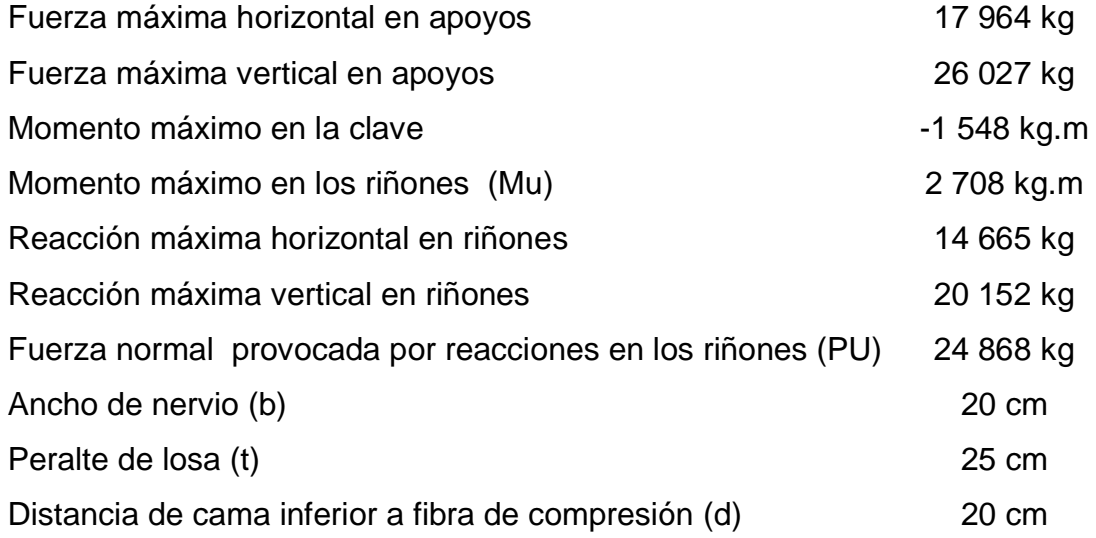

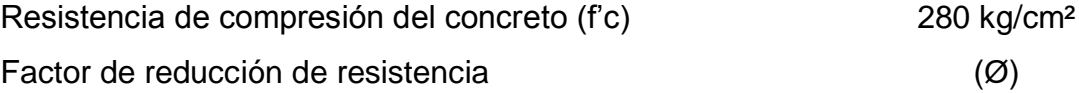

Debido a que la reacción de las fuerzas provocadas por el momento máximo en los riñones es normal a la sección transversal del arco, este trabaja a compresión, por lo tanto el diseño del acero de refuerzo se hará por el método gráfico utilizado en columnas, la siguiente imagen será de utilidad para el cálculo del área de acero:

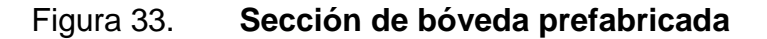

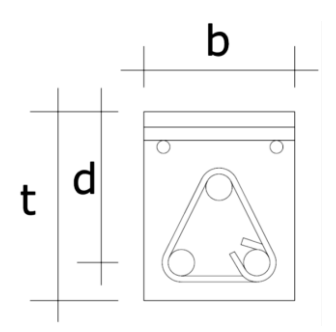

Fuente: elaboración propia, con programa Autocad.

Cálculo de relación ɤ para escoger grafico a utilizar:

$$
r = \frac{d}{t}
$$

$$
r = \frac{15}{20}
$$

$$
r = 0,75 \approx 0,8
$$

El gráfico a utilizar será el diagrama de interacción para una columna de sección rectangular colocado a continuación:

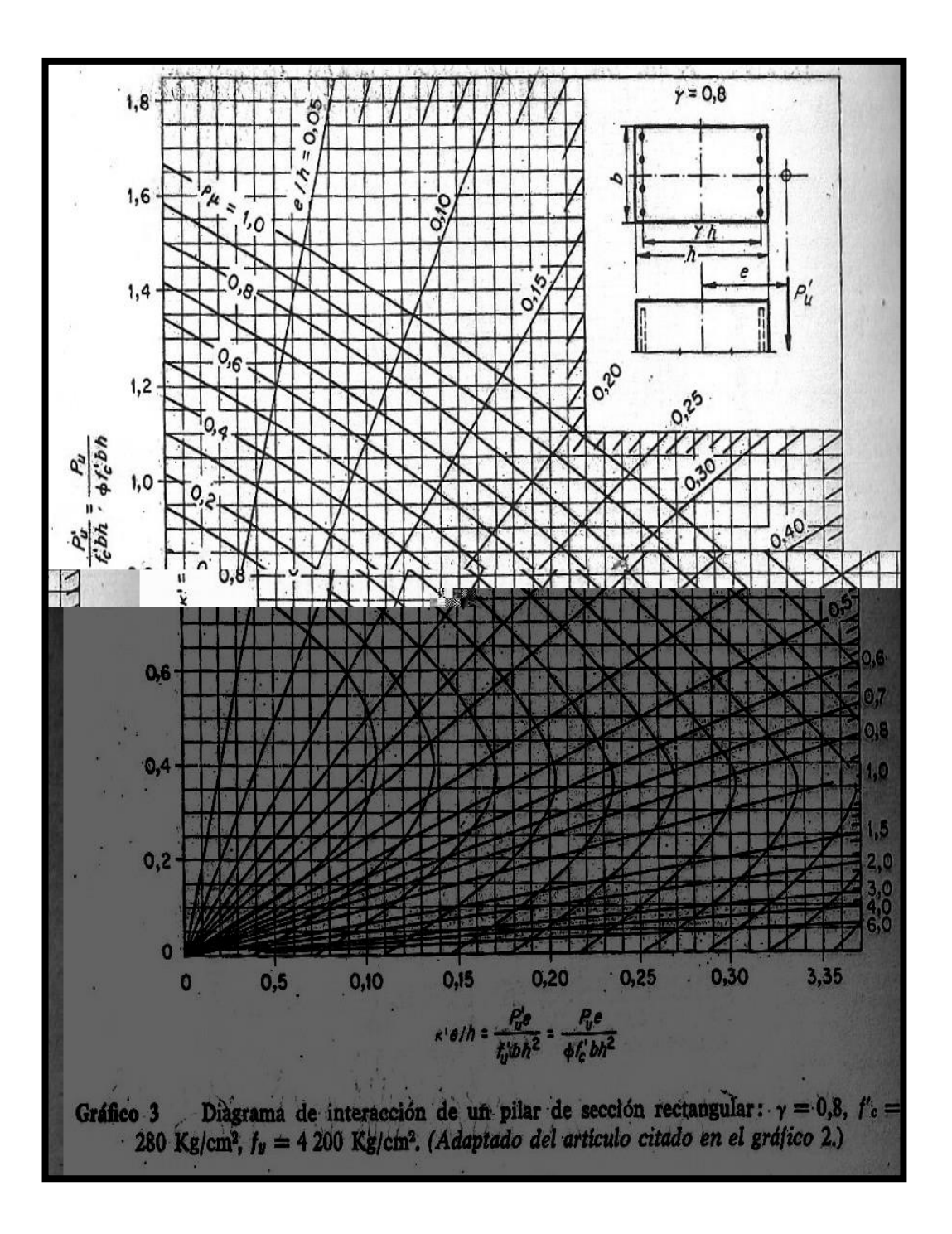

#### Figura 34. **Diagrama de interacción para columnas rectangulares**

Fuente: George Winter, Arthur H. Nilson. Proyecto de estructuras de hormigón. p. 540

Cálculo de relación k

$$
k = \frac{Pu}{\emptyset.b.t.fc}
$$
  

$$
k = \frac{24868}{0.7 \cdot 20 \cdot 25 \cdot 280}
$$
  

$$
k = 0.25
$$

Cálculo de excentricidad de carga e:

$$
e=Mu \cdot \frac{100}{Pu}
$$
  

$$
e=2708 \cdot \frac{100}{24868}
$$
  

$$
e=10,89 \text{ cm}
$$

Cálculo de relación k'(e/t):

$$
k'(\frac{e}{t}) = \frac{Pu}{\emptyset.b.t.fc} \cdot \frac{e}{t}
$$
  

$$
k'(\frac{e}{t}) = \frac{24868}{0.7 \cdot 20 \cdot 25 \cdot 280} \cdot \frac{10,89}{20}
$$
  

$$
k'(\frac{e}{t}) = 0,11
$$

Con los valores de k' y k'(e/t) calculados, se procede a interceptarlos en la gráfica del diagrama de interacción de la figura 37 para así poder interpolar el valor de Pµ.

Al interceptar los valores anteriormente mencionados se ve que el valor de Pµ está próximo del valor 0,1 por lo que se utilizara la siguiente cuantía de acero mínima:  $P\mu = 0.08$ .

Calculo del área de acero:

As=Pµ.b.t 
$$
\left(\frac{0,85fc}{fy}\right)
$$
  
As=0,08 . 20 . 25  $\left(\frac{0,85.280}{4200}\right)$   
As=2,27 cm<sup>2</sup>/vigueta

El refuerzo de compresión será: 3 # 4 para cada vigueta.

Diseño a corte

La fuerza encargada de producir corte en la sección transversal de la bóveda, de acuerdo con lo visto en la figura 8 del inciso 1.3.3. del capítulo 1 es la carga concentrada correspondiente para el diseño a corte, la cual tiene una magnitud de:

c kg

La resistencia al cortante proporcionada por el concreto, según el código ACI 318-08 en el capítulo 11 sección 11.2.1.1 es:

Vc= 0,53.Ø.
$$
\sqrt{fc}
$$
.b.d  
Vc= 0,53. 0,85.  $\sqrt{280}$ . 20. 20  
Vc=3.015kg

Dado que Vc < vc se debe reforzar la bóveda transversalmente para resistir corte, según el código ACI 318-08 en el capítulo 11 sección 11.5.7.2 la resistencia al cortante proporcionada por el refuerzo es:

$$
Vs = \frac{Av.fy.d}{s}
$$

Donde:

Av= área de la sección transversal de la varilla propuesta para el refuerzo Fy=resistencia a la tensión del acero de refuerzo

S = espaciamiento medido de centro a centro entre varillas de refuerzo

D = distancia medida desde la fibra extrema de compresión hasta la parte baja de la varilla de refuerzo

Se propondrá varilla de acero de 3/8" grado 4 200 kilogramos por centímetro cuadrado espaciadas a seis centímetros de centro a centro.

$$
Vs = \frac{Av.fy.d}{s}
$$
  
 
$$
Vs = \frac{0.71 \cdot 4.200 \cdot 20}{6}
$$
  
 
$$
Vs = 9.940 kg
$$

Luego se chequea que el cortante resistido por el concreto y el refuerzo sean mayores que el cortante actuante.

\n
$$
\text{vc} < \text{Vc} + \text{Vs}
$$
\n  
\n 11 750 < 3 015 + 9 940\n  
\n 11 750 < 12 955 OK\n

El refuerzo de cortante será: varillas # 3 @ 6 centímetros

### **2.6. Diseño de la subestructura**

La subestructura para la bóveda prefabricada es la misma que para la bóveda tradicional, dicho tema fue desarrollado en el inciso 2.3 de este capítulo, por lo que no se calculara nuevamente ya que el objetivo de este trabajo es comprobar la eficiencia del sistema de viguetas prefabricadas en la construcción de puentes tipo bóveda.

## **3. COMPARACIÓN DE COSTOS**

En este capítulo se realizarán tablas de costos unitarios de ambos sistemas constructivos para así determinar la conveniencia de ambos, no solo por su eficiencia estructural sino también por su economía.

Para ambos casos se utilizará la misma tabla de precios unitarios de materiales, así como también los mismos rendimientos y precios de mano de obra para las diferentes etapas del proceso constructivo de ambos sistemas.

Es de gran importancia mencionar que el detalle de costos se realizará únicamente para las bóvedas de ambos sistemas dado que la superestructura y la subestructura están sujetas a los diferentes tipos de casos que se puedan dar en campo y estas no tienen variación en cuanto a utilizar un sistema u otro, adicionalmente este trabajo de graduación está enfocado en la verificación de funcionalidad estructural y conveniencia económica del sistema de losas tipo bóveda prefabricadas de vigueta y bovedilla.

Tabulación de precios unitarios de materiales y mano de obra

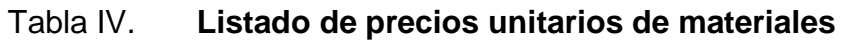

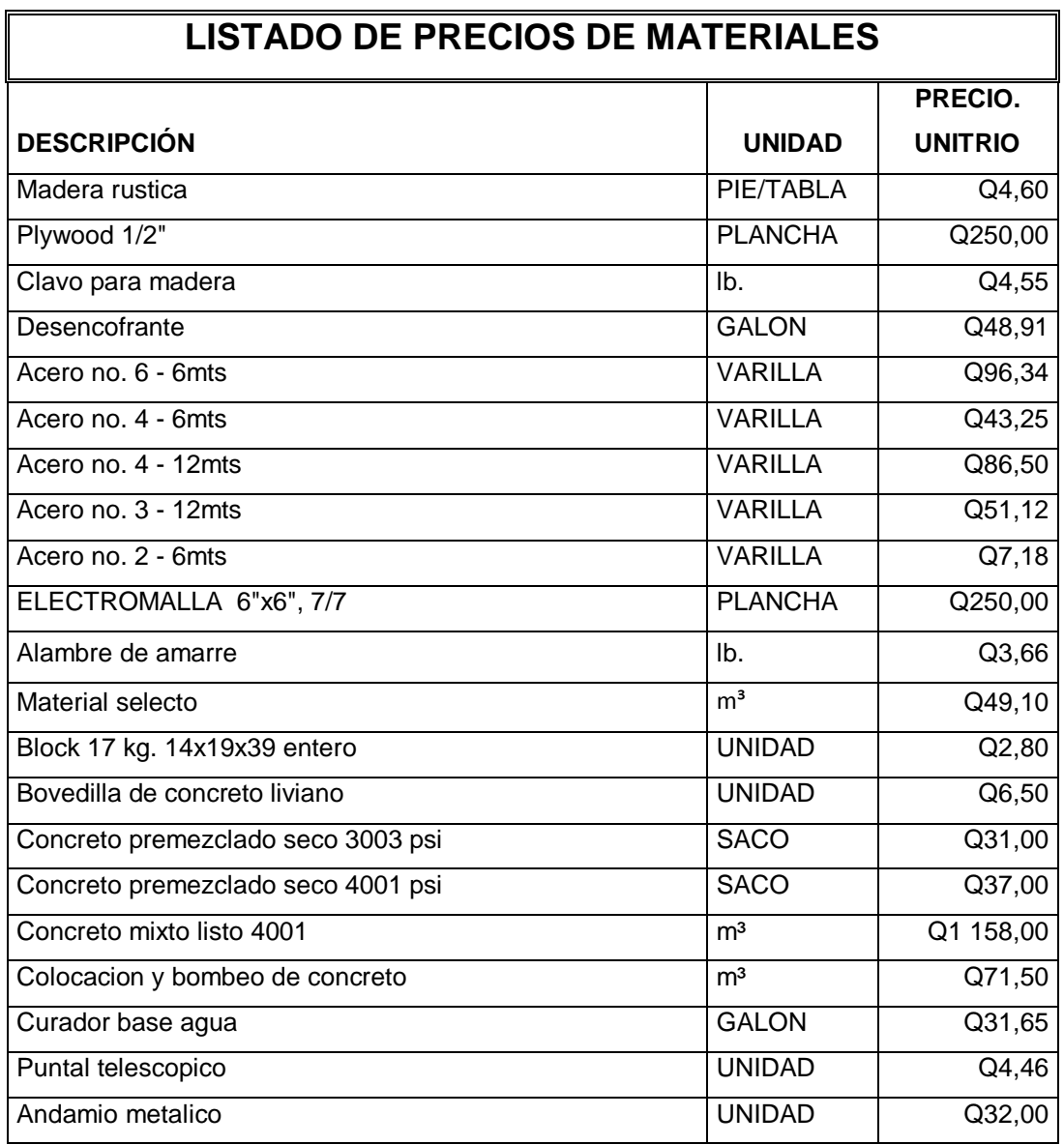

#### Tabla V. **Listado de precios de mano de obra**

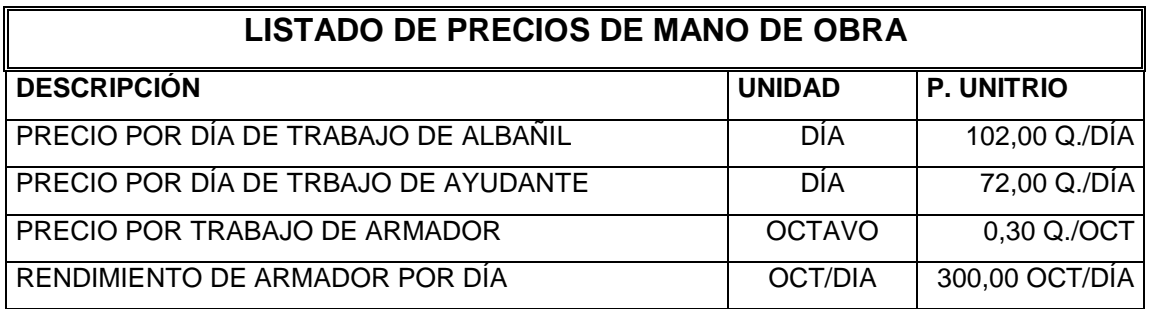

Fuente: elaboración propia.

#### **3.1. Creación de tablas de precios unitarios**

En este inciso se trabajaran las tablas de precios unitarios de los diferentes renglones de trabajo que comprenden cada uno de los dos sistemas de bóvedas de concreto.

Las tablas de precios unitarios se realizaron con precios de diferentes proveedores de materiales utilizando el mismo precio en los materiales para ambos sistemas constructivos.

Para el precio y los rendimientos de la mano de obra se tomaron como fuente los datos proporcionados por el directorio 2012 de la Asociación Guatemalteca de Contratistas de la Construcción.

Precios unitarios bóveda de concreto tradicional

## Tabla VI. **Precios unitarios entarimado de bóveda**

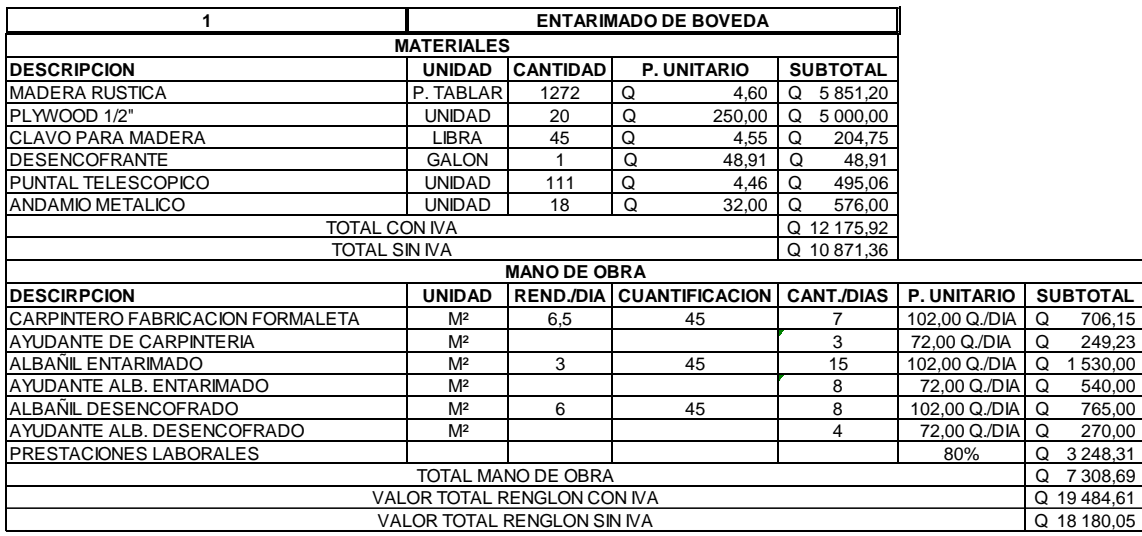

Fuente: elaboración propia.

## Tabla VII. **Armado de bóveda**

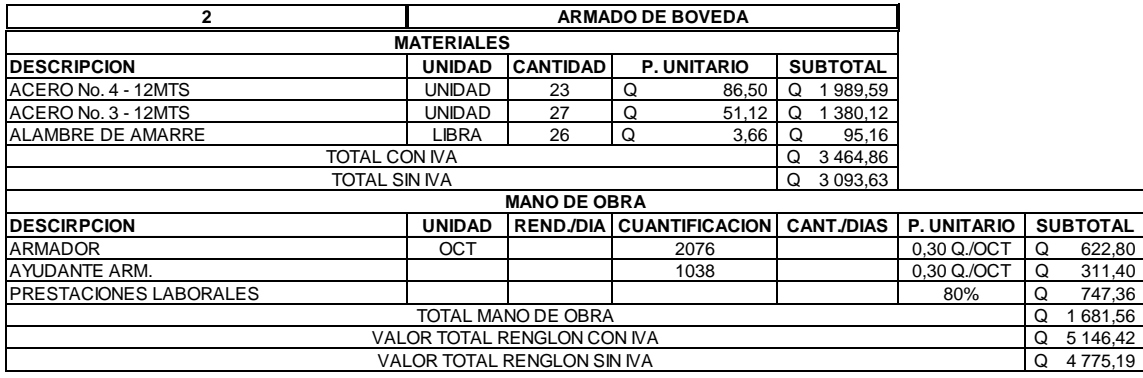

## Tabla VIII. **Fundición de bóveda tradicional**

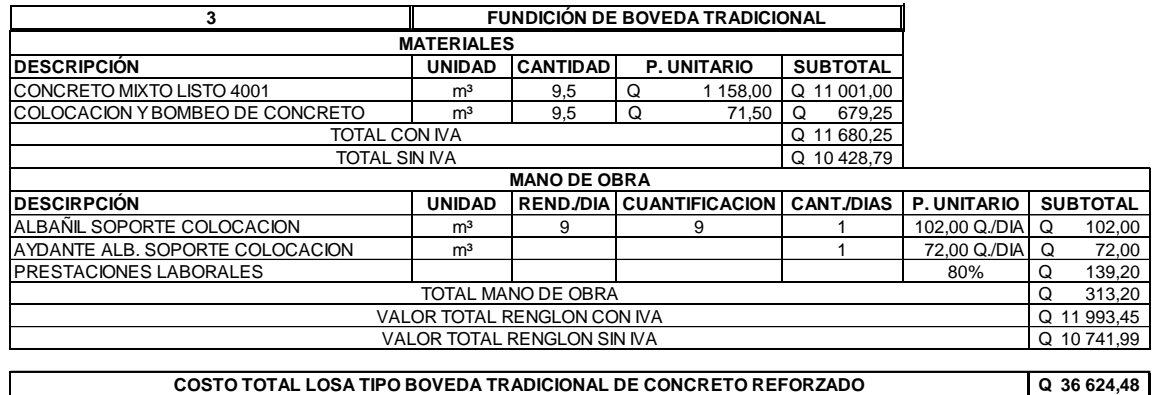

Fuente: elaboración propia.

**•** Precios unitarios bóveda

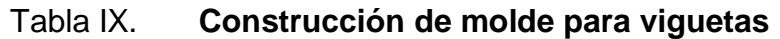

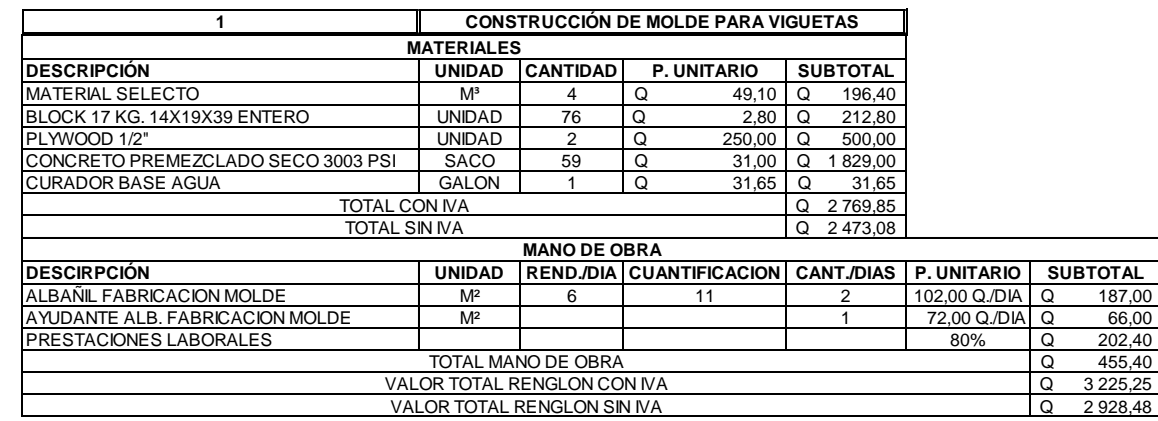

## Tabla X. **Armado y fundición de viguetas**

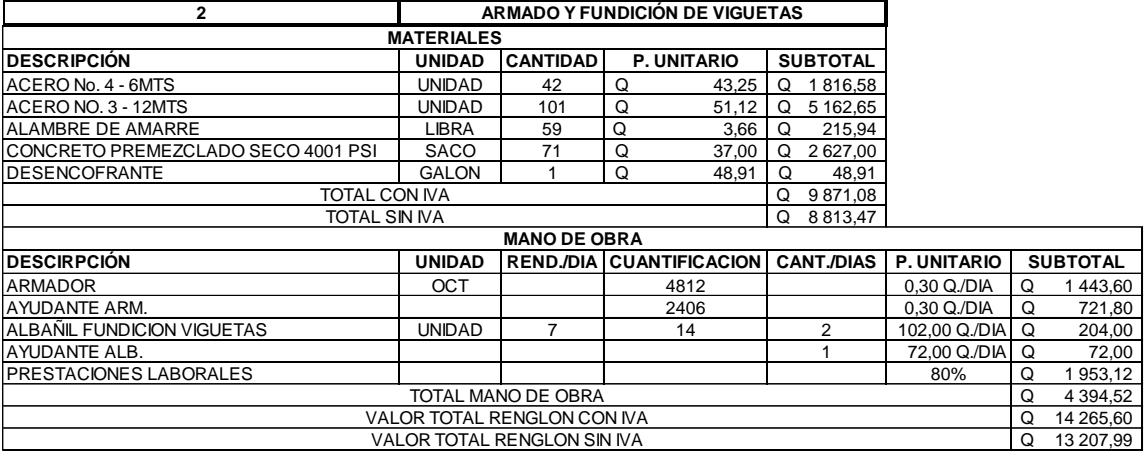

Fuente: elaboración propia.

## Tabla XI. **Entarimado y armado de losa prefabricada**

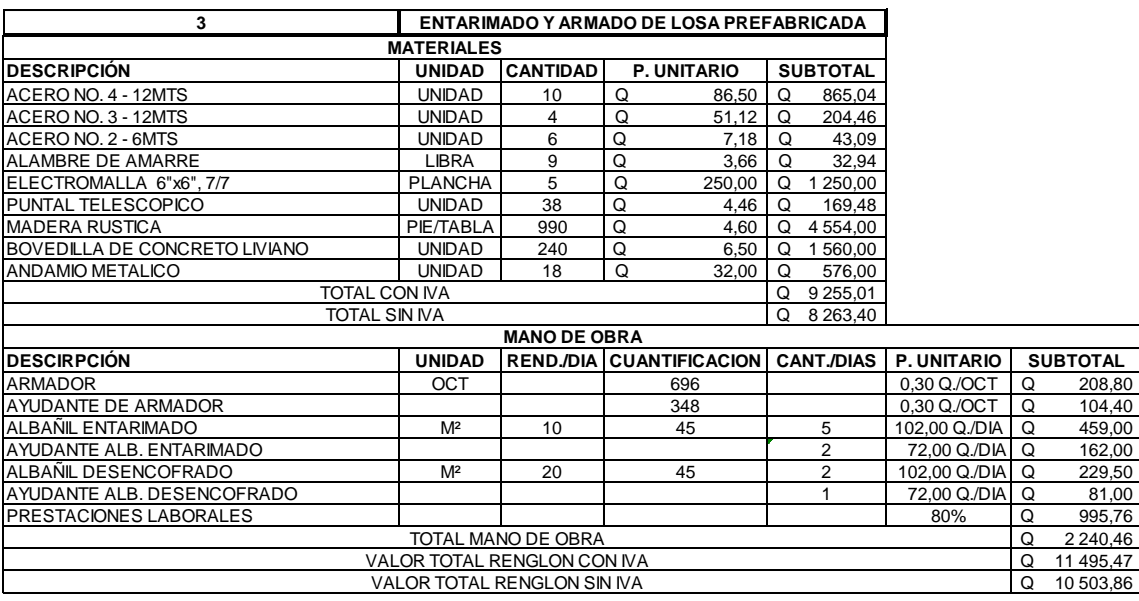

#### Tabla XII. **Fundición de bóveda prefabricada**

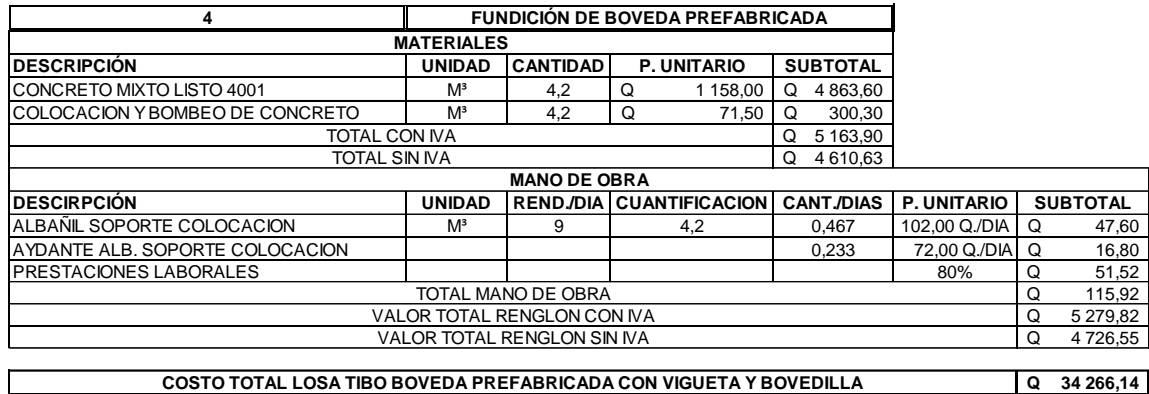

Fuente: elaboración propia.

## **3.2. Comparación de costos de construcción de cada uno de los sistemas constructivos**

Al sumar los costos de cada renglón de trabajo en ambos sistemas constructivos se observa que el costo total de cada uno es el siguiente:

- Bóveda tradicional de concreto reforzado: Q. 36 624,48
- Bóveda prefabricada de vigueta y bovedilla: Q. 34 266,14
- Diferencia de precio entre ambos sistemas: Q. 2 358,34

Al ver los costos finales de construcción se observa que el sistema prefabricado de vigueta y bovedilla reduce el costo de construcción en Q. 2 358,34.

Adicionalmente a esto se analizara el tiempo de construcción para cada uno de los sistemas, esto se lograra sumando los días obtenidos en base al rendimiento y la cantidad de trabajo determinados en las tablas de precios unitarios.

Análisis de tiempos de construcción entre sistemas constructivos

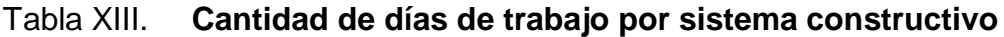

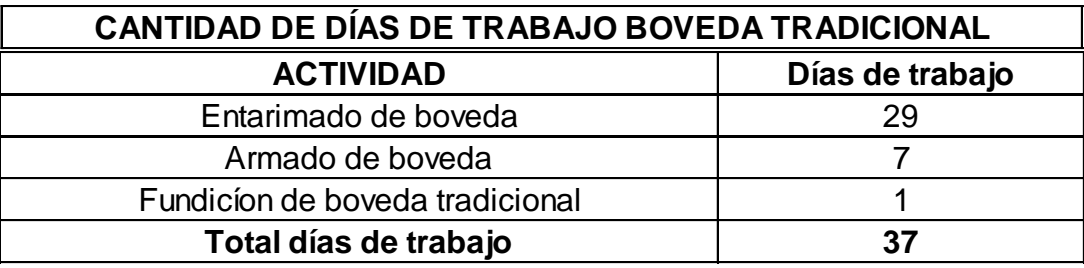

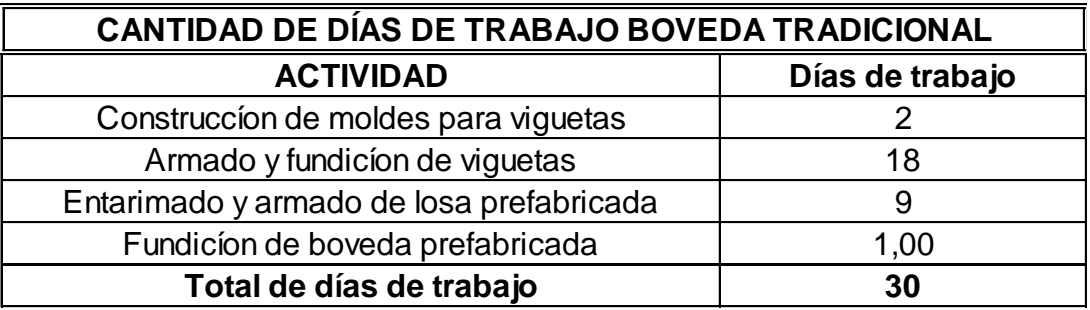

Fuente: elaboración propia.

Al realizar el análisis de los tiempos de construcción se observa que el sistema de bóveda prefabricada de vigueta y bovedilla reduce el tiempo de construcción en 7 días.

Con esto se comprueba que el sistema es eficiente tanto en sus costos de ejecución como en los tiempos de entrega del mismo reduciendo así costos de administración, renta de equipo y costos de mano de obra en otras etapas de la construcción del puente.

# **4. ANÁLISIS DE ENSAYO DE COMPRESÍON A BÓVEDA PREFABRICADA DE 7 METROS DE LUZ**

En este capítulo se analizaran los resultados del ensayo de compresión realizado a una bóveda de concreto prefabricada de vigueta y bovedilla, la bóveda cubre una luz de 7 metros con una flecha de 2,10 metros.

Para obtener la geometría de la bóveda se utilizó la siguiente ecuación:

Y = 
$$
-bX^2 + 3
$$
  
\n0 =  $-b(3,5^2) + 3$   
\n $b = \frac{-3}{-3,5^2}$   
\n $b = \frac{12}{49}$   
\nY =  $-\frac{12}{49}X^2 + 3$ 

El objetivo de esta ecuación es tener una gráfica para la cual, al tener una altura de 2,10 metros los valores de X sean cero y cuando los valores de X sean -3,5 y 3,5 metros, que sumados dan 7 metros de luz, el valor de Y sea cero.

A continuación se presenta la gráfica de la parábola utilizada para darle forma a la bóveda ensayada.

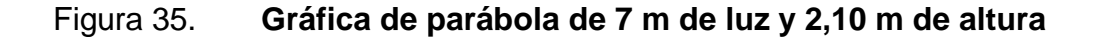

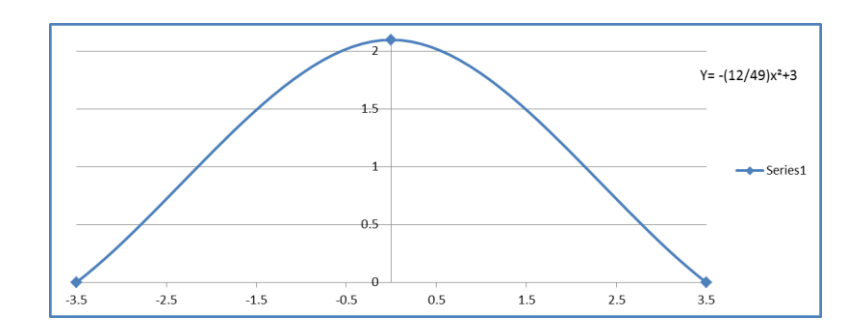

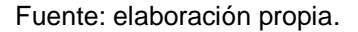

#### **4.1. Descripción de proceso de fabricación de viguetas**

Se realizó todo el trabajo de albañilería y armadura desde cero, como primer paso se construyó el molde para fabricación de viguetas para el cual se hicieron plantillas de *plywood* para tener en tamaño real la geometría de media bóveda, luego con la plantilla fabricada se procedió a realizar un molde con levantado de block.

Luego de fabricados los costados del molde se procede a rellenar el mismo con material selecto u otro similar para darle forma a la estructura, luego se cubre con una capa de aproximadamente 10 centímetros, de espesor de concreto de baja resistencia ya que esta solo soportara el peso de las viguetas a fabricar.

Figura 36. **Levantado y tallado de block para molde de vigueta y asemejar geometría de plantilla**

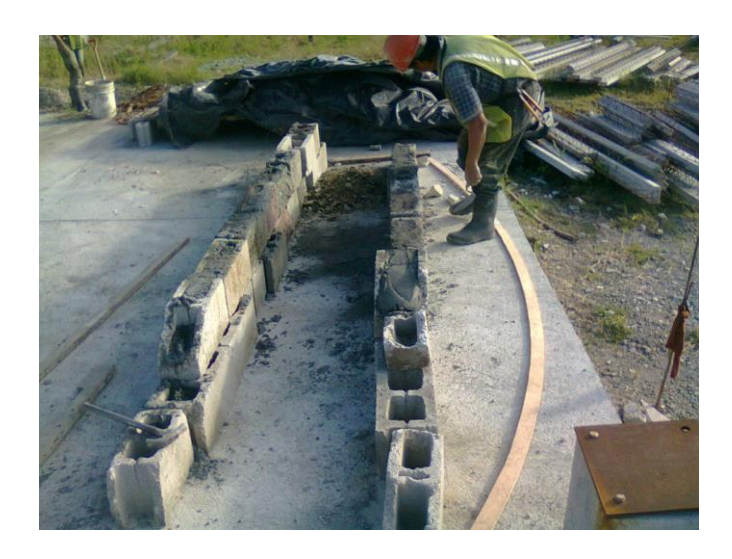

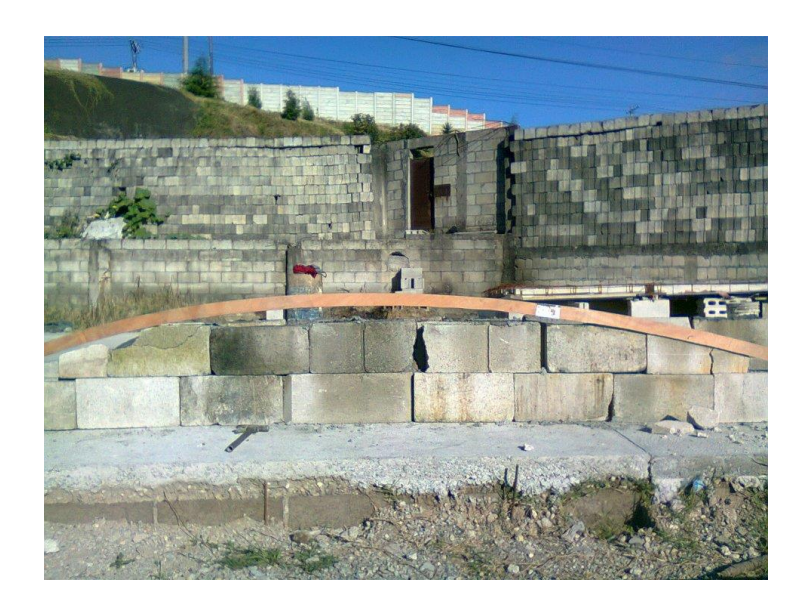

# Figura 37. **Molde relleno con material compactable**

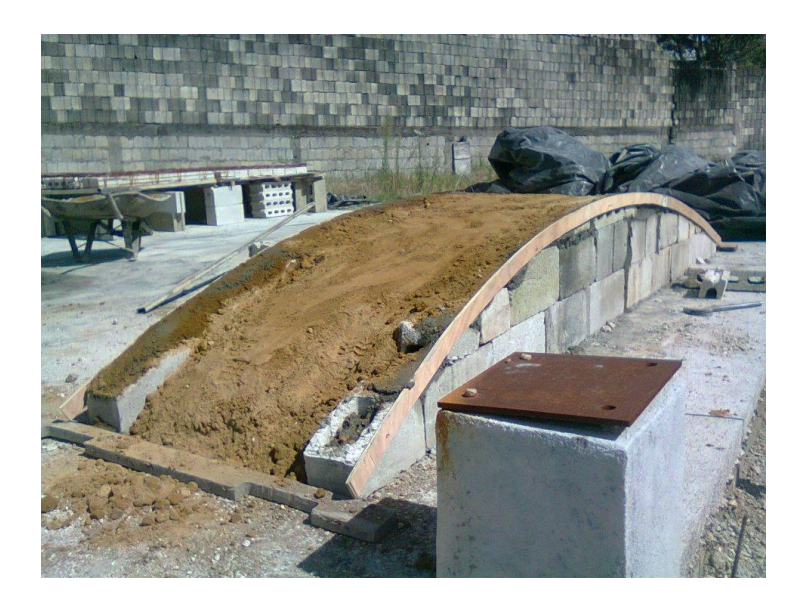

Fuente: planta de producción.

## Figura 38. **Molde terminado con toping de concreto de 10 cm**

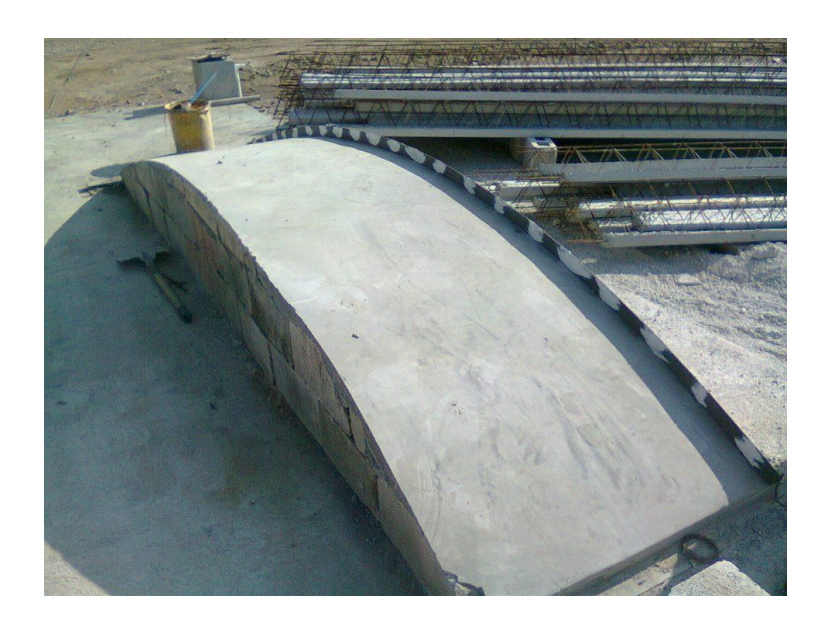

Como segundo paso, con el molde fabricado se procedió realizar el doblez en la varilla longitudinal para darle la curvatura deseada, luego se fabricaron los estribos triangulares y finalmente se procedió a armar la estructura de la vigueta.

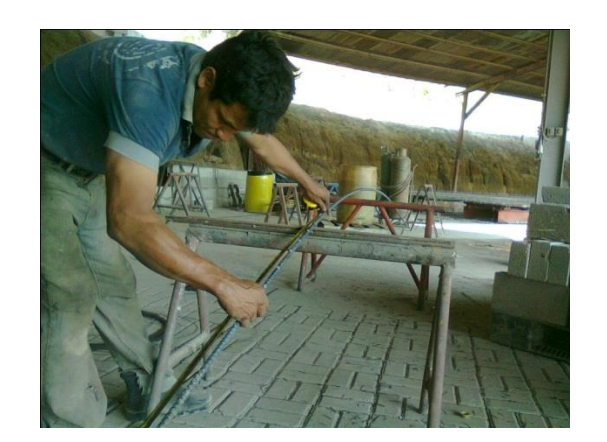

Figura 39. **Doblez y marcaje de acero longitudinal**

Fuente: planta de producción.

## Figura 40. **Fabricación de estribo triangular para refuerzo transversal**

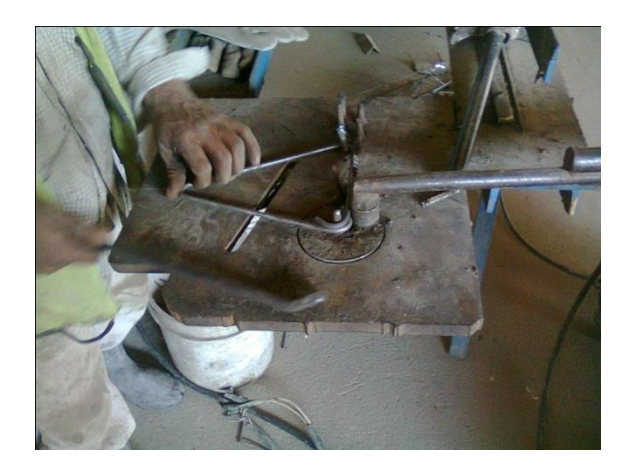

# Figura 41. **Estribos triangulares**

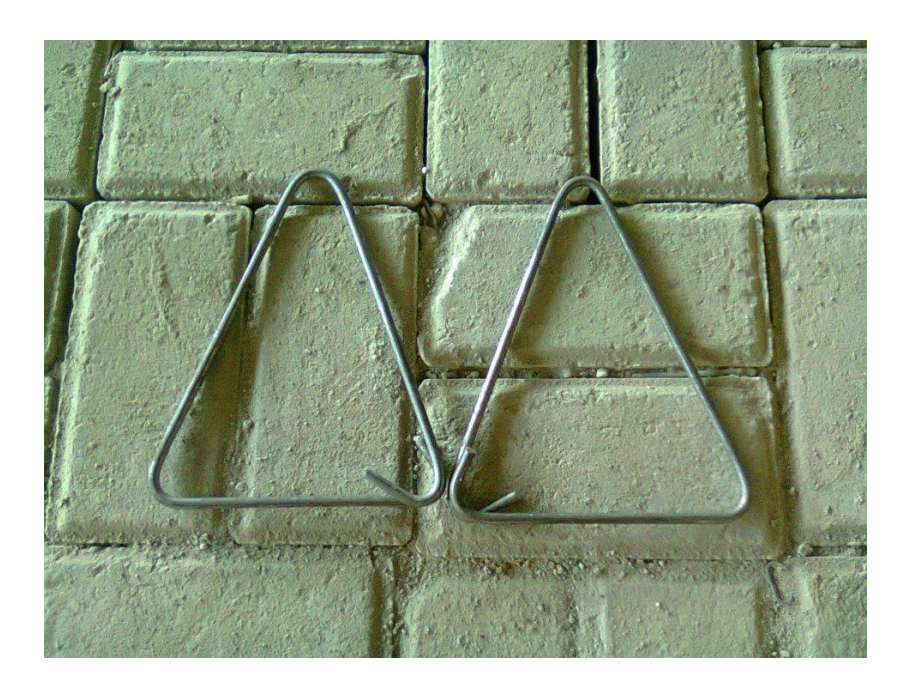

Fuente: planta de producción.

# Figura 42. **Proceso de armado de viguetas**

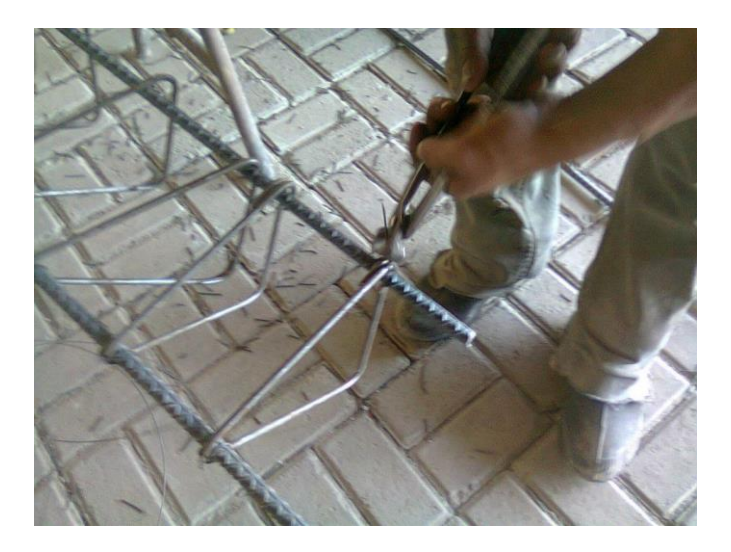

#### Figura 43. **Viguetas armadas**

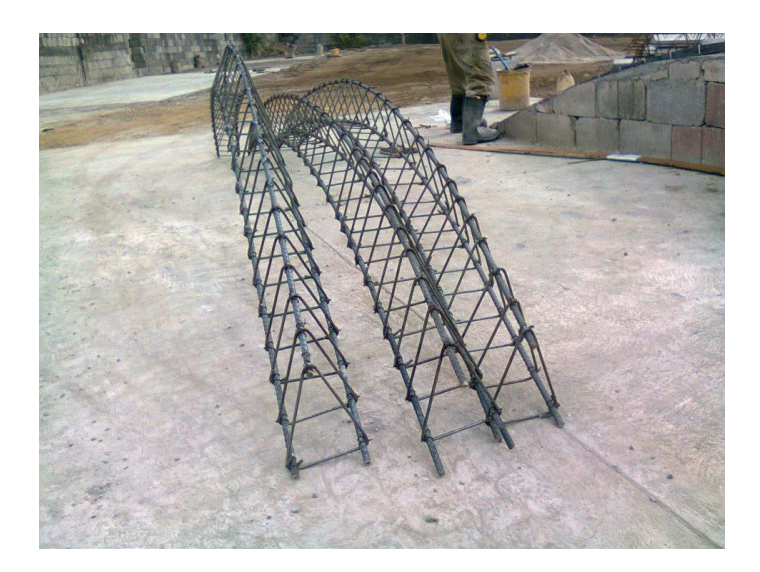

Fuente: planta de producción.

Como tercer paso se montan las armaduras sobre el molde previamente cubierto con una aplicación de desencofrante, se aseguran para que no tengan movimiento durante la colocación de concreto, se prepara el concreto a utilizar, se vierte sobre el molde y las armaduras y se vibra debidamente para que no exista ningún tipo de segregación de agregados.

Al terminar la fundición de las viguetas, se rocían con una capa de curador anti sol de base agua para protegerlas de la pérdida de agua ocasionada por la reacción química del cemento y el sol.

Se esperan al menos 3 días de fraguado para desmoldarlas y luego se espera que cumplan 28 días de fraguado para armar la bóveda y someter estas a cargas de servicio.

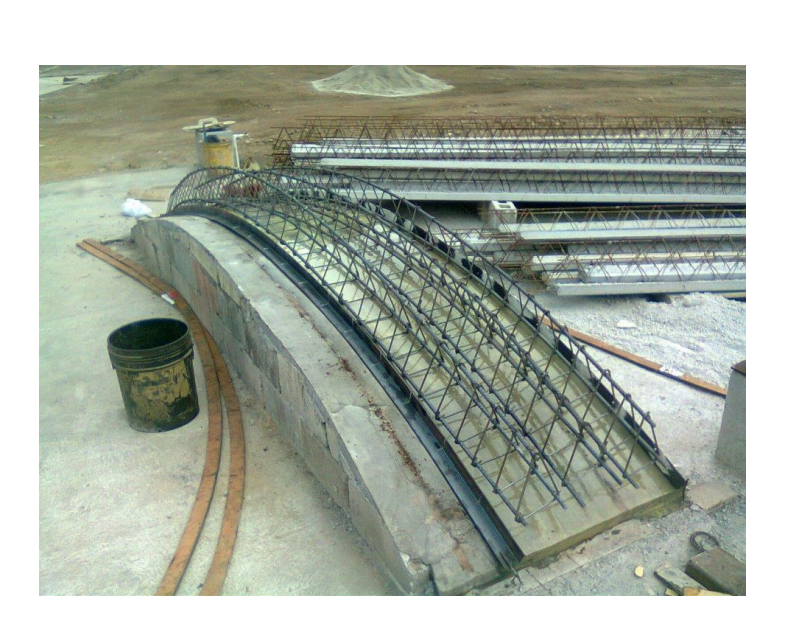

Figura 44. **Armaduras sobre molde**

Fuente: planta de producción.

Figura 45. **Viguetas, previo a fundición, respectivamente acomodadas y separadas**

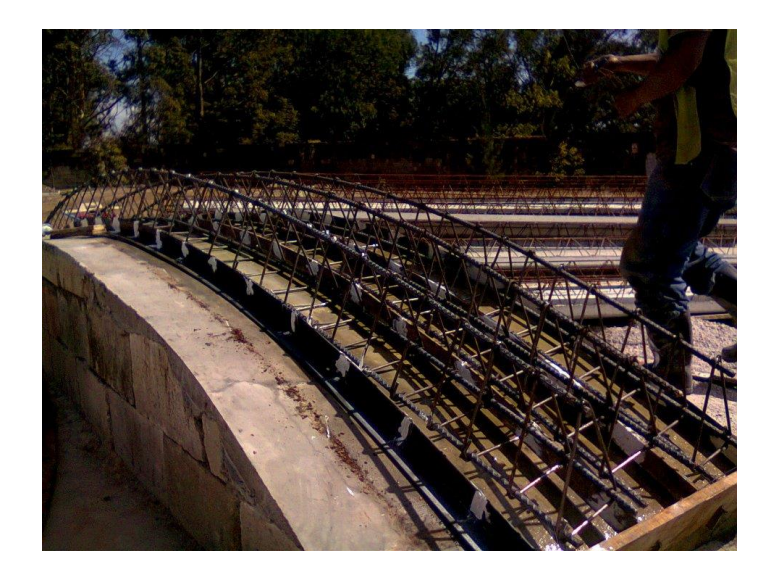
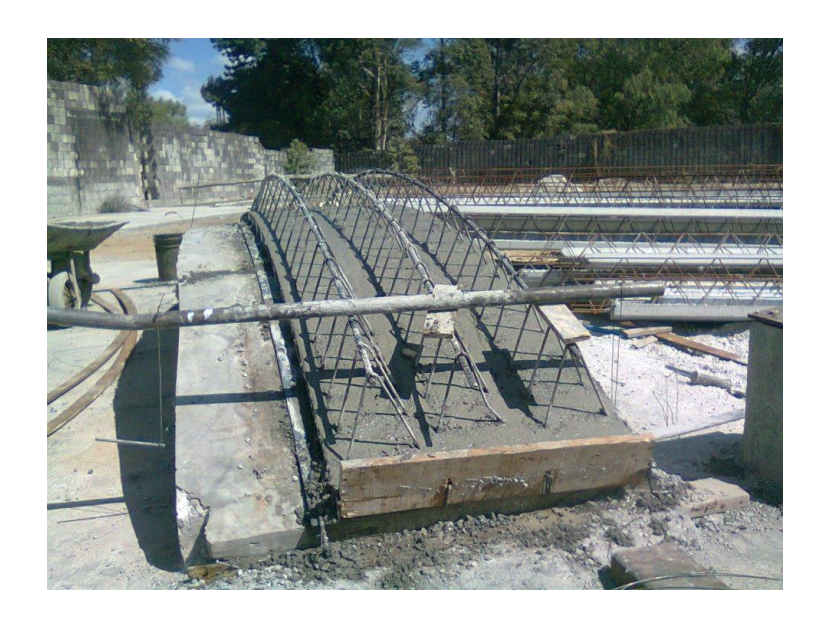

Figura 46. **Viguetas debidamente aseguradas en proceso de fraguado**

Fuente: planta de producción.

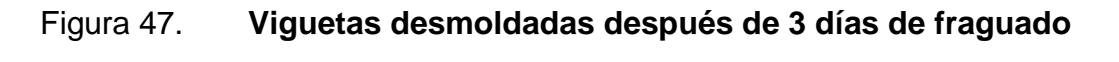

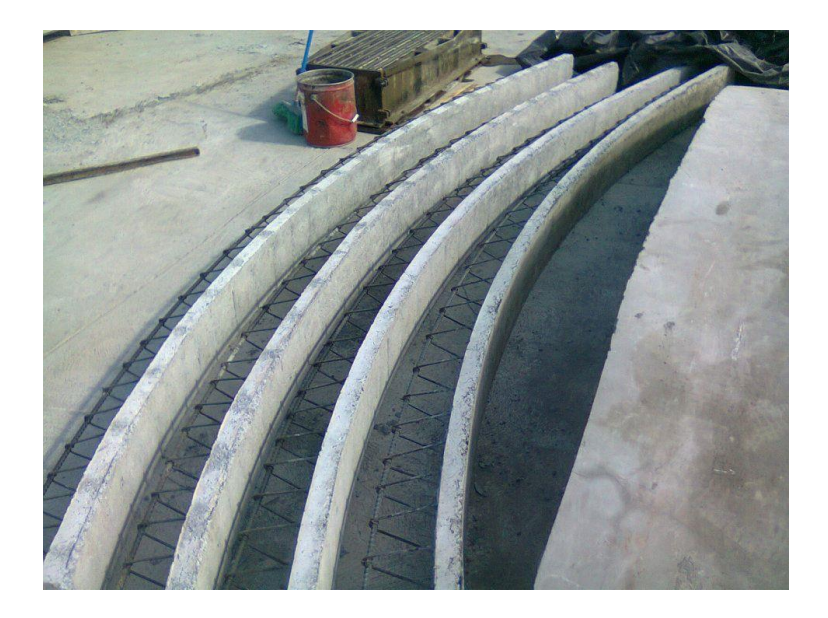

Fuente: planta de producción.

#### **4.2. Descripción de ensamblado de bóveda y ensayo de compresión**

El ensamble de la bóveda y ensayo de compresión se realizaron en el Laboratorio de Prefabricados del Centro de Investigaciones de Ingeniería, al trasladar las viguetas prefabricadas y la bovedilla de relleno se procedió a acomodar el marco de carga de compresión del laboratorio a una altura conveniente para la colocación de las viguetas y la fundición del *toping* de concreto para formar la losa.

#### Figura 48. **Viguetas prefabricadas colocadas bajo marco de carga**

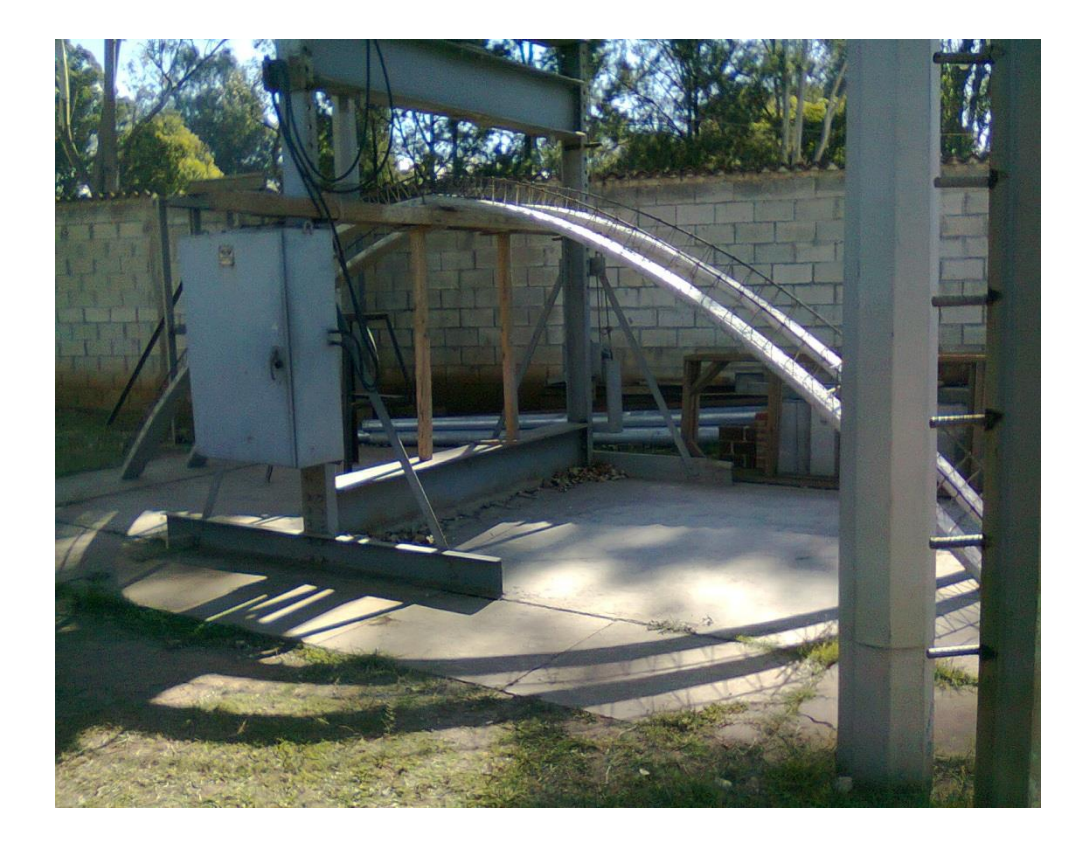

Al tener colocadas las viguetas en su posición se procedió a colocar los rigidizantes a un tercio de la longitud de cada vigueta en ambos extremos de la bóveda, la solera corona, el respectivo bastón de amarre entre viguetas en la parte superior de la bóveda y la bovedilla de relleno.

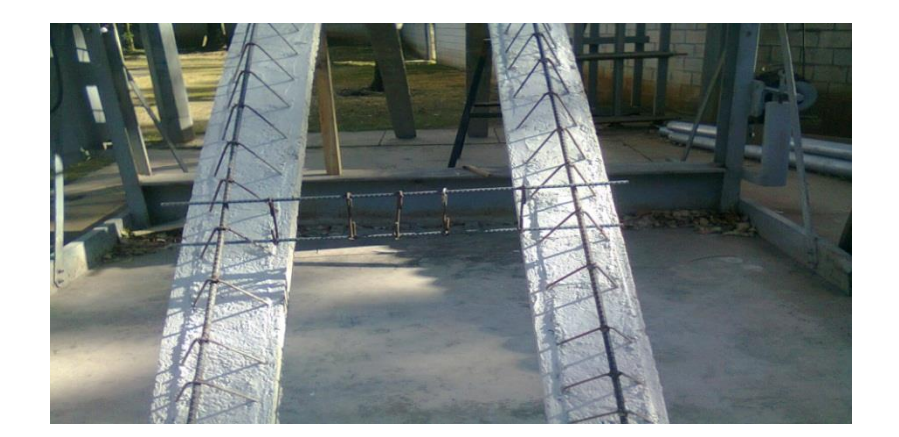

Figura 49. **Detalle de bóveda con rigidizante a L/3**

Fuente: Centro de Investigaciones de Ingeniería. Sección de Estructuras.

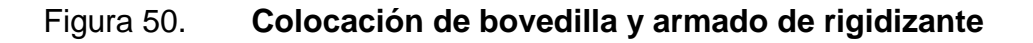

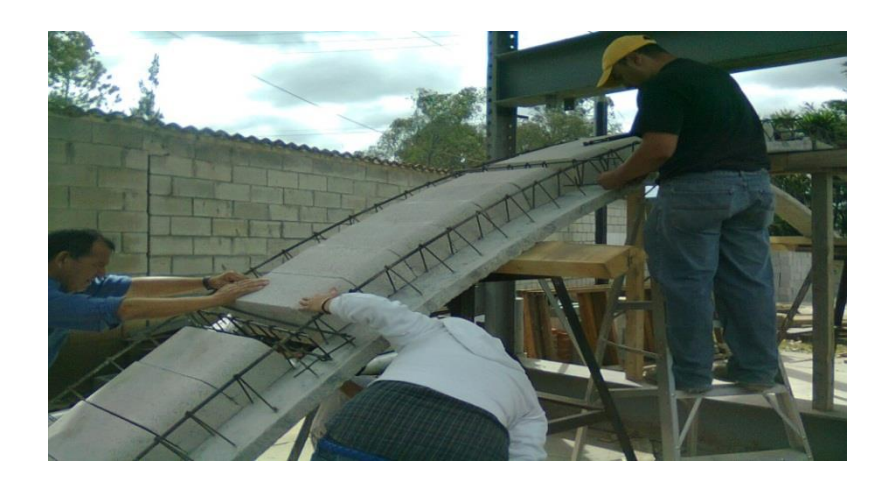

Figura 51. **Detalle de rigidizante debidamente armado, confinado y rodeado por bovedilla de relleno**

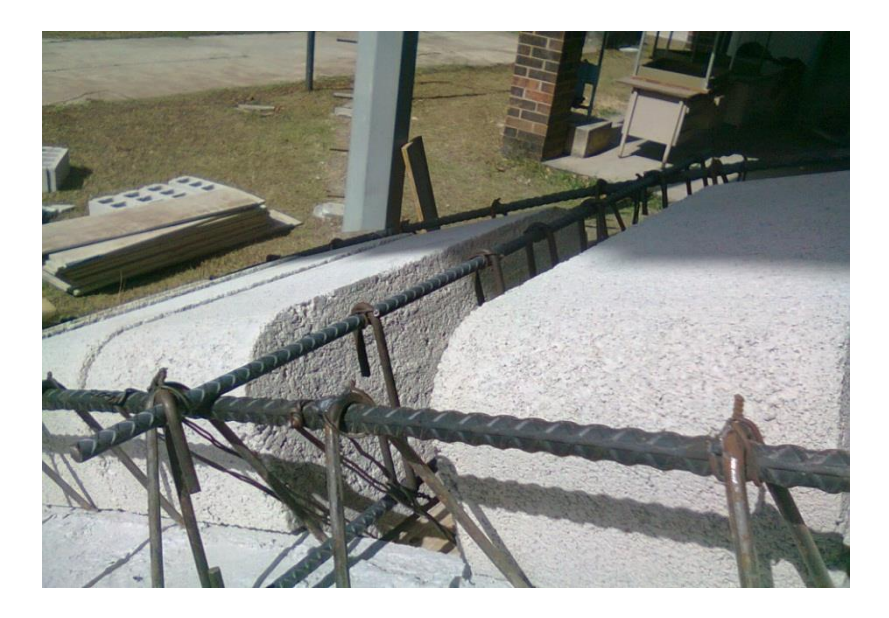

Fuente: Centro de Investigaciones de Ingeniería. Sección de Estructuras.

Figura 52. **Detalle de solera corona con su bastón de amarre debidamente armada y confinada**

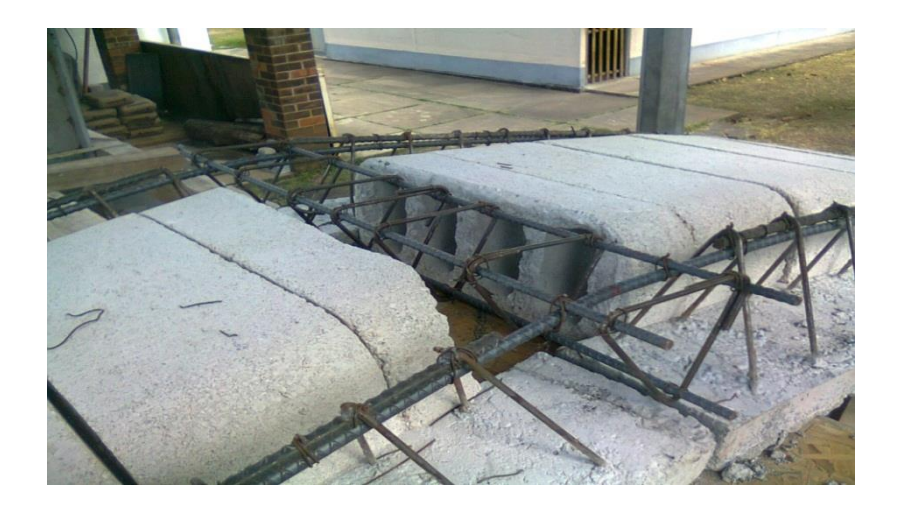

Con la bóveda completamente armada se procedió a fabricar y colocar la formaleta de soporte de concreto en los costados de la bóveda y bajo los rigidizantes y solera corona.

Luego de encofrar la bóveda se mide corta y coloca la electromalla que servirá de refuerzo al toping de concreto sobre la bovedilla.

Con la electromalla debidamente colocada se procedió a realizar la fundición de la bóveda de concreto prefabricada quedando así en proceso de fraguado de 28 días para realizar los ensayos de compresión.

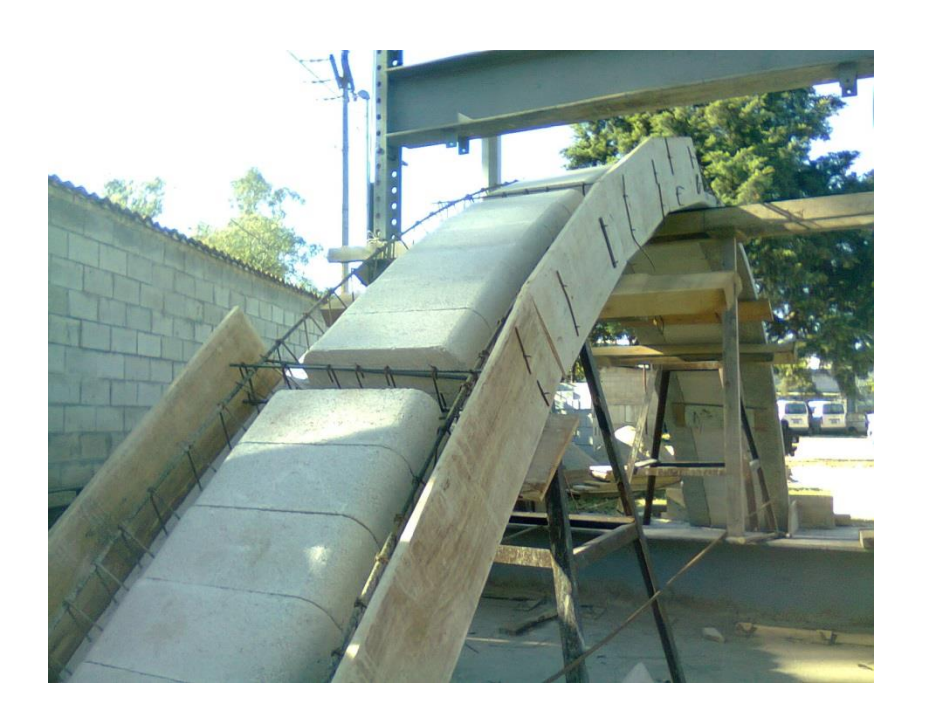

Figura 53. **Encofrado lateral de bóveda**

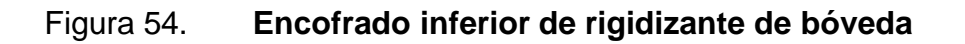

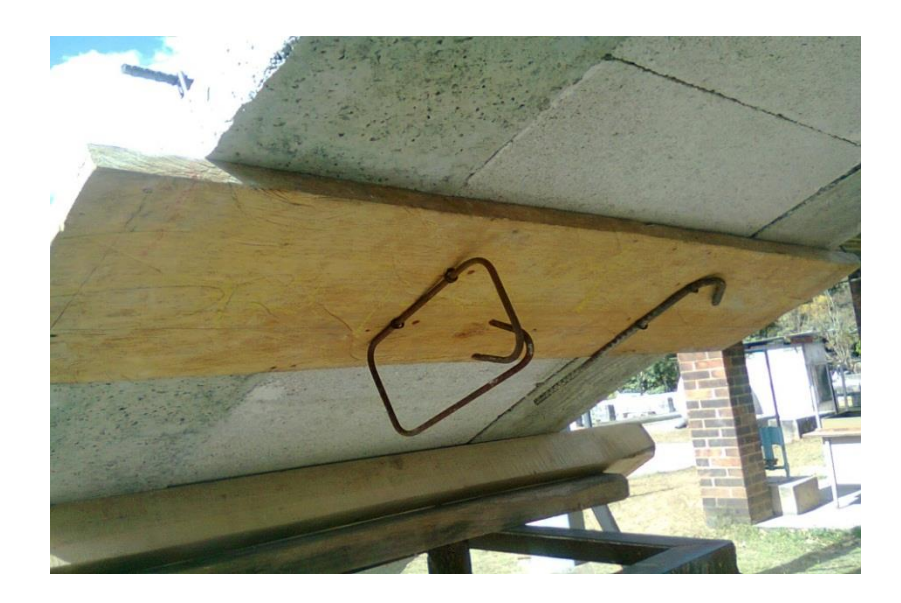

Fuente: Centro de Investigaciones de Ingeniería. Sección de Estructuras.

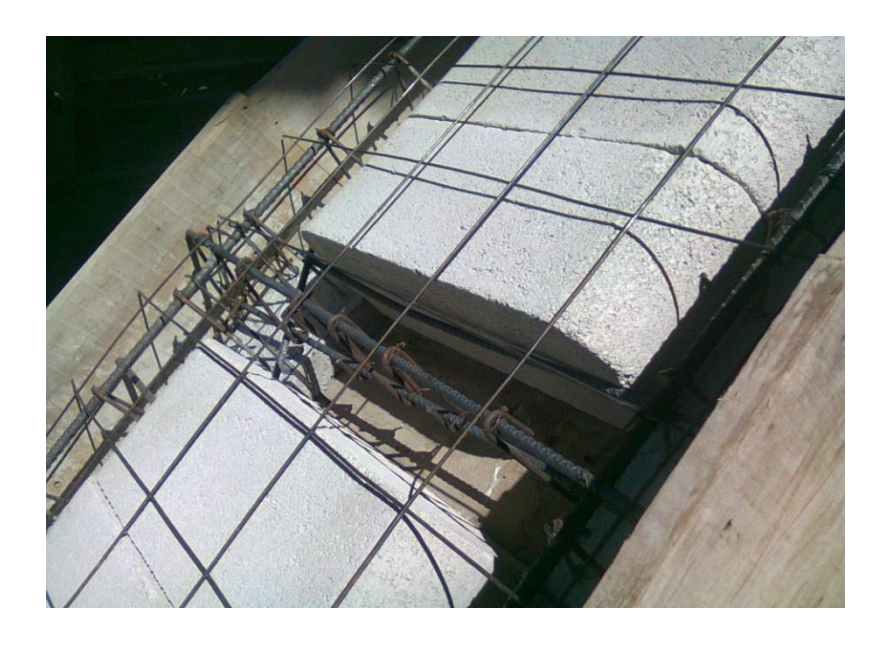

### Figura 55. **Electromalla debidamente colocada**

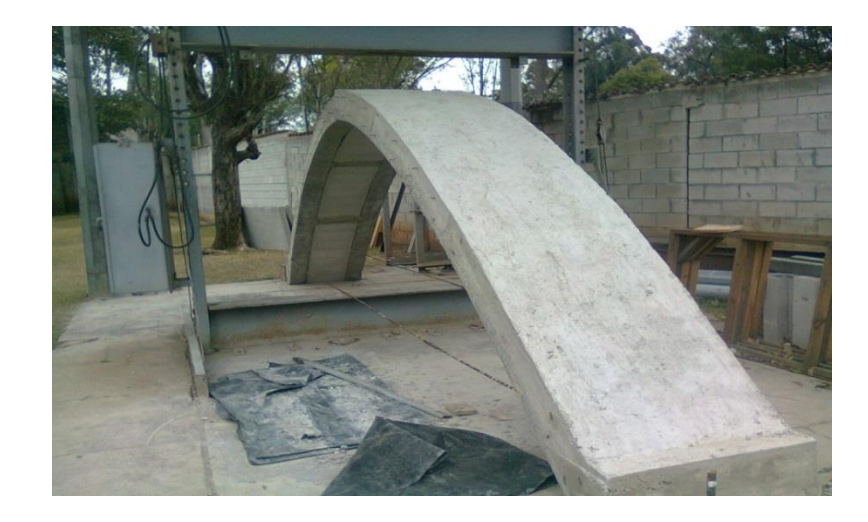

#### Figura 56. **Bóveda de concreto fundida y desencofrada**

Fuente: Centro de Investigaciones de Ingeniería. Sección de Estructuras.

Para poder efectuar el ensayo de compresión se colocaron previamente topes en los extremos de la bóveda para que esta no fuera a sufrir aberturas mientras se cargaba puntualmente en la clave, asimismo como refuerzo adicional se colocaron dos tensores de varilla de acero de 6/8" para asegurar la integridad estructural de la bóveda durante el ensayo.

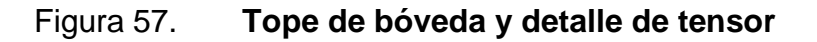

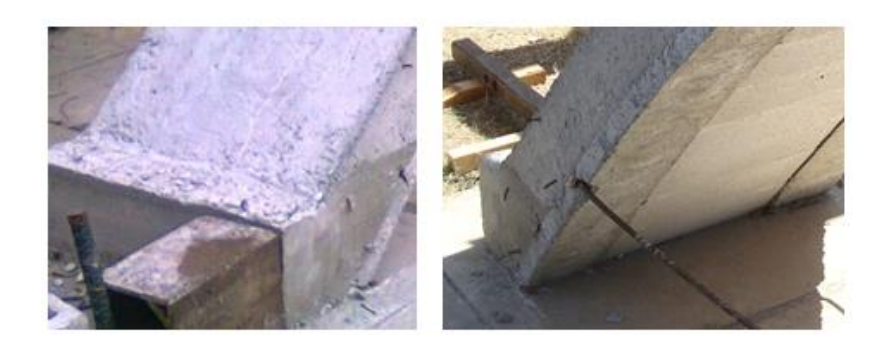

Para tomar lecturas de deformación durante el ensayo se colocaron deformometros en 5 puntos críticos de la bóveda, uno en cada apoyo, dos más colocados a L/6 de la luz total de la bóveda medida desde los extremos y uno al centro justo debajo del punto de aplicación de carga.

#### Figura 58. **Deformometros colocados al centro y a L/6 bajo bóveda**

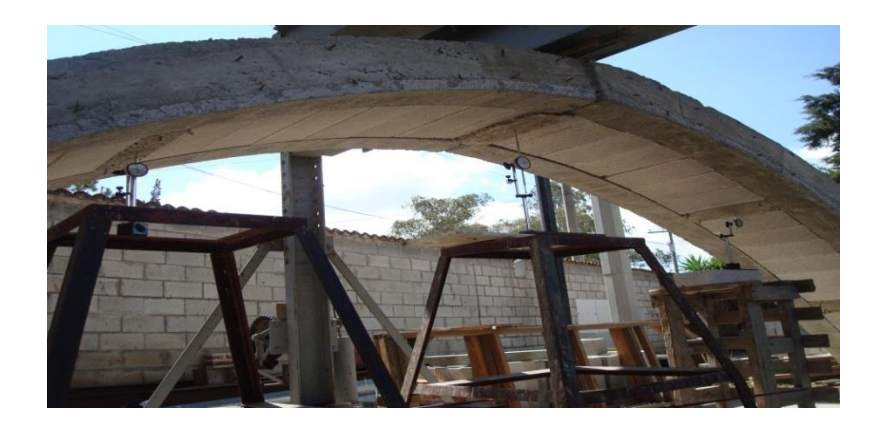

Fuente: Centro de Investigaciones de Ingeniería. Sección de Estructuras.

#### Figura 59. **Deformometro colocado en apoyo de bóveda**

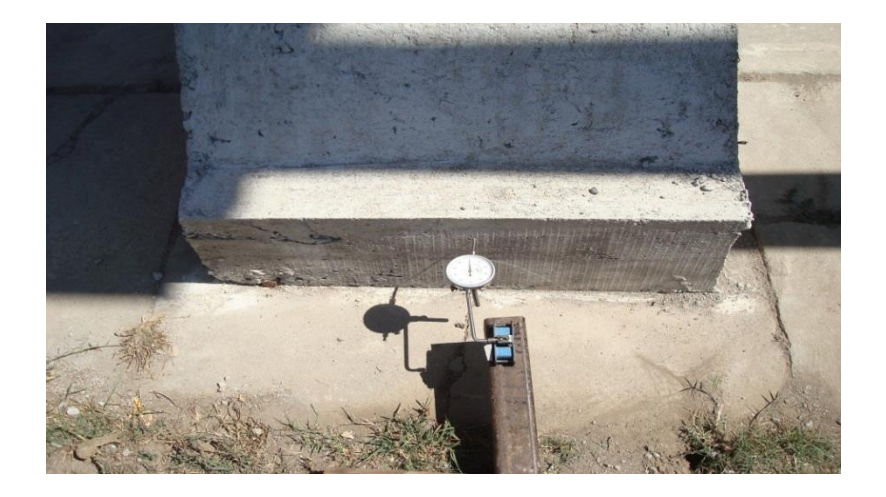

Para tener una aplicación de carga uniforme a lo largo de la sección de la bóveda se utilizó una varilla tubular de acero de aproximadamente 1 pulgada de diámetro soldada a una sección de hembra de acero de 2 pulgadas de ancho, colocando la hembra hacia la cara inferior de la viga del marco de carga y la sección cilíndrica hacia la parte superior de la losa prefabricada, teniendo así una sección de contacto mínima y una aplicación puntual de carga a lo largo de la sección de losa.

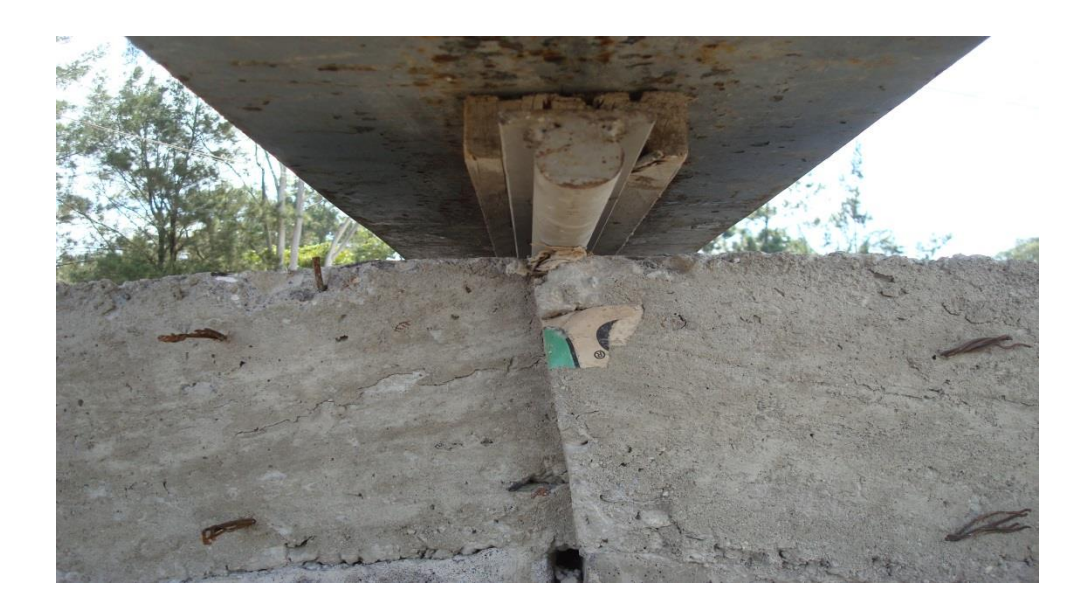

Figura 60. **Detalle de viga y mecanismo de aplicación de carga**

Fuente: Centro de Investigaciones de Ingeniería. Sección de Estructuras.

Finalmente se procedió a la aplicación de carga puntual sobre la clave de la bóveda principiando con intervalos de 1 000 en 1 000 libras hasta llegar a las 15 000 libras de carga de presión, luego de 2 000 en 2 000 libras hasta llegar a la carga de ruptura de 41 500 libras.

## **4.3. Diseño de bóveda prefabricada de 7 metros de luz para ensayo de compresión**

El diseño de la bóveda de concreto ensayada en laboratorio es el mismo que se utilizó en el capítulo 2 para el sistema propuesto, a continuación se presenta una tabla resumen del diseño estructural de la bóveda.

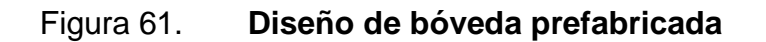

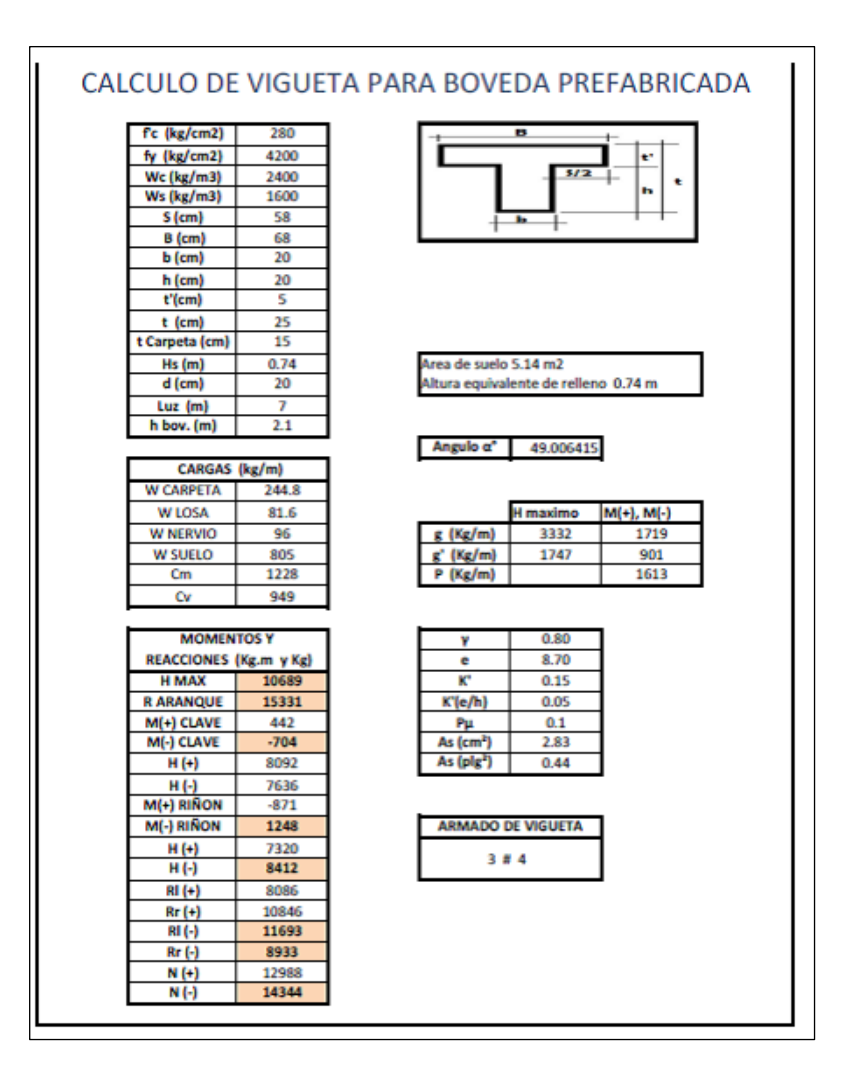

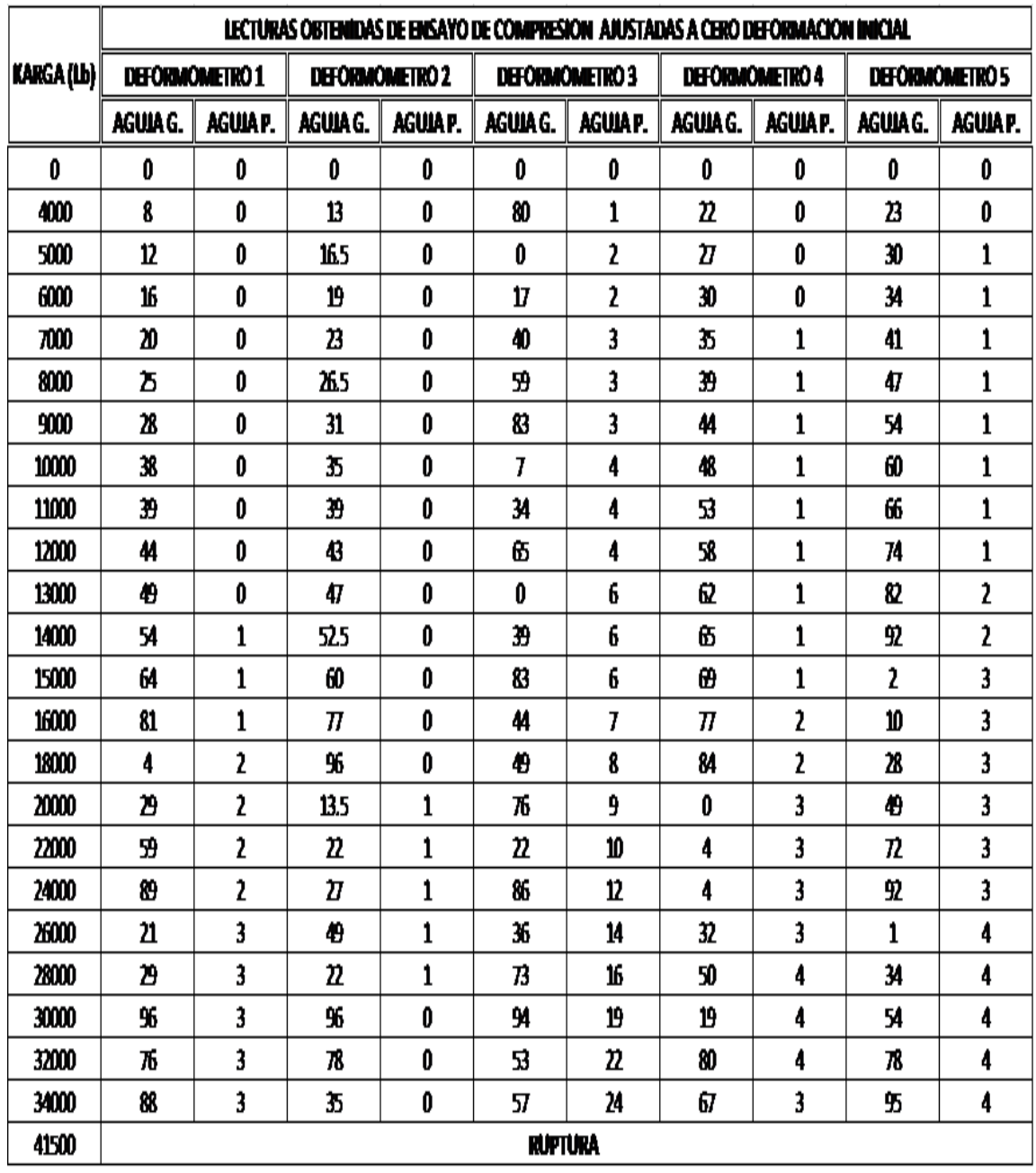

Tabla XIV. **Lecturas obtenidas de ensayo de compresión**

Tabulación de datos obtenidos mediante el ensayo de compresión

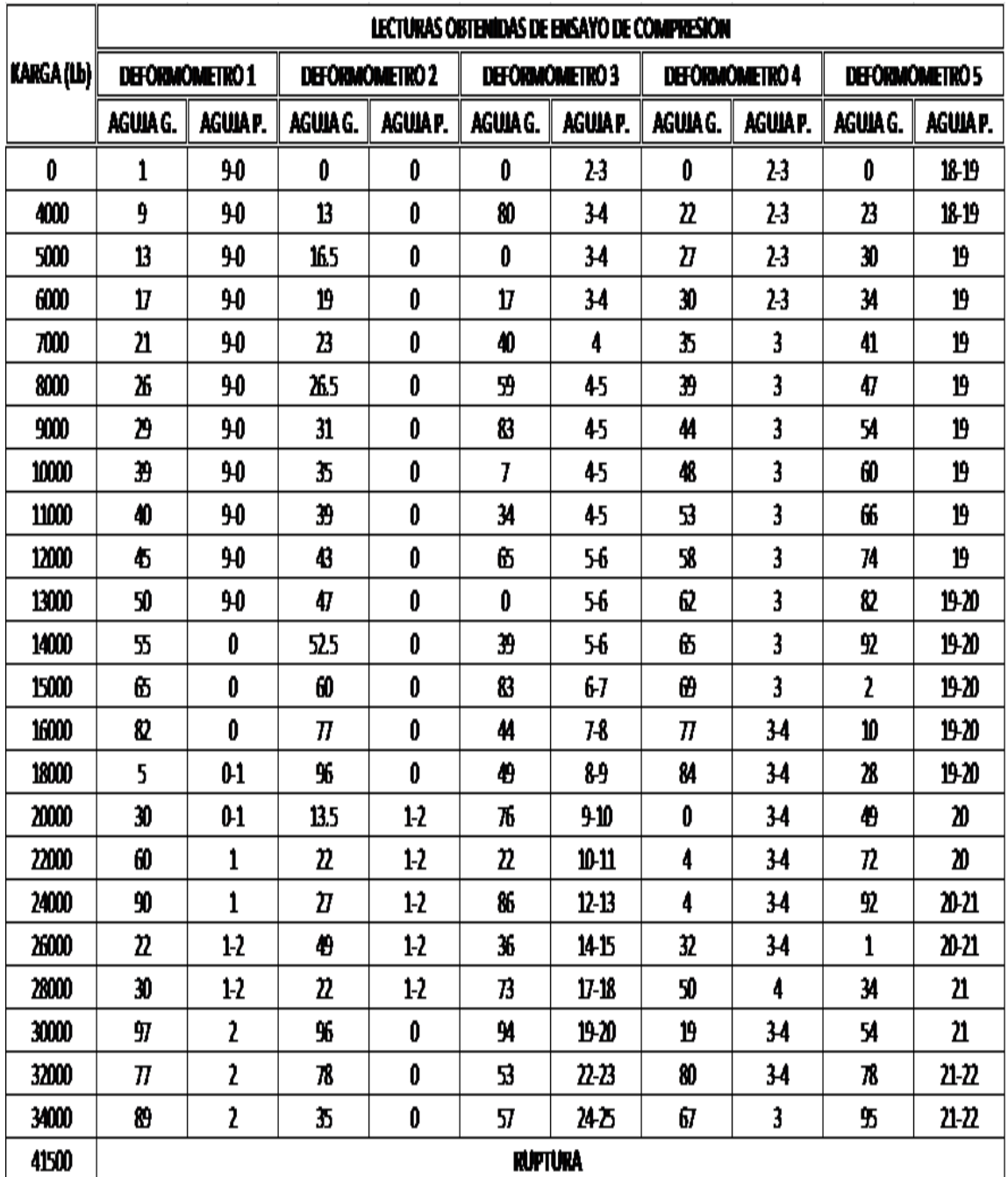

## Tabla XV. **Lecturas obtenidas de ensayo de compresión ajustadas a cero, deformación inicial**

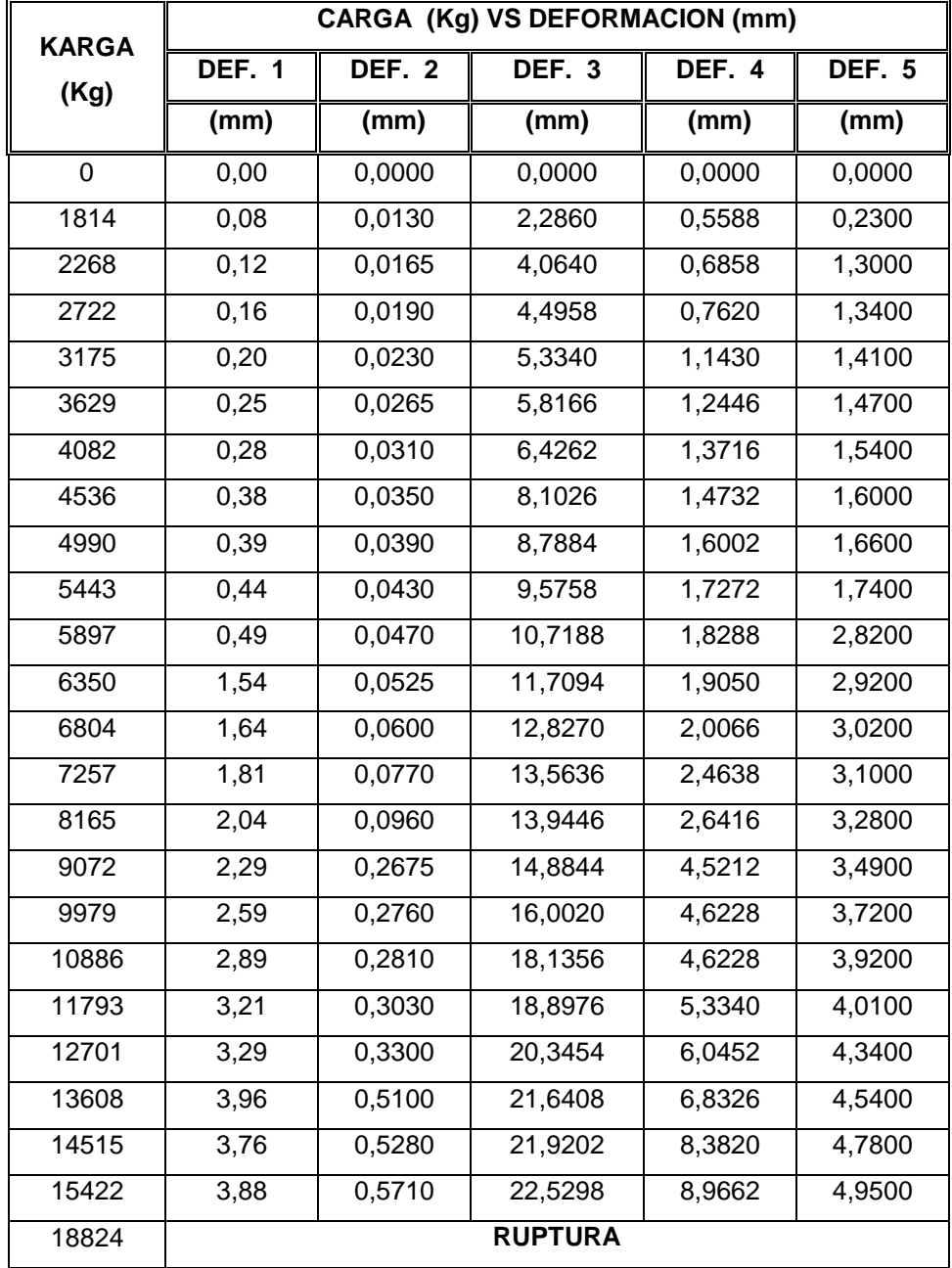

## Tabla XVI. **Carga (kg) versus deformación (mm)**

 Modelación de gráficos carga-deformación en base a resultados obtenidos en ensayo de compresión e interpretación de resultados.

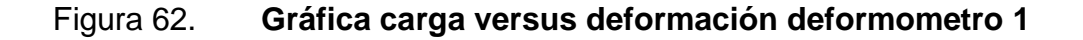

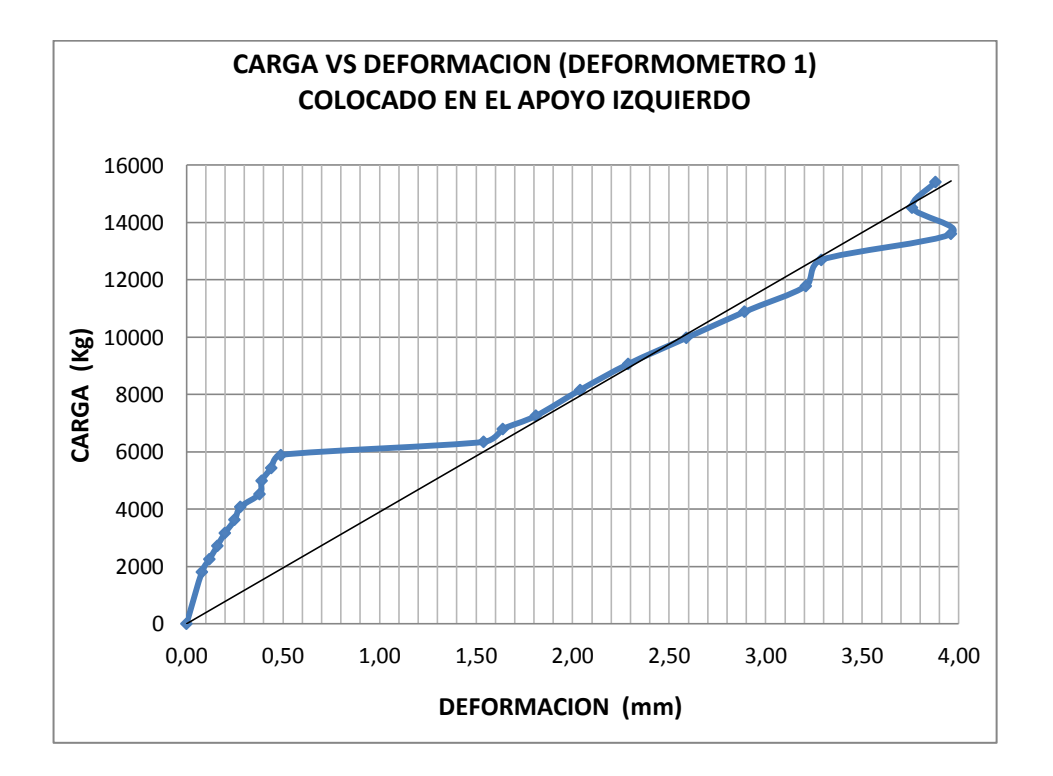

Fuente: elaboración propia.

Se aprecia que el apoyo izquierdo de la bóveda tuvo un comportamiento lineal hasta alcanzar los 5 897 kilogramos, luego al alcanzar los 6 350 kilogramos, tiene un cambio abrupto en su deformación lo que indica que los apoyos en los extremos cedieron en ese momento. En este punto es el tensor colocado a tensión por la parte interna el que empieza a cumplir su función de soporte ya que luego de los 6 350 kilogramos, hasta los 12 701 kilogramos, esta vuelve a tener un comportamiento lineal, siendo el tensor quien resiste la fuerza horizontal generada por la carga vertical aplicada en la clave de la bóveda.

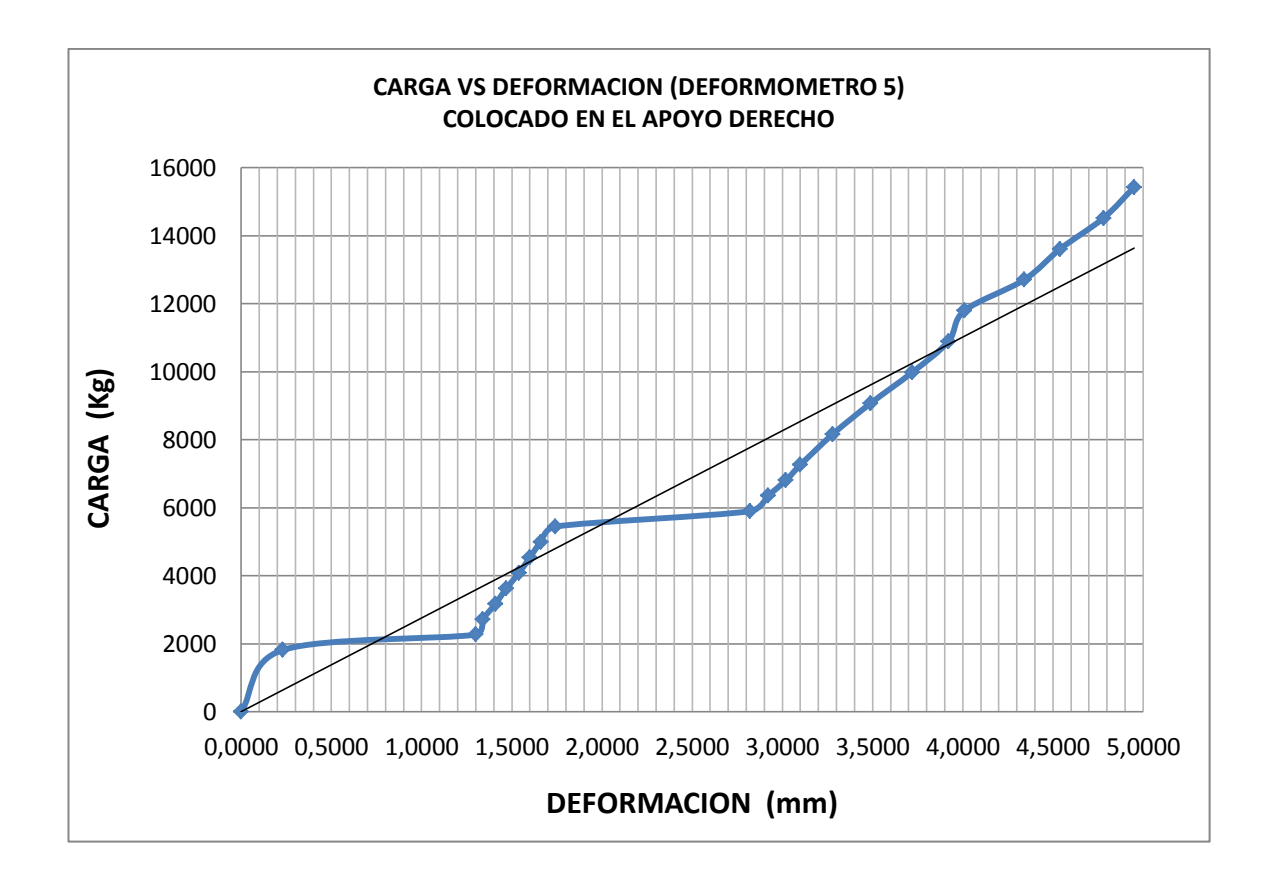

#### Figura 63. **Gráfica carga versus deformación deformometro 5**

Fuente: elaboración propia.

En el extremo derecho de la bóveda se aprecia una situación interesante ya que esta sufre un cambio abrupto en su deformación entre los 1 814 kilogramos y los 2 268 kilogramos, para luego tener un comportamiento lineal hasta los 5 443 kilogramos sufriendo nuevamente un considerable aumento de deformación en los 5 897 kilogramos para tener un comportamiento lineal hasta los 15 422 kilogramos.

Estas diferencias entre comportamientos de deformación en ambos apoyos no son más que circunstancias diferentes entre la colocación de los soportes de los apoyos en los extremos, el primer cambio en la deformación del

apoyo del lado derecho de la bóveda indica que el apoyo no estaba en completo contacto y sujeción con la bóveda durante los inicios de la aplicación de carga, esto provoco que la bóveda tuviera movimiento y al hacer contacto con el soporte este comenzó a cumplir su funcione y restringir el movimiento.

El segundo cambio en la deformación nuevamente se da en el momento en que el apoyo exterior de la bóveda no es suficiente y permite movimiento hasta el momento en que el tensor colocado por la parte interior de la bóveda es solicitado a resistir la fuerza horizontal ejercida por la carga puntual aplicada verticalmente a la bóveda.

Las deformaciones que ambos apoyos de la bóveda permitieron al final del ensayo fueron 3,88 milímetros para para el apoyo del lado izquierdo y 4,95 milímetros para el apoyo del lado derecho, la diferencia de 1,07 milímetros entre ambos apoyos es debida a los 0,23 milímetros que el apoyo del lado derecho permitió inicialmente al no estar debidamente colocado el soporte de dicho apoyo.

En circunstancia ideales la deformación entre ambos apoyos no debiera ser tan grande, analizando el uso real de aplicación de la bóveda de concreto, esta estará soportada por apoyos formados por muros de contención que tendrán en ambos extremos una gran cantidad de suelo o material selecto compactado, el cual aportara fuerza de igual magnitud que contrarresten la fuerza horizontal generada por la fuerza vertical aplicada por el transito diario, incidiendo así en un mejor soporte para la bóveda el cual no solo brindara condiciones iguales para ambos extremos si no también reducirá o anulara la deformación generada por la fuerza horizontal.

126

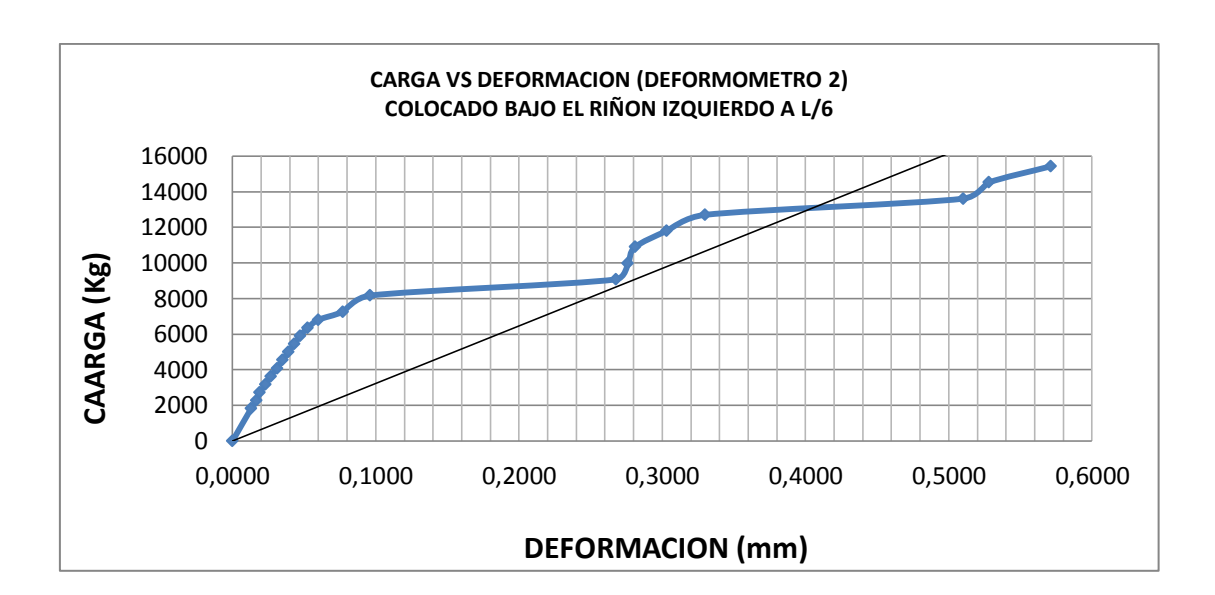

#### Figura 64. **Gráfica carga versus deformación deformometro 2**

Fuente: elaboración propia.

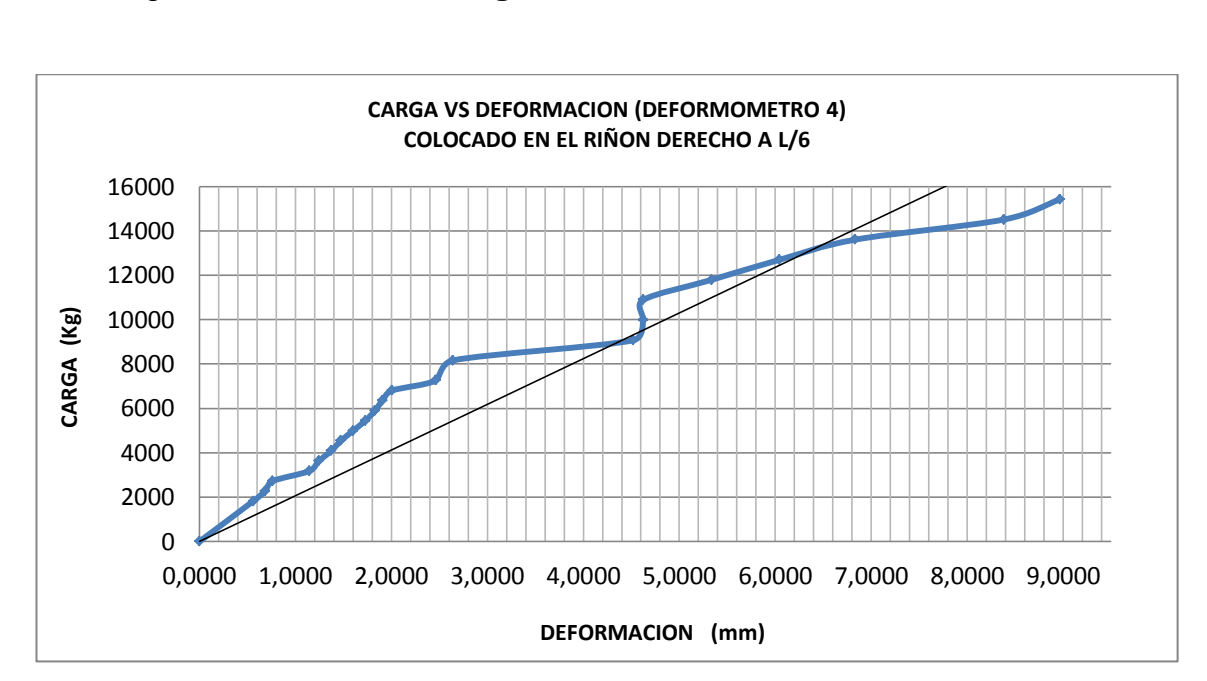

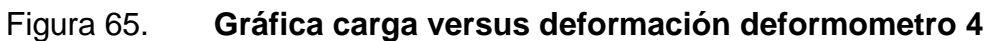

Nuevamente se observa un comportamiento lineal durante la primera etapa de carga hasta llegar a los 8 165 kilogramos de carga, en este caso se observa un crecimiento abrupto en la deformación de casi 2 milímetros en ambos casos, teniendo luego un breve período de recuperación en el cual su resistencia a la carga es mayor mostrando muy poca deformación, es justamente después de este período de recuperación cuando empiezan a aparecer las primeras grietas en la superficie de la losa.

En el caso del riñón izquierdo, al pasar de los 11 793 kilogramos hacia los 13 608 kilogramos, es cuando se da un punto en el cual la estructura cede permitiendo deformaciones mayores a las mostradas anteriormente.

En el caso del riñón derecho, este al pasar de 10 886 kilogramos a 11 793 kilogramos, muestra el punto en el cual la estructura cede permitiendo deformaciones mayores, si bien ambos extremos de la bóveda muestran un comportamiento similar se observa que la deformación total permitida por el los riñones izquierdo y derecho fue 0,57 milímetros y 8,96 milímetros respectivamente.

Nuevamente el excedente en la deformación del lado derecho de la estructura se ve influenciado por la deformación inicial permitida en el apoyo por la falta de soporte en el mismo.

128

Figura 66. **Primeras grietas en superficie de bóveda sobre riñón izquierdo aparecidas al aplicar 11 796 kg de carga** 

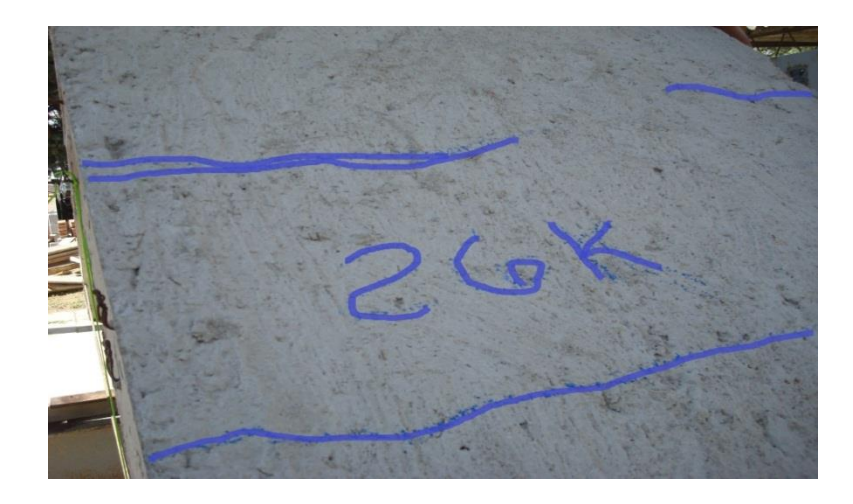

Fuente: Centro de Investigaciones de Ingeniería. Sección de Estructuras.

Figura 67. **Primeras grietas en superficie de bóveda sobre riñón derecho aparecidas al aplicar 11 796 kg de carga**

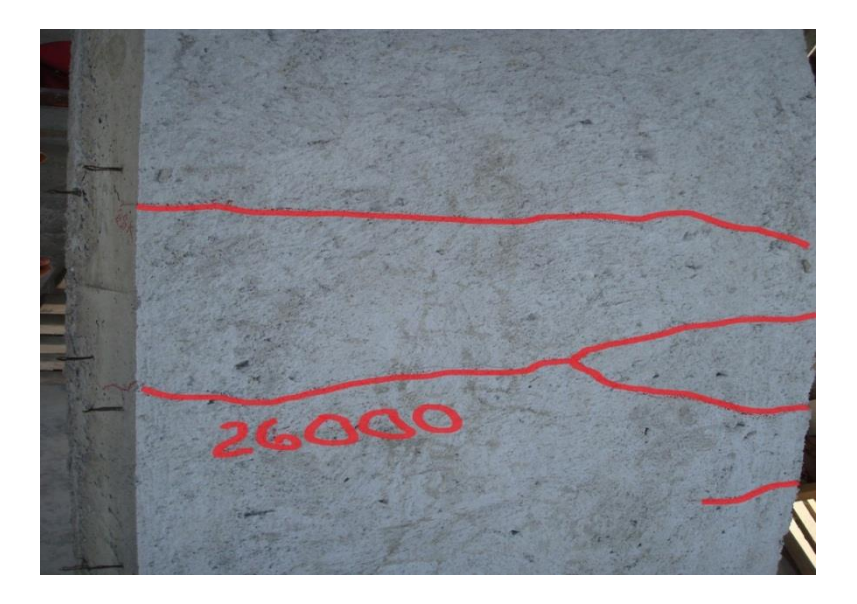

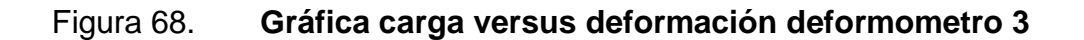

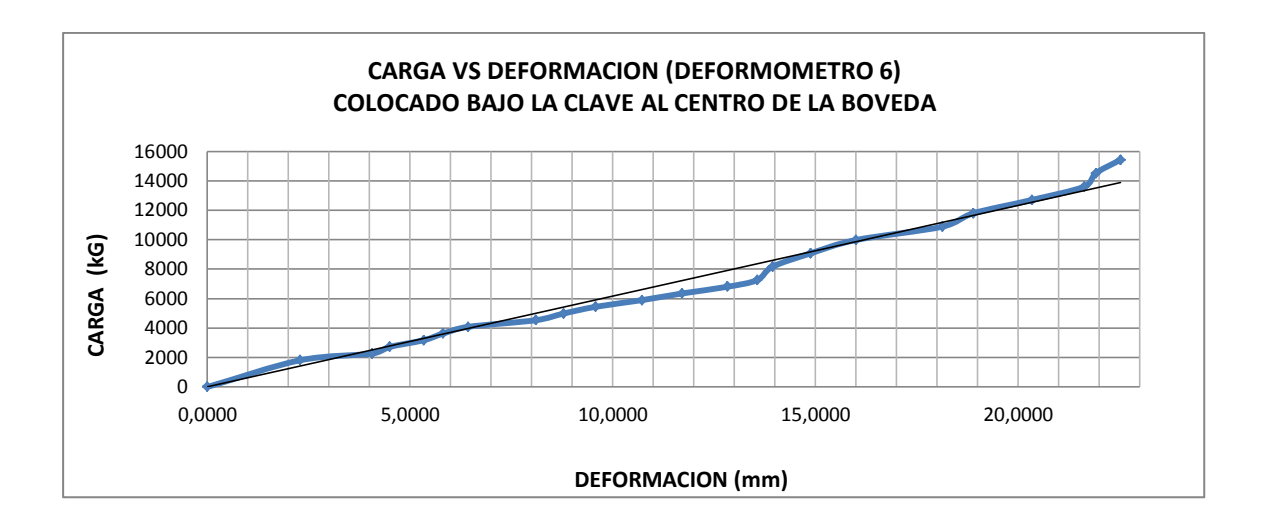

Fuente: elaboración propia.

Al observar la gráfica carga versus deformación esta tiene un comportamiento lineal a todo lo largo del ensayo de compresión, las primeras grietas aparecieron al aplicar 11 796 kilogramos de carga, extendiéndose justo desde la parte inferior de la losa formando un cono invertido hacia la superficie superior de la losa.

Figura 69. **Grietas en superficie de clave de bóveda a 11 796 kg de carga**

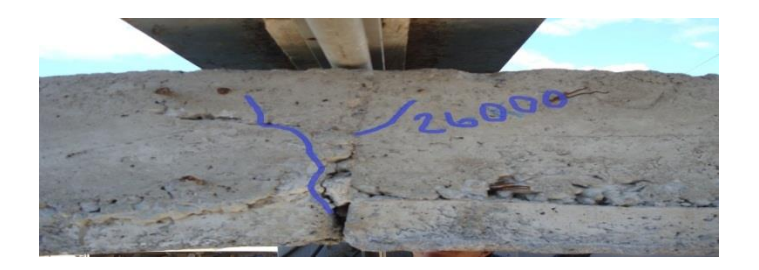

A partir de los 11 796 kilogramos en adelante la tendencia de esta grieta fue separar poco a poco los topes de las viguetas ya que estas estaban amarradas mediante una solera corona triangular, dándole longitud de desarrollo al refuerzo longitudinal mediante un bastón colocado en la parte superior como se indica en la figura 47.

Al llegar a 15 422 kilogramos de carga la grieta en la clave de la bóveda se extendió hacia la superficie superior de la bóveda y en la parte inferior justo en la junta entre viguetas se abrió aproximadamente medio centímetro, aunque tubo este tipo de deformación la bóveda siguió soportando carga hasta llegar a una falla permanente al aplicarle 18 824 kilogramos de carga.

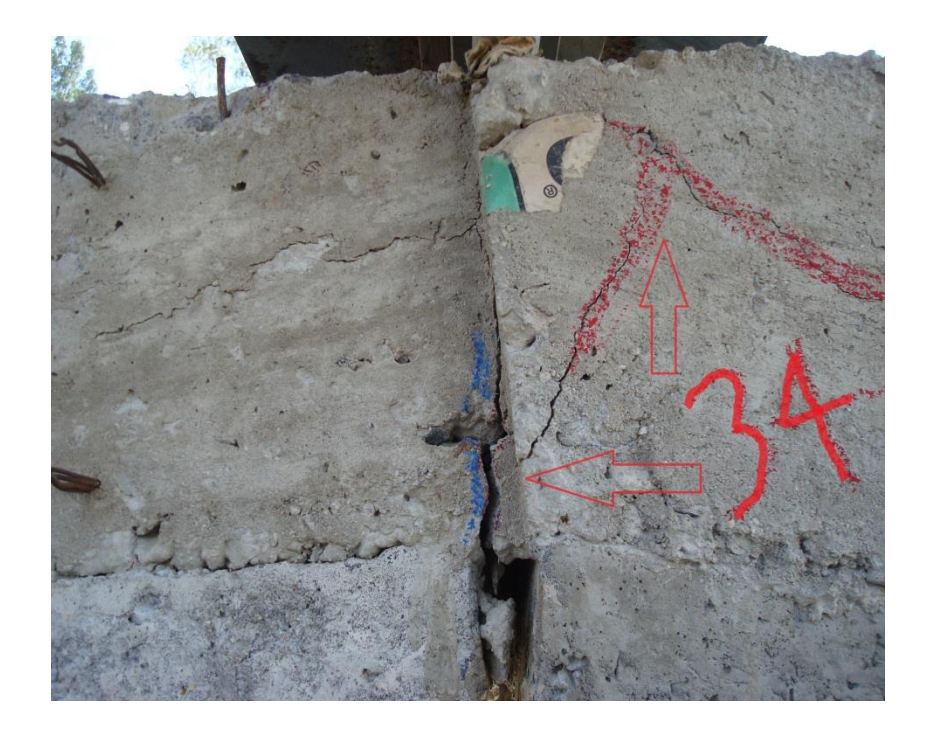

#### Figura 70. **Comportamiento de grietas a 15 422 kg de carga**

En el capítulo 1 inciso 1.3.3 Cargas de diseño a utilizar, se indica que la carga puntual para cálculo de momento es de 8 135 kilogramos, y en el inciso 4.3 Diseño de bóveda prefabricada de 7 metros de luz para ensayo de compresión, de este capítulo en la tabla XI se observa que la fuerza normal a la sección de la bóveda utilizada para el cálculo de área de acero de refuerzo es 14 344 kilogramos, si se observa la tabla XIV de este capítulo, la carga de ruptura de la bóveda fue de 18 824 kilogramos.

Con los resultados obtenidos del ensayo de compresión se puede afirmar la eficiencia del sistema de losas prefabricadas de vigueta y bovedilla para puentes tipo bóveda, ya que al analizar los datos se obtuvo que al aplicar una carga de 15 422 kilogramos se obtuvo una aumento considerable en la abertura y aparición de grietas, sin embargo estos 15 422 kilogramos representan un factor de seguridad 1,075 sobre los 14 344 kilogramos de carda de diseño la cual a su vez es una carga de seguridad ya que se trabajó con el método de esfuerzos de trabajo. Adicionalmente los 15 422 kilogramos representan un factor de seguridad de 1,8 sobre los 8 135 kilogramos de carga de diseño requeridos por la AASHTO.

Las anteriores conclusiones se tomaron basándose en el comportamiento de la estructura en cuanto a deformación y fisuras se refiere, más si se toma en cuenta su capacidad de carga y que aún mostrando grietas a 15 422 kilogramos esta siguió soportando carga hasta llegar a una falla total a 18 824 kilogramos, esto nos permite realizar un análisis aún más favorable al sistema constructivo.

Los 18 824 kilogramos de carga representan un factor de seguridad de 1.3 con respecto a los 14 344 kilogramos de carga de diseño del método de esfuerzos de trabajo y un factor de seguridad de 2.3 con respecto a los 8 135 kilogramos de carga de diseño aportados por AASHTO.

132

Este último análisis está sujeto a cargas útimas de diseño, sin embargo es un buen parámetro para determinar la eficiencia del sistema ya que este mostro muy buenas características durante el ensayo de compresión.

## **CONCLUSIONES**

- 1. Reunir en el documento conceptos generales sobre arcos, bóvedas, cascarones y puentes, presentándolos de forma clara y sencilla para el lector.
- 2. Apreciar la diferencia entre el diseño de un puente de losa plana y un puente tipo bóveda, ya que aun siendo regidos por los mismos parámetros de diseño establecidos por AASHTO ambos sistemas estructurales son completamente diferentes.
- 3. El conocimiento de diseño de losas tipo bóveda es de gran utilidad no solo en la construcción de puentes sino también en la construcción de techos para bodegas y naves industriales repercutiendo en aligeramiento de cargas muertas.
- 4. Estudiar el comportamiento estructural de una losa tipo bóveda prefabricada desde su concepción y diseño estructural hasta el ensayo de compresión comprendiendo así la funcionalidad de la misma.
- 5. Comprobar la eficiencia estructural del sistema propuesto mediante un ensayo destructivo que permitió verificar su funcionalidad ante cargas de servicio.
- 6. Comprobar la vialidad de construcción del sistema propuesto mediante un análisis de costos que demostró ser más económico que un sistema tradicional, adicionalmente se realizó un análisis de rendimientos y tiempos de ejecución que demostró que el sistema es más rápido y fácil de construir como elemento individual y mejora la ruta crítica del proyecto en general.
- 7. Producir un documento que será de gran ayuda para los estudiantes de la facultad de Ingeniería de la Universidad de San Carlos de Guatemala ya que en este hay conceptos básicos sobre puentes y métodos de análisis estructural junto con diseños estructurales reales de losas tipo bóveda tradicional y prefabricada, así como también de muros de contención de mampostería y concreto armado.

### **RECOMENDACIONES**

- 1. Al realizar cualquier tipo de cálculo estructural, costos, rendimientos, cuantificaciones, gráficas, etc., es de gran importancia apoyarse de hojas de cálculo de Microsoft Excel, ya que tiene una gran variedad de funciones que deben ser explotadas para hacer más rápido y eficiente el trabajo.
- 2. Al diseñar elementos estructurales es necesario regirse siempre por códigos de construcción como lo son en este caso AASHTO y ACI ya que estos brindan los parámetros de diseño a seguir y avalan el trabajo del diseñador estructural al presentarse cualquier tipo de eventualidad futura.
- 3. Al comparar sistemas constructivos de igual funcionalidad pero diferente proceso constructivo es importante tomar en cuenta todos los aspectos de este último, diseño estructural, cantidades de materiales a utilizar, rendimientos de construcción y dificultades en campo ya que estos serán los parámetros que determinaran los costos y tiempos de ejecución que darán la pauta entre usar un sistema u otro.
- 4. Verificar que los apoyos de la bóveda estén debidamente construidos y asegurados ya que estos son un factor importante en el comportamiento de la misa al restringir el movimiento horizontal y no permitir deformaciones por desplazamiento.

5. Colocar doble bastón de amarre en la solera corona en la clave de la bóveda ya que según lo observado en el ensayo de compresión, un bastón colocado en la parte inferior de la losa colocado sobre las viguetas hubiera restringido la aparición de grietas y permitido una falla de ruptura a más alto grado de carga vertical.

### **BIBLIOGRAFÍA**

- 1. American Association of State Highway and Transportation Oficials. Standard Specifications for Highway Bridges. Washington D.C. : s.n., 1996. 412 p.
- 2. AMRHEIN, James; MAX L PORTER, E. *Reinforced masonry engineering handbook, clay and concrete masonry*. 6a. ed. Iowa State: International Code Council, 2009. 602 p.
- 3. BRAJA M, Das. *Principios de ingeniería de cimentaciones*. México D.F.: Thomson Learning, 2001. 880 p.
- 4. CRESPO VILLALAZ, Carlos. *Mecánica de suelos y cimentaciones*. México D.F.: Limusa, 1995. 651 p.
- 5. ESCOBAR, Jorge. *Introducción a la tipología estructural*. Guatemala, 1997. 180 p.
- 6. FIGUEROA ALVAREZ, Marta Mónica. *Diseño de puente vehicular, sobre el rio Talchulul parcelamiento El Reposo An3, Genova, Quetzaltenango y diseño de instituto básico, en parcelamiento El Reposo A2, Génova, Quetzaltenango*. Trabajo de graduación de Ing. Civil. Universidad de San Carlos de Guatemala, Facultad de Ingeniería. 2010. 140 p.
- 7. Instituto Americano del Concreto. *Requisitos de reglamento para concreto estructural y comentarios* (ACI 318S-08). Mexico : s.n., 2008. 518 p.
- 8. LEET, Kenneth M.; UANG, Chia-Ming. *Fundamentos de análisis estructural*. Mexico D.F.: McGraw-Hill Interamericana, 2006. 778 p.
- 9. MEDINA, Jorge O., *Principios fundamentales sobre arcos de concreto.*  Facultad de Arquitectura y diseño, Universidad de Los Andes Venezuela. http://webdelprofesor.ula.ve/arquitectura/ jorgem/principal/guías/arco.pdf. [en línea] [Consultado el: 14 de noviembre de 2011.]
- 10. Ministerio de Transportes y Comunicaciones, Dirección General de Caminos y Ferrocarriles. *Manual de diseño de puentes.* Dirección general de caminos y ferrocarriles. 2003. 282 p.
- 11. TRUJILLO OROZCO, José Eusebio. *Diseño de puentes.* Bucaramanga, Colombia: UIS, 1993. 363 p.
- 12. WINTER, George. NILSON, Arthur H. *Proyecto de estructuras de hormigon*. México D.F.: Reverte, 1983. 719 p.
- 13. WHITE Richard N.; GERGELY Peter; SEXSMITH, Robert G. *Introducción a los conceptos de análisis y diseño*. México D.F. : Limusa, 1976. 284 p. Vol. 1.

**APÉNDICE**

# **APENDICE 1. CÁLCULO DE LOSA PARA BÓVEDA TRADICIONAL**

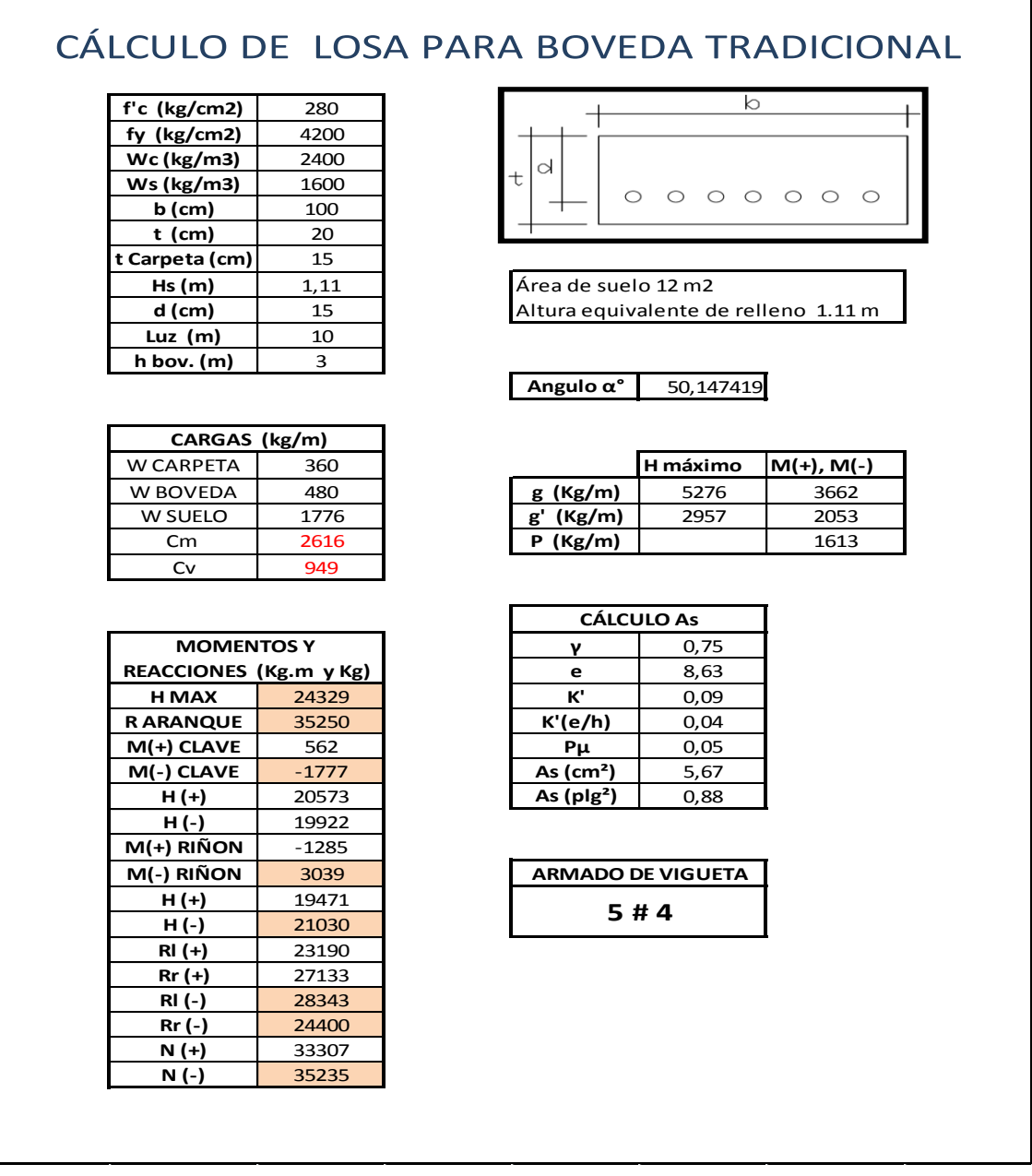

# **APENDICE 2. CÁLCULO DE VIGUETA PARA BÓVEDA PREFABRICADA**

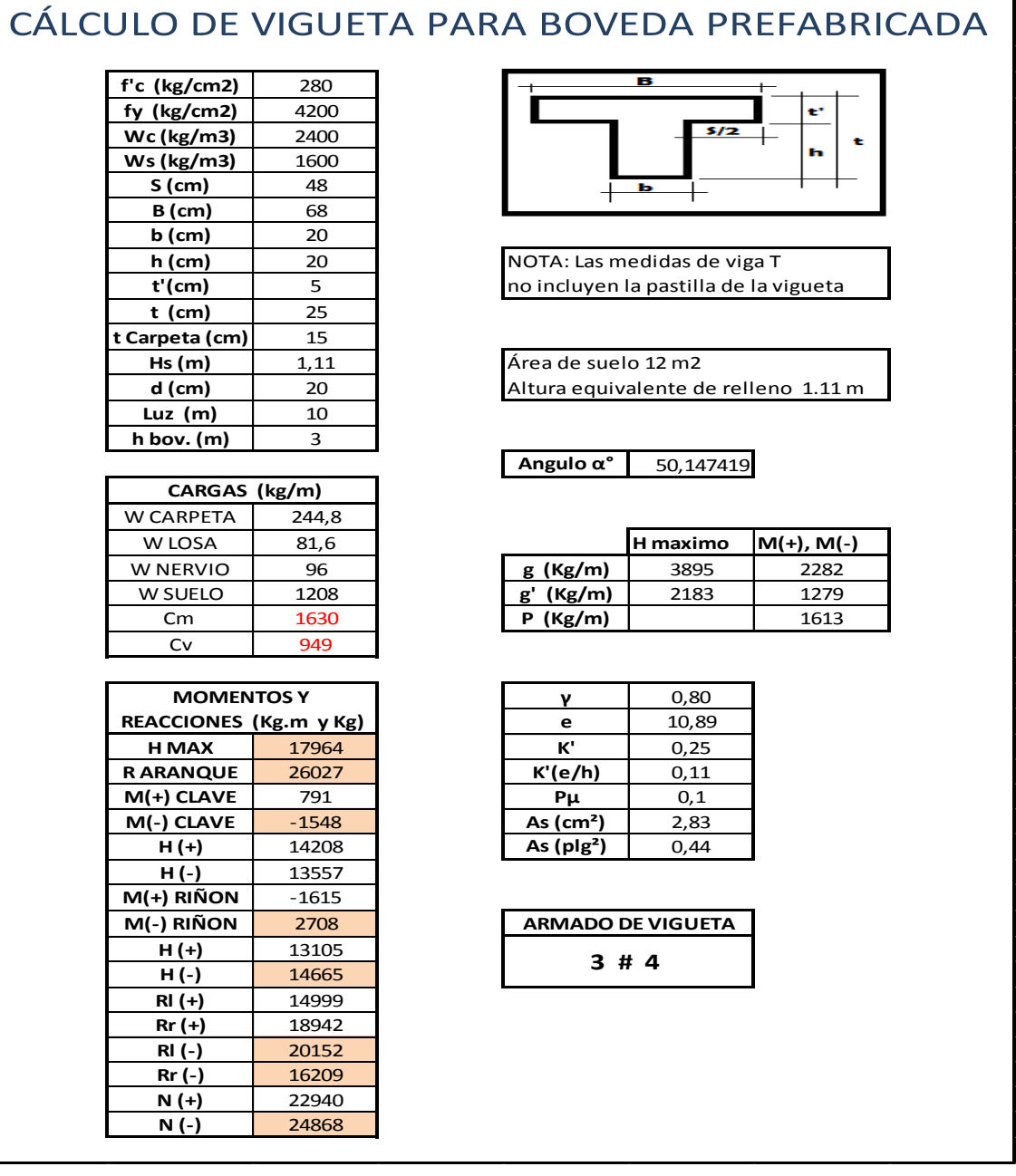

## **APENDICE 3. DISEÑO DE TIMPANO**

# **DISEÑO DE TIMPANO**

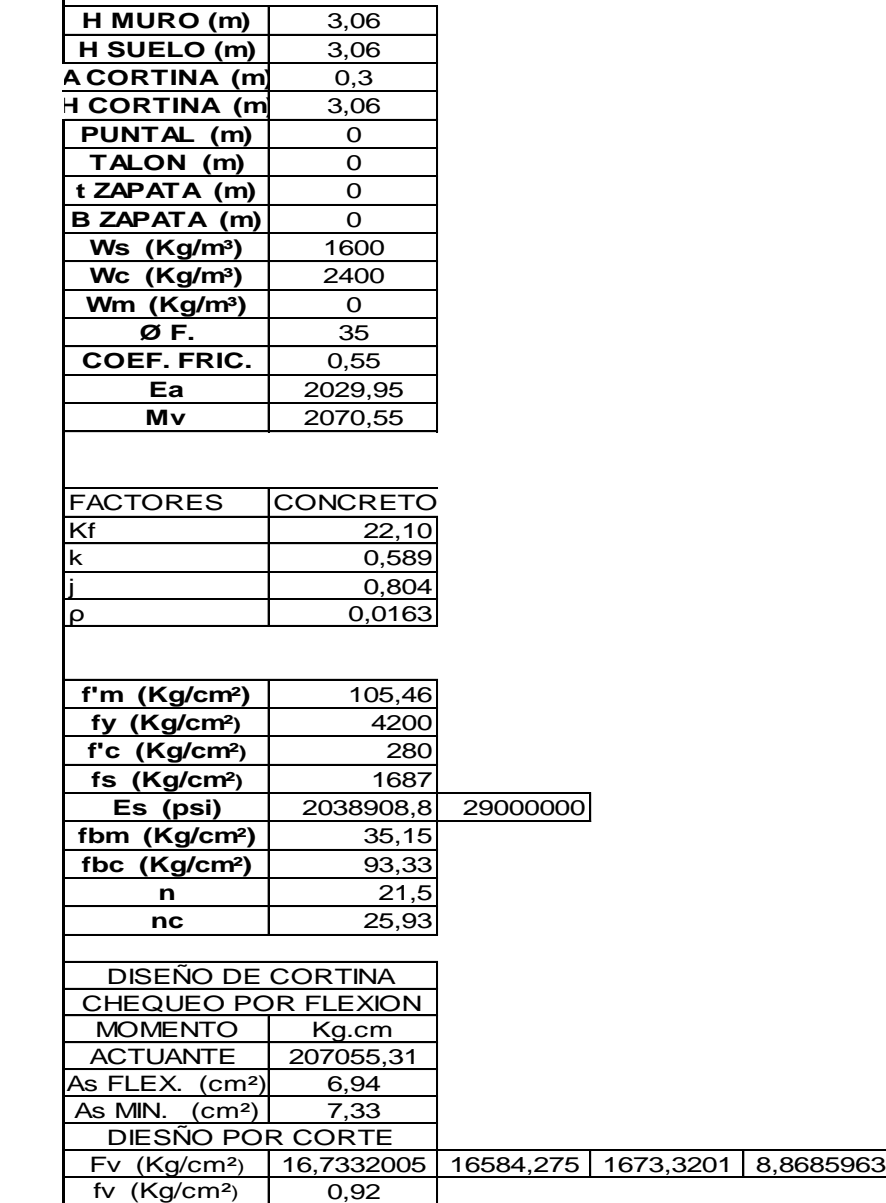

## **APENDICE 4. DISEÑO DE TIMPANO**

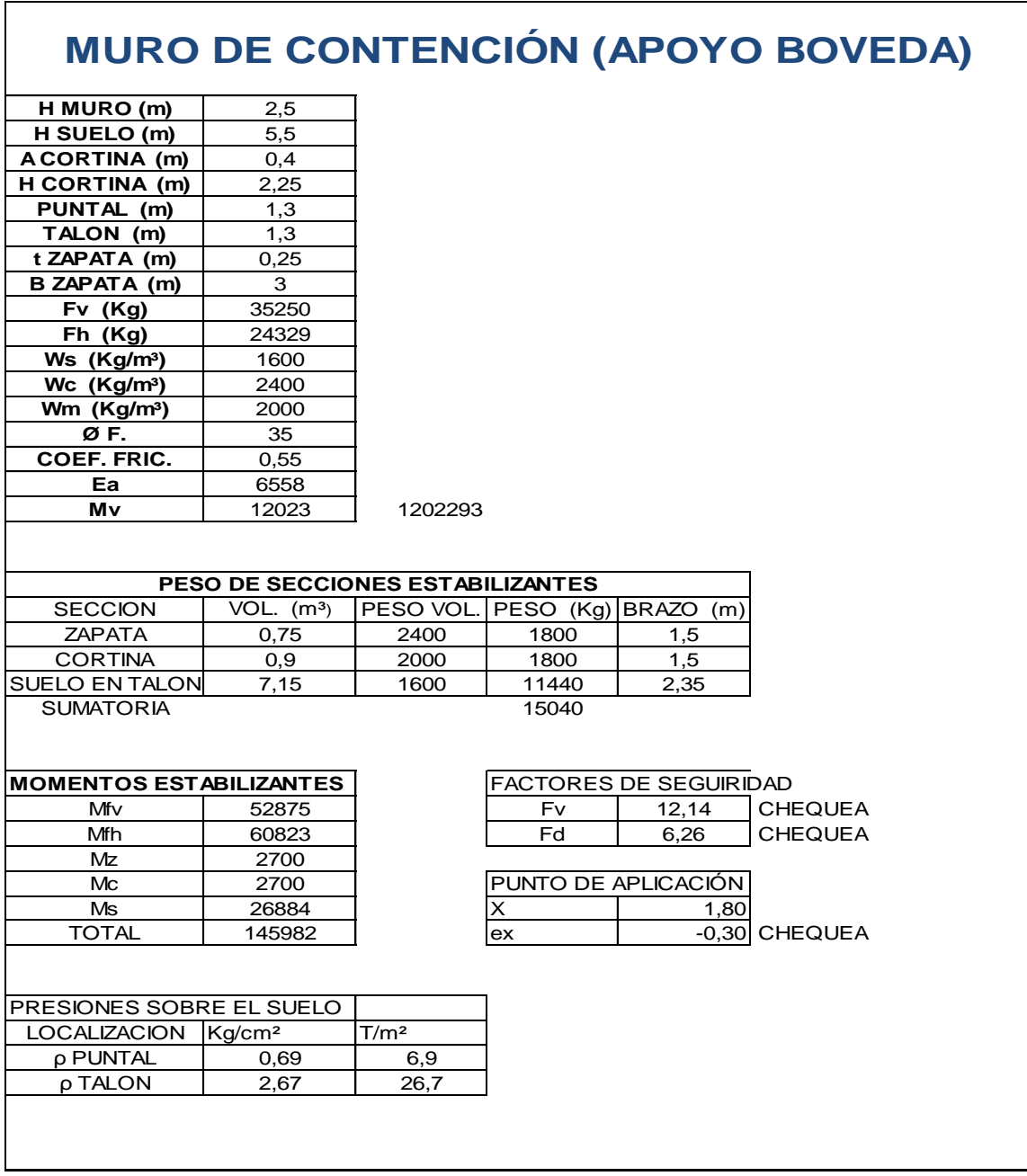
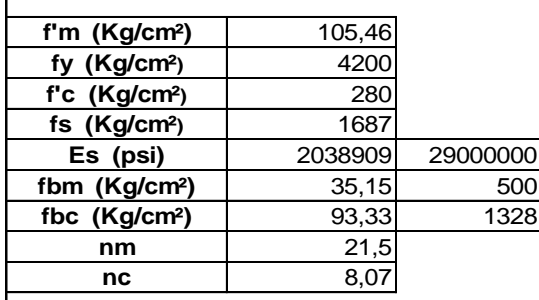

r

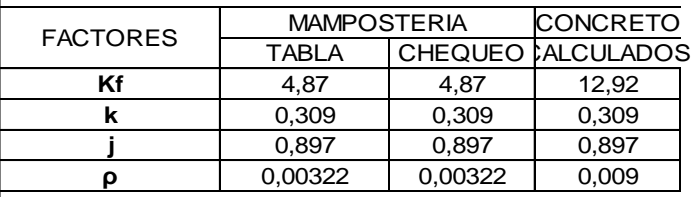

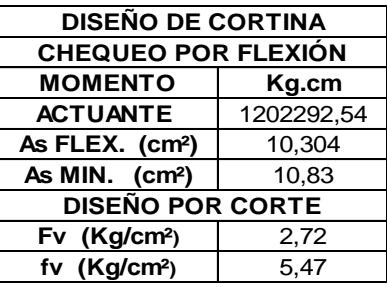

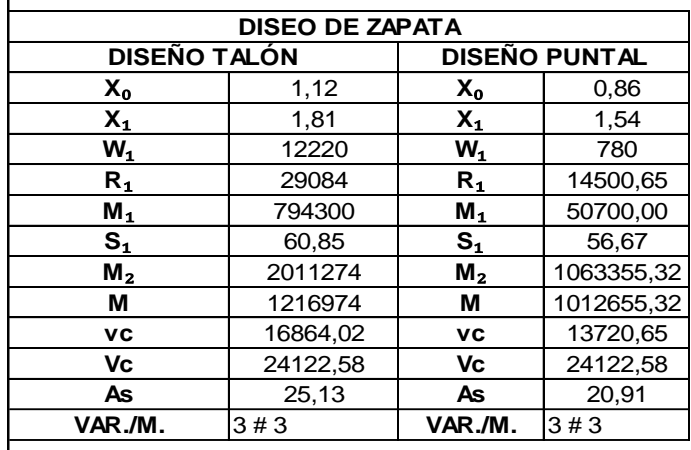

Fuente: elaboración propia con programa Microsoft Excel.

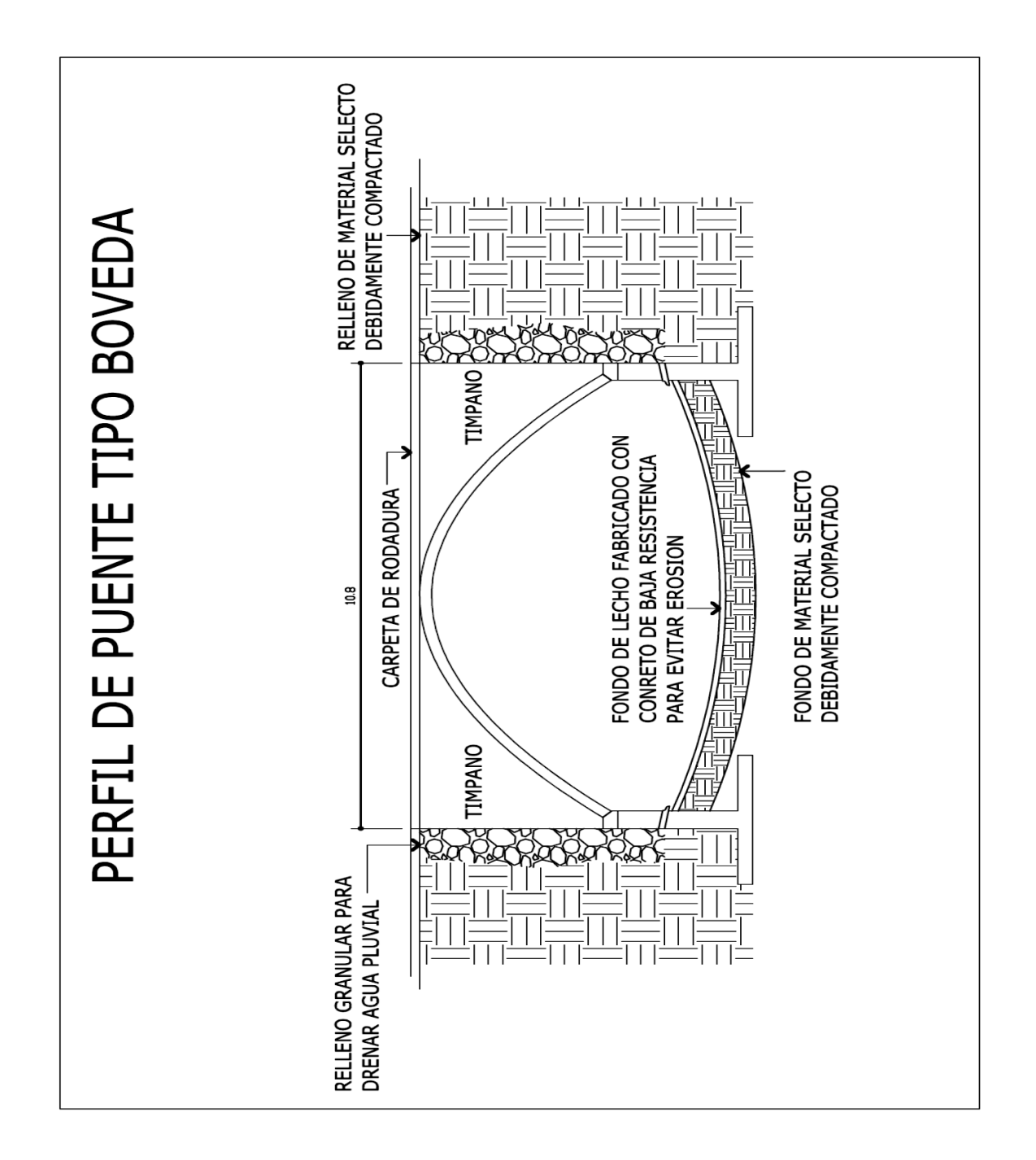

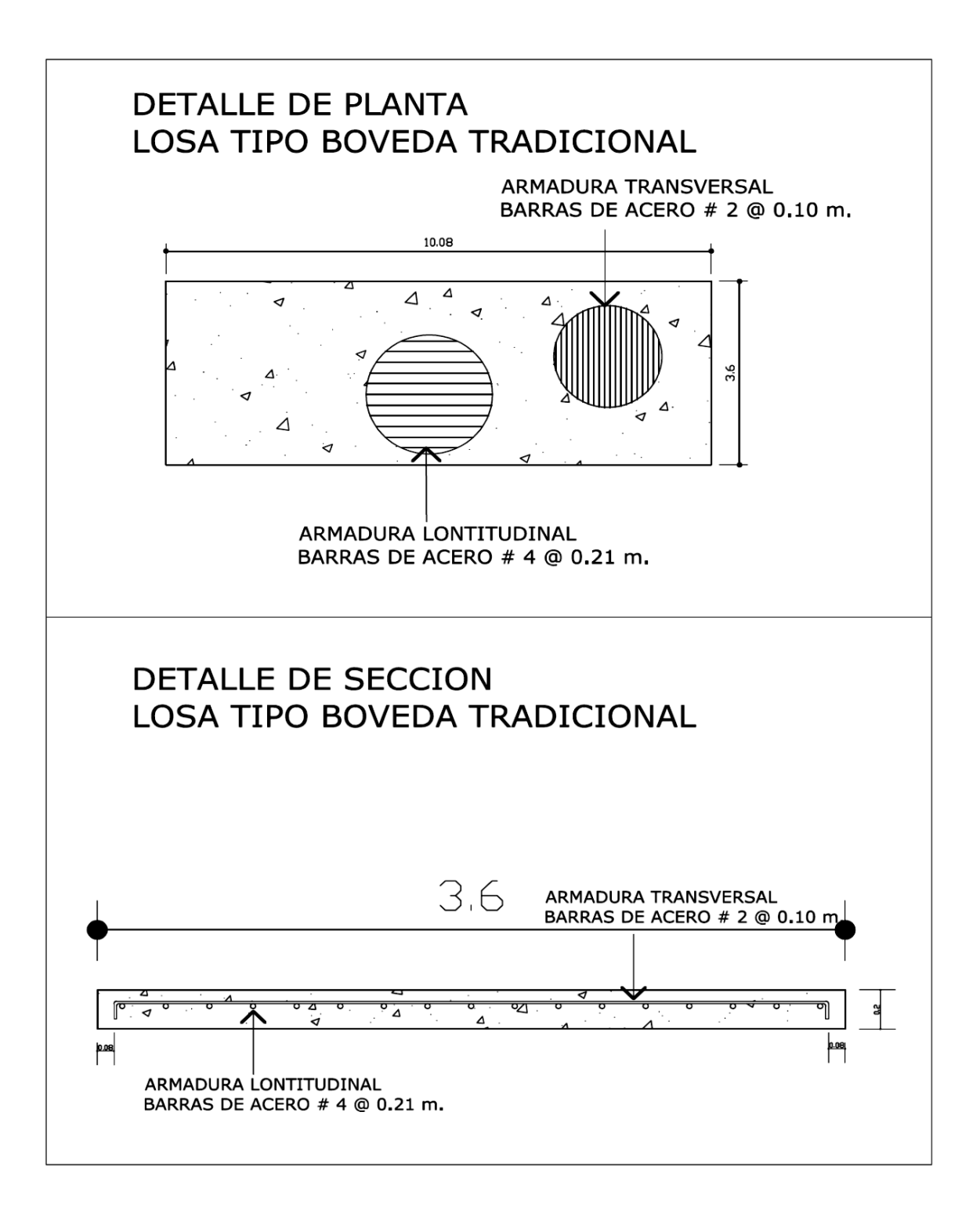

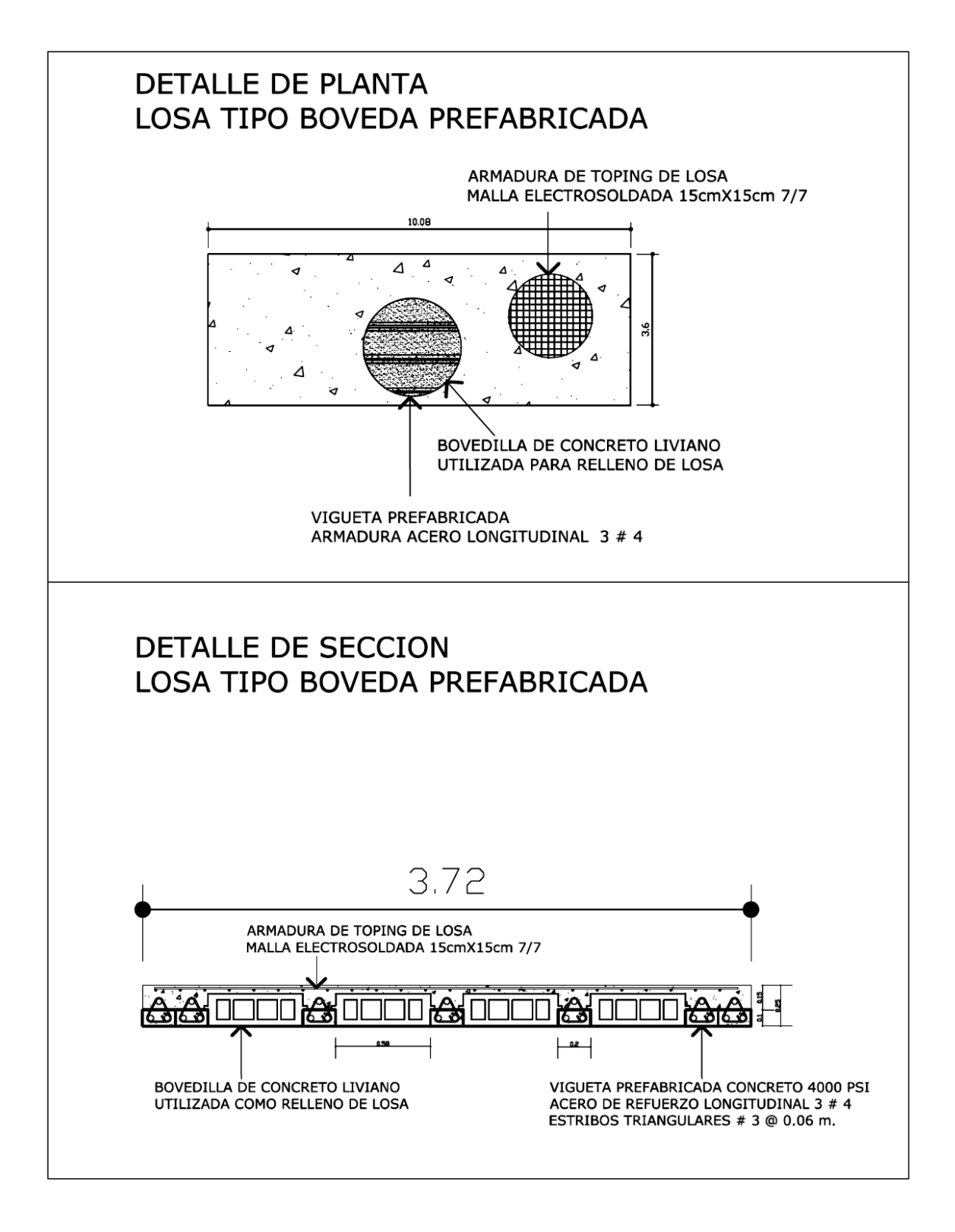

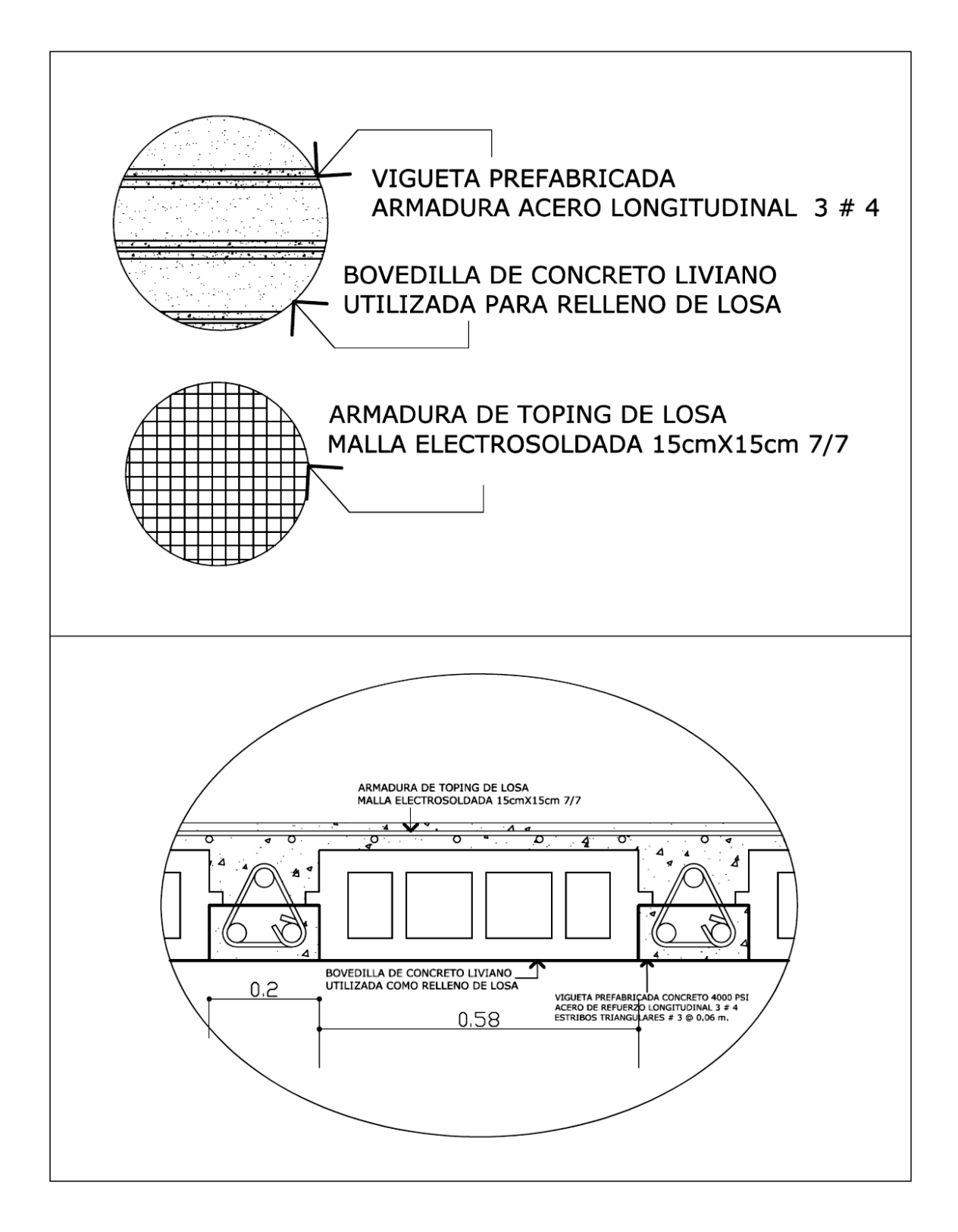